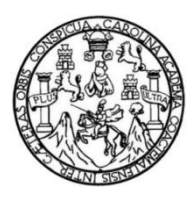

Universidad de San Carlos de Guatemala Facultad de Ingeniería Escuela de Ingeniería Civil

### **DISEÑO DE SISTEMAS DE ABASTECIMIENTO DE AGUA POTABLE Y ALCANTARILLADO SANITARIO PARA LA ALDEA TRANCAS 1, JUTIAPA, JUTIAPA**

### **Ronal Alberto Contreras Lucero**

Asesorado por el Ing. Manuel Alfredo Arrivillaga Ochaeta

Guatemala, febrero de 2016

#### UNIVERSIDAD DE SAN CARLOS DE GUATEMALA

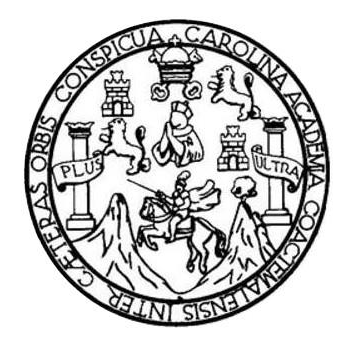

FACULTAD DE INGENIERÍA

# **DISEÑO DE SISTEMAS DE ABASTECIMIENTO DE AGUA POTABLE Y ALCANTARILLADO SANITARIO PARA LA ALDEA TRANCAS 1, JUTIAPA, JUTIAPA**

TRABAJO DE GRADUACIÓN

# PRESENTADO A LA JUNTA DIRECTIVA DE LA FACULTAD DE INGENIERÍA POR

### **RONAL ALBERTO CONTRERAS LUCERO**

ASESORADO POR EL ING. MANUEL ALFREDO ARRIVILLAGA OCHAETA

AL CONFERÍRSELE EL TÍTULO DE

**INGENIERO CIVIL**

GUATEMALA, FEBRERO DE 2016

# UNIVERSIDAD DE SAN CARLOS DE GUATEMALA FACULTAD DE INGENIERÍA

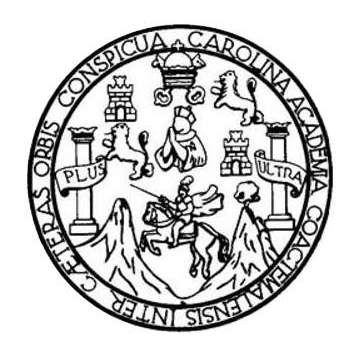

### **NÓMINA DE JUNTA DIRECTIVA**

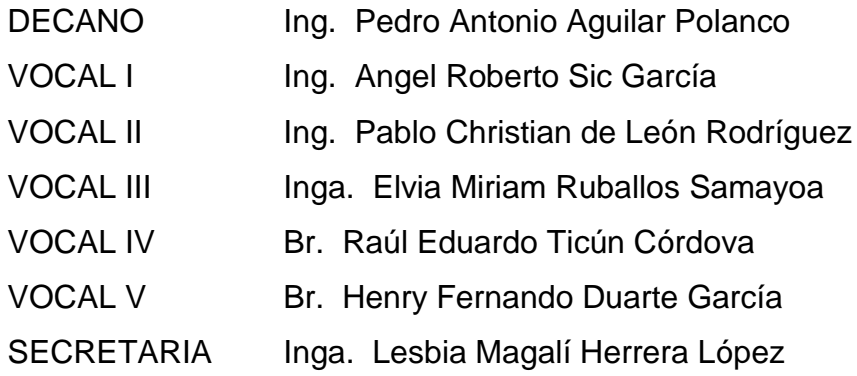

# **TRIBUNAL QUE PRACTICÓ EL EXAMEN GENERAL PRIVADO**

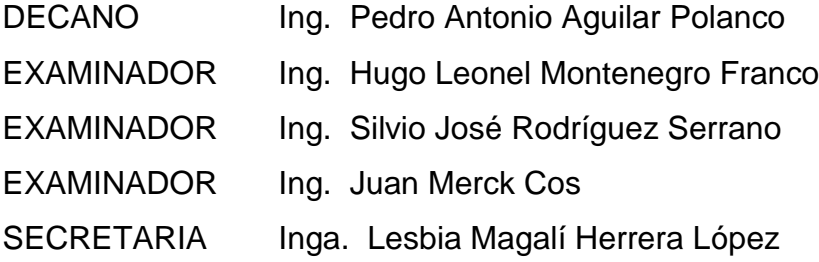

#### HONORABLE TRIBUNAL EXAMINADOR

En cumplimiento con los preceptos que establece la ley de la Universidad de San Carlos de Guatemala, presento a su consideración mi trabajo de graduación titulado:

DISEÑO DE SISTEMAS DE ABASTECIMIENTO DE AGUA POTABLE Y ALCANTARILLADO SANITARIO PARA LA ALDEA TRANCAS 1, JUTIAPA, JUTIAPA

Tema que me fuera asignado por la Dirección de la Escuela de Ingeniería Civil, con fecha 21 de mayo de 2015.

Ronal Albertol Contreras Lucero

**TENDAD DE SAN CARLOS** 

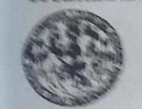

ULTAD DE INGENIEREA UNIDAD DE EPS

Guatemala, 3 de septiembre de 2015 RefEPSDOC5000015

Ing. Silvio José Rodríguez Seremo Director Unidad de EPS Facultad de Ingenierás Presente

Estimado Ingeniero Rodriguez Senano.

Por este medio atentamente le informo que como Asesor-Supervisor de la Práctica del Ejercicio Profesional Supervisado (E.P.S.), del estudiante universitario Romal Alberto Contreras Lucero con carné No. 200718831, de la Carrera de Ingenería Civil, procedi a revisar el informe final, cuyo título es DISEÑO DE SISTEMAS DE ABASTECIMIENTO DE AGUA POTABLE Y ALCANTARILLADO SANTARIO PARA LA ALDEA TRANCAS I, JUTIAPA, JUTIAPA.

En tal virtud, LO DOY POR APROBADO, solicitándole dade el trámite respectivo.

Sin otro particular, me es grato susceibinme.

Atentamente.

"Id y Enseñad a Todos"

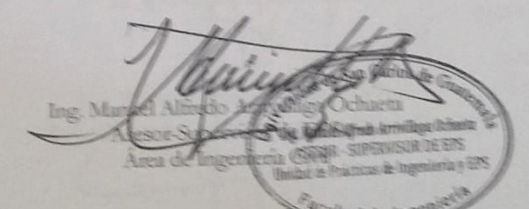

c.c. Archivo MAAO/ca

> Edificio de EPS, Facultad de Ingeniería, Cludad Universitaria, non 12 Teléfone director, 2442-3509

greene

http://clvit.ingenierla.usac.edu.gt

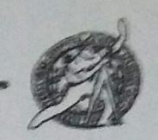

Universidad de San Carlos de Guatemala **FACULTAD DE INGENIERÍA** Escuela de Ingeniería Civil

Gustemala. 07 de octubre de 2015

er Leonel Montenegro Franco ntor Escueia Ingenieria Civil cultud de Ingeniería iversidad de San Carlos

finadi: Ingeniero Montenegro.

Le informe que lie orvisado el trabajo de graduación ABASTECIMIENTO DE **KAPOTABLE Y ALCANTARILLADO SANTIARIO PARA LA ALDEA TRANCAS I.** TIAPS. JUTTAPS desarrollado por el estudiante de Ingeniería Civil Ronald Alberto subseque la succession Carnet No. 2007-18831, quien contó con la asesoria del Ing. amed Winche Acristinan Censers.

Causidem este trabajo bien desarrollado y representa un aporte para la comunidad lama y habienda campildo can los objetivos del referido trabajo doy mi aprobación al sua solicitando darle el minute respectivo.

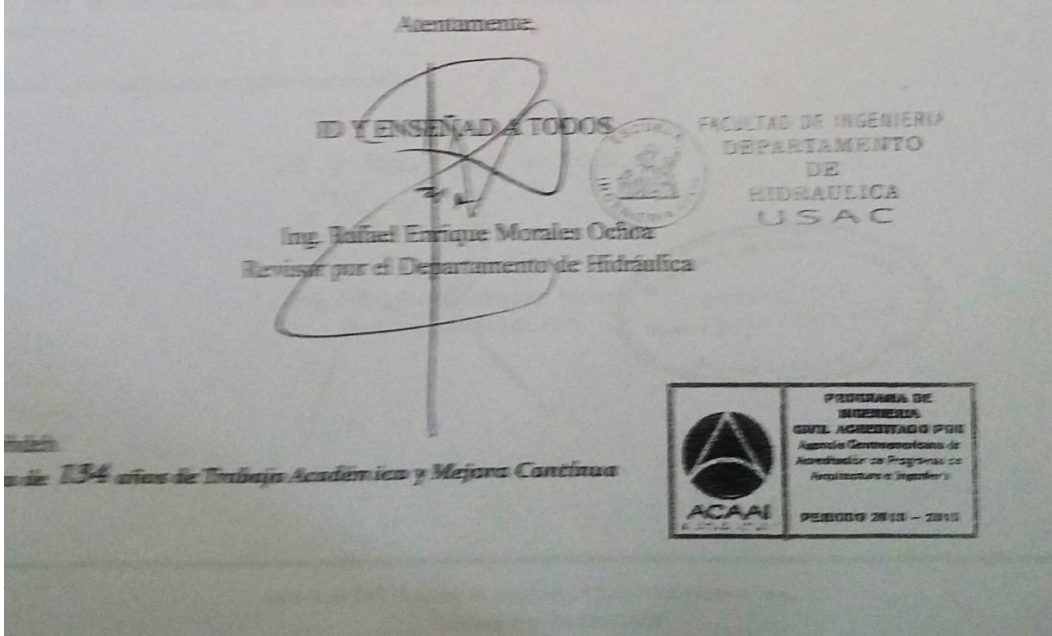

**RSIDAD DE SAN CARLOS<br>DE GUATEMALA** 

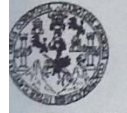

TAD DE INGENIERÍA **INIDAD DE EPS** 

> Guatemala, 14 de octubre de 2015 Ref.EPS.D.543.10.15

Ing. Hugo Leonel Montenegro Franco Director Escuela de Ingeniería Civil Facultad de Ingeniería Presente

Estimado Ingeniero Montenegro Franco:

Por este medio atentamente le envío el informe final correspondiente a la práctica del Ejercicio Profesional Supervisado, (E.P.S) titulado DISEÑO DE SISTEMAS DE ABASTECIMIENTO DE AGUA POTABLE Y ALCANTARILLADO SANITARIO PARA LA ALDEA TRANCAS I, JUTIAPA, JUTIAPA, que fue desarrollado por el estudiante universitario Ronal Alberto Contreras Lucero, carné 200718831, quien fue debidamente asesorado y supervisado por el Ing. Manuel Alfredo Arrivillaga Ochaeta.

Por lo que habiendo cumplido con los objetivos y requisitos de ley del referido trabajo y existiendo la aprobación del mismo por parte del Asesor - Supervisor de EPS, en mi calidad de Director apruebo su contenido solicitándole darle el trámite respectivo.

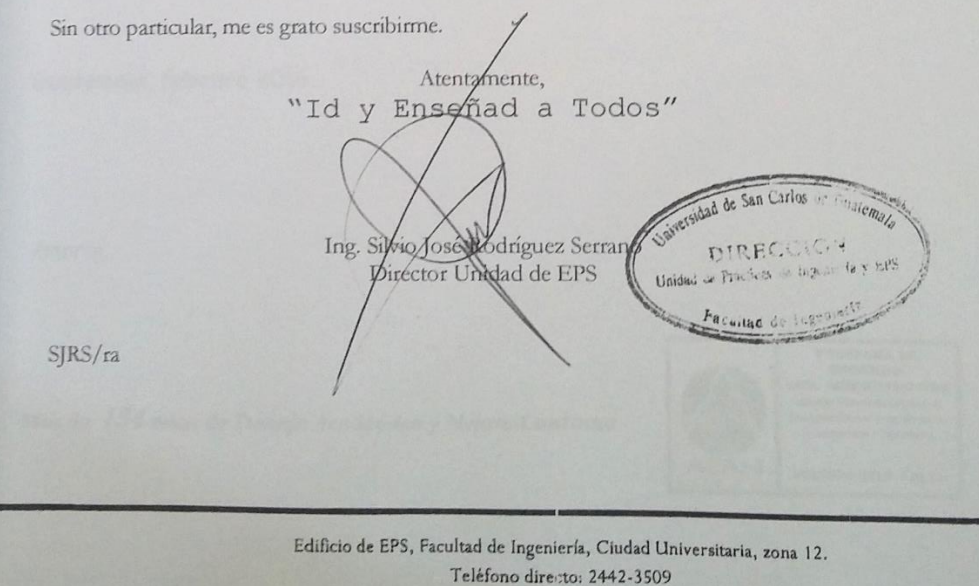

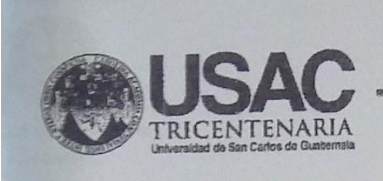

http;//civil.ingenieria.usac.edu.gt

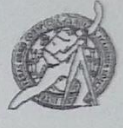

Universidad de San Carlos de Guatemala<br>FACULTAD DE INGENIERÍA Escuela de Ingeniería Civil

El director de la Escuela de Ingeniería Civil, después de conocer el dictamen del Asesor Ing. Manuel Alfredo Arrivillaga Ochaeta y del Coordinador de E.P.S. Ing. Silvio José Rodríguez Serrano, al trabajo de graduación del estudiante Ronal Alberto Contreras Lucero, titulado DISEÑO DE SISTEMAS DE ABASTECIMIENTO DE AGUA POTABLE Y ALCANTARILLADO SANITARIO PARA LA ALDEA TRANCAS 1, JUTIAPA, JUTIAPA, da por este medio su aprobación a dicho trabajo.

SAN<sub>C</sub> **DE INGENIERIA CIVIL IRECTOR** Ing. Hugo Leonel Montenegro Franco

Guatemala, febrero 2016.

/mrrm.

Mas de 134 años de Trabajo Académico y Mejora Contínua

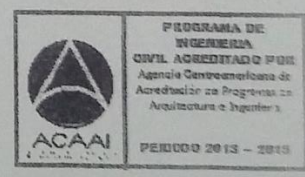

rsidad de San Carlos le Guatemala

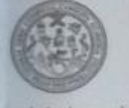

tad de Ingeniería Decanato

DTG. 082.2016

El Decano de la Facultad de Ingeniería de la Universidad de San Carlos de Guatemala, luego de conocer la aprobación por parte del Director de la Escuela de Ingeniería Civil, al Trabajo de Graduación titulado: DISEÑO DE Y **POTABLE** DE **AGUA** ABASTECIMIENTO DE **SISTEMAS** ALCANTARILLADO SANITARIO PARA LA ALDEA TRANCAS 1, JUTIAPA, JUTIAPA, presentado por el estudiante universitario: Ronal Alberto Contreras Lucero, y después de haber culminado las revisiones previas bajo la responsabilidad de las instancias correspondientes, autoriza la impresión del mismo.

IMPRÍMASE:

 $\Delta$ Ing. Pedro Aritorio Aguilar Polanco **SAN CARLOS N** Decano

Guatemala, febrero de 2016

/gdech

Ingenieria Mecánica filéctrica, - Escuela de Gentias, Regional de Inge Sinternat Mensibe transmiss Vial Carreras significata Mecánica, Higenleria Electrónica, Ingonieria en Ciencias y Sistemas. Licenciatura en Superiores de Energia y Minas (CESEM) Guatemata, Ciudad Universitaria, Zona 12. Guatemala, Centroamérica,

# **ACTO QUE DEDICO A:**

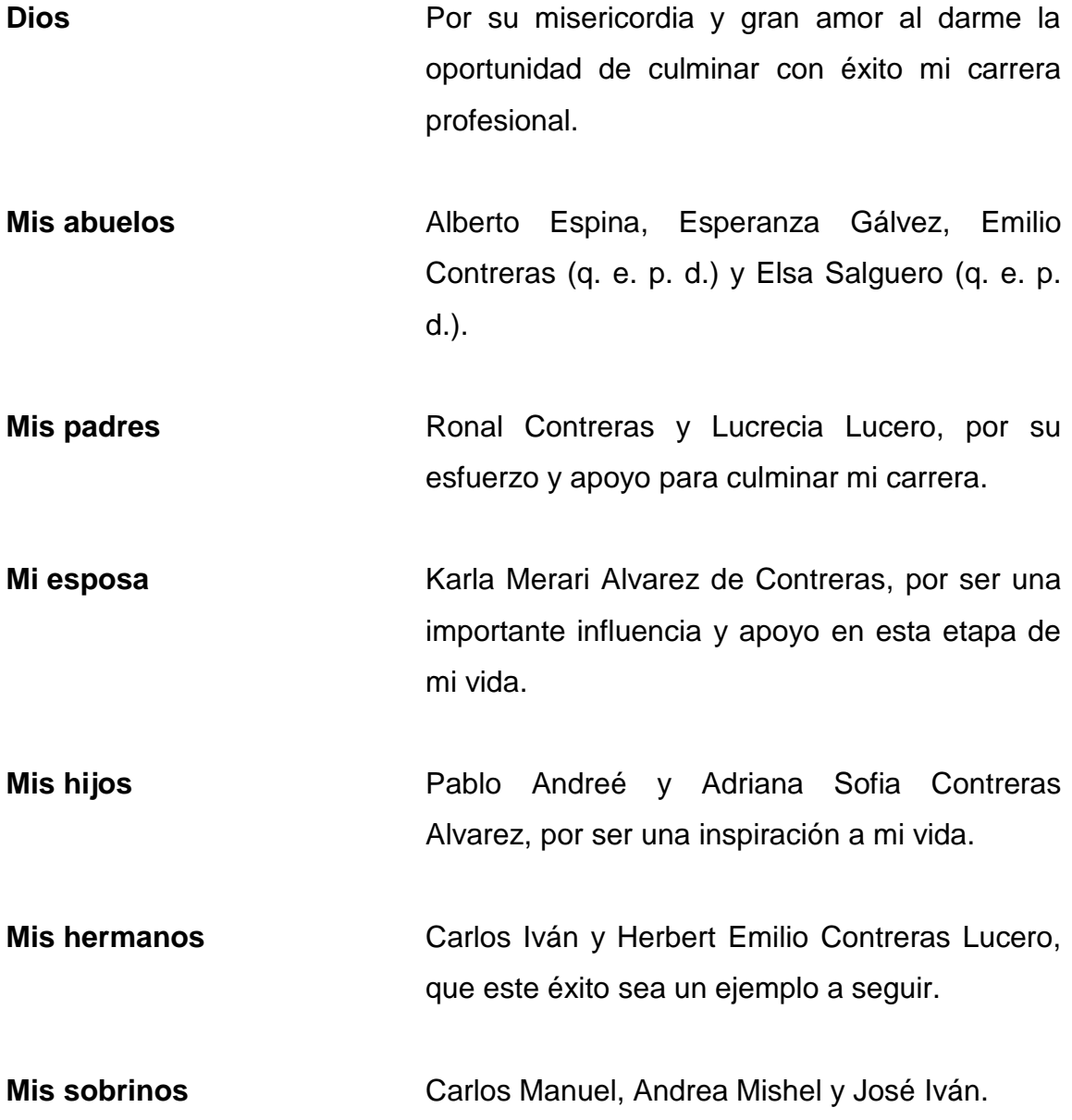

**Mis tíos** En especial a la familia Arreaga Contreras, por su apoyo incondicional durante estos años de estudios.

# **AGRADECIMIENTOS A:**

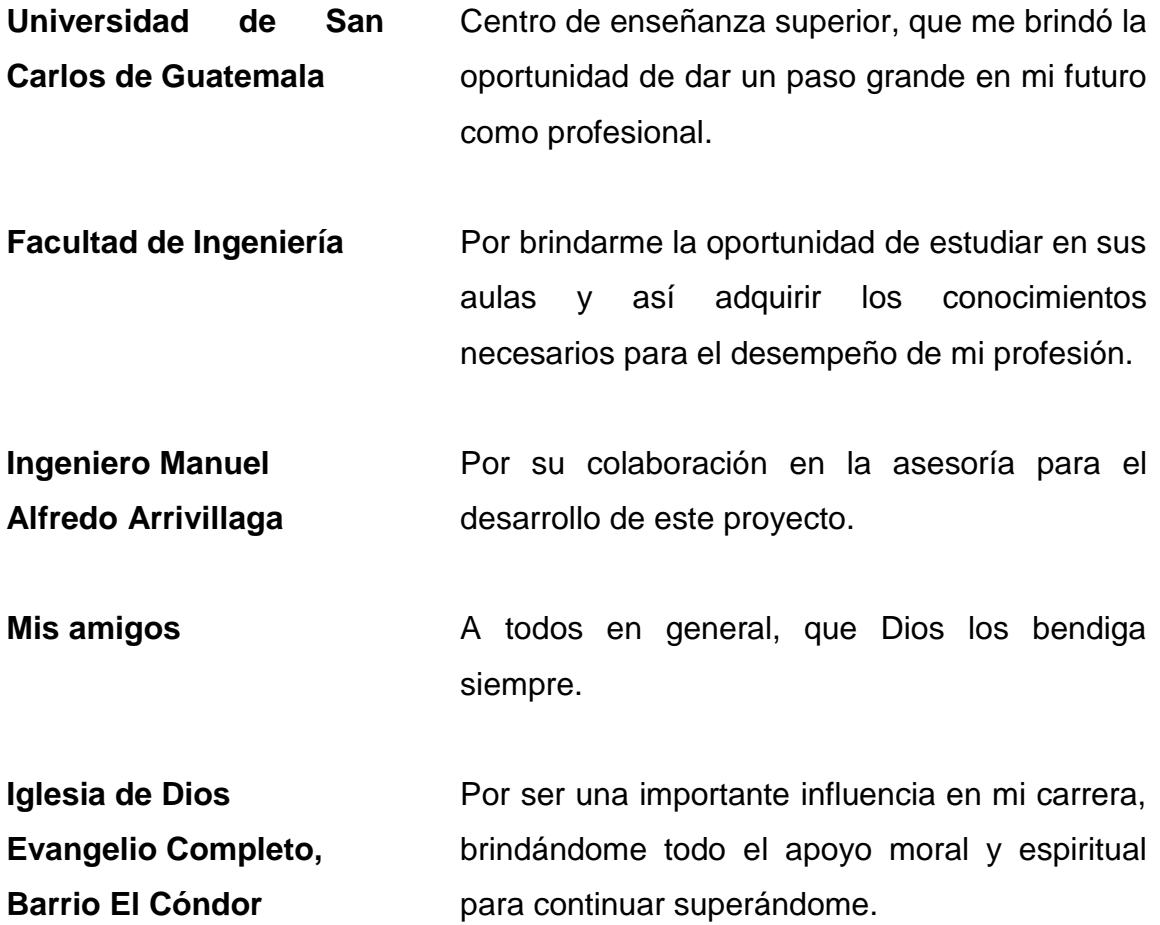

# **ÍNDICE GENERAL**

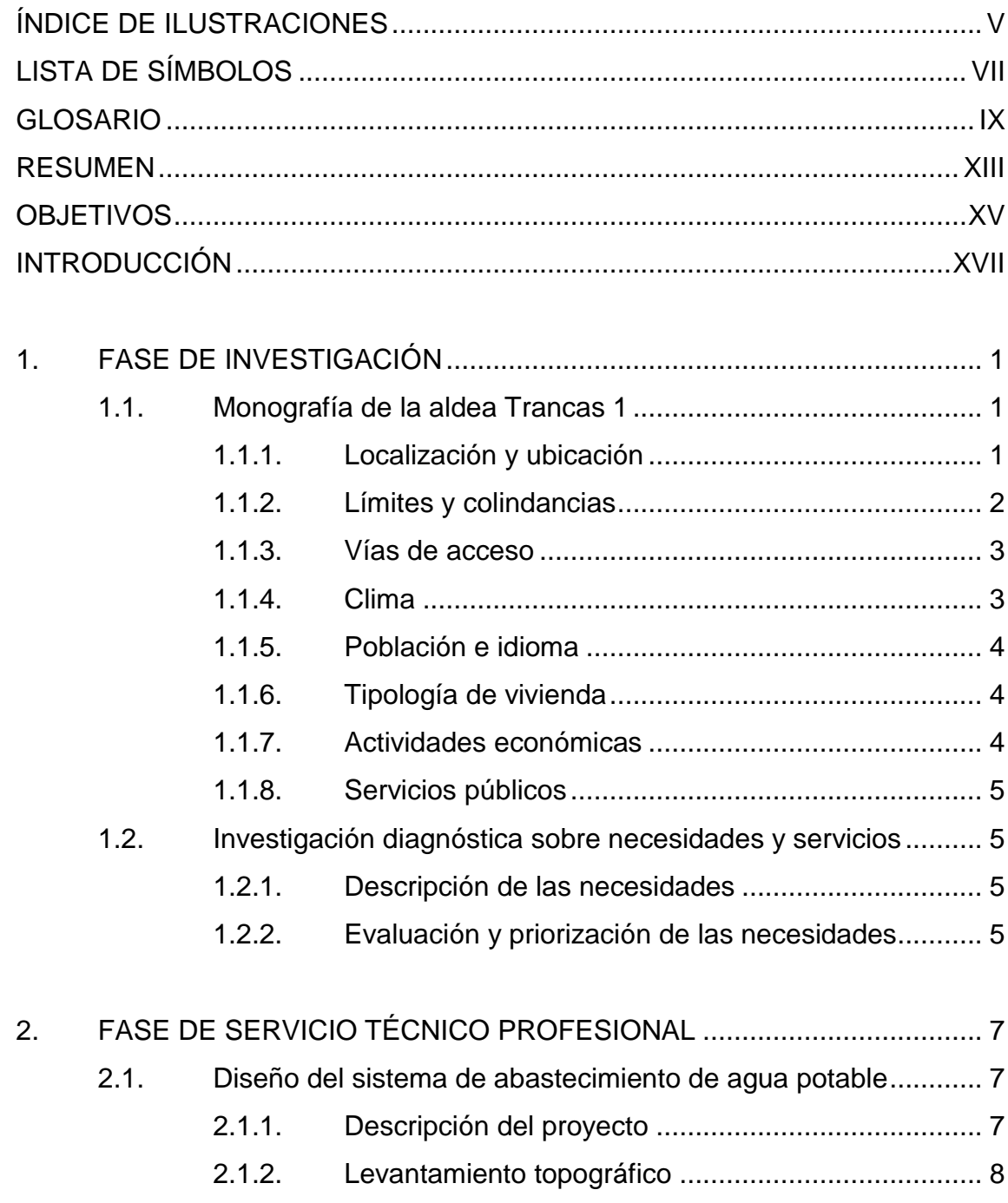

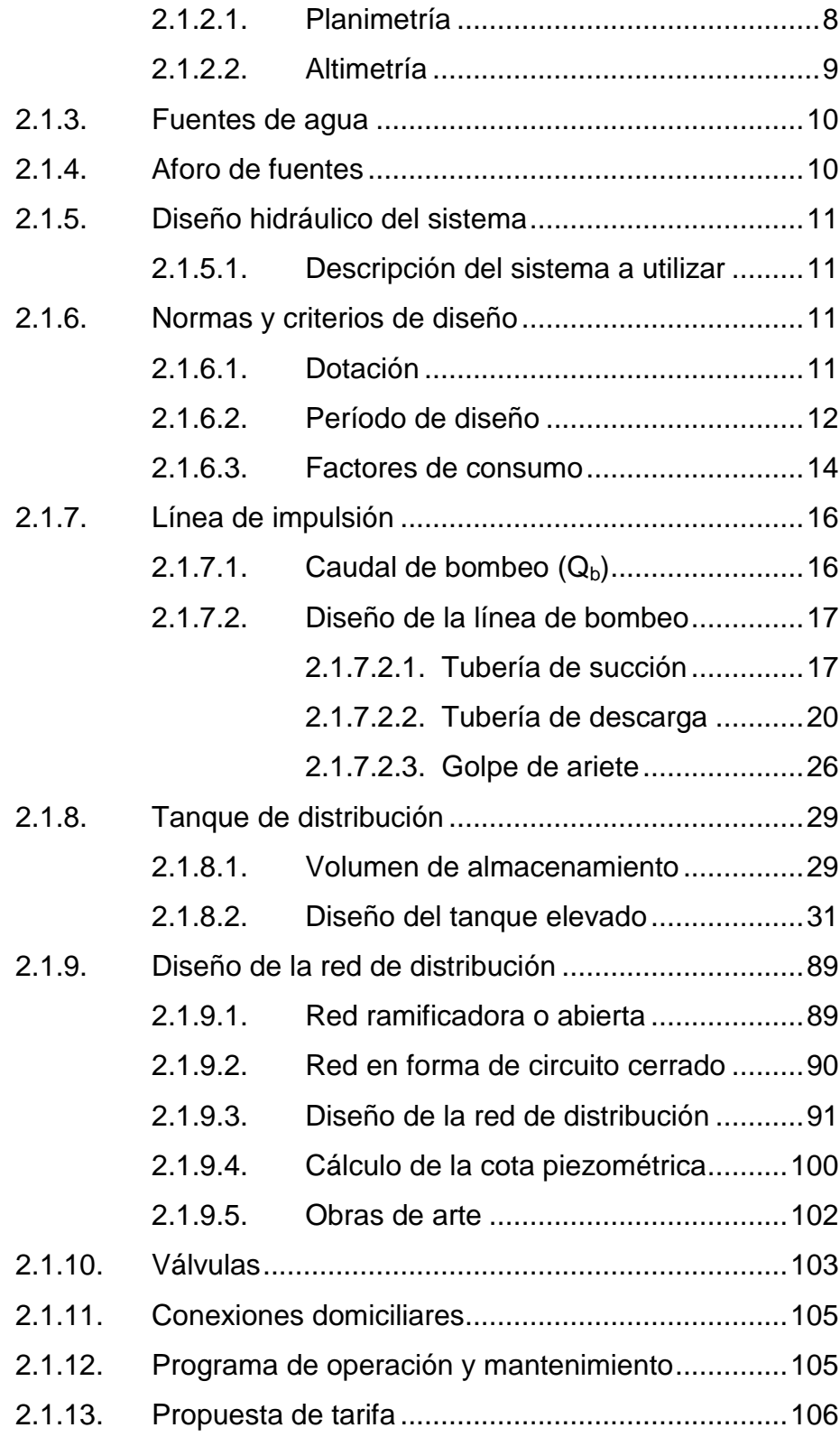

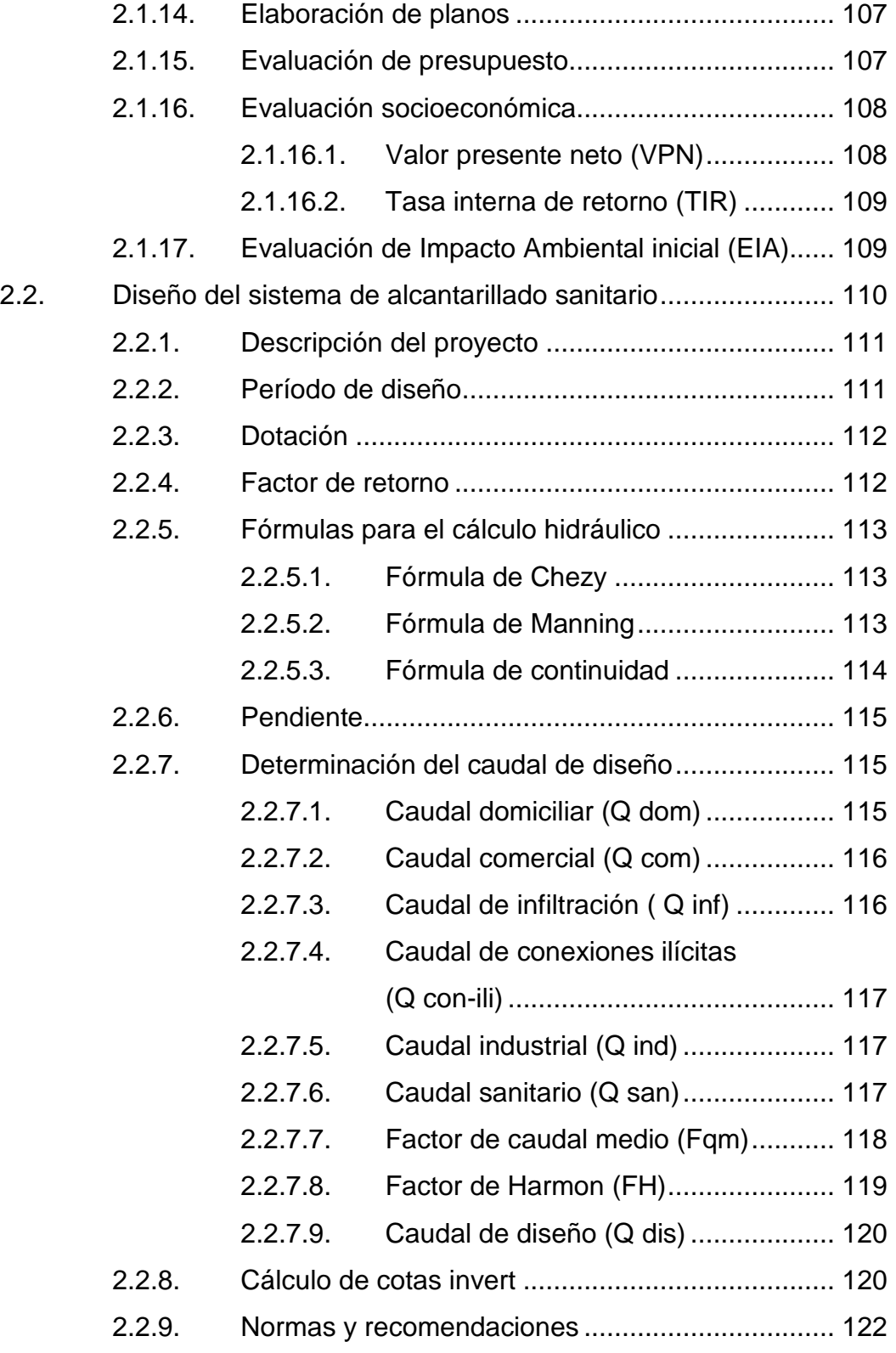

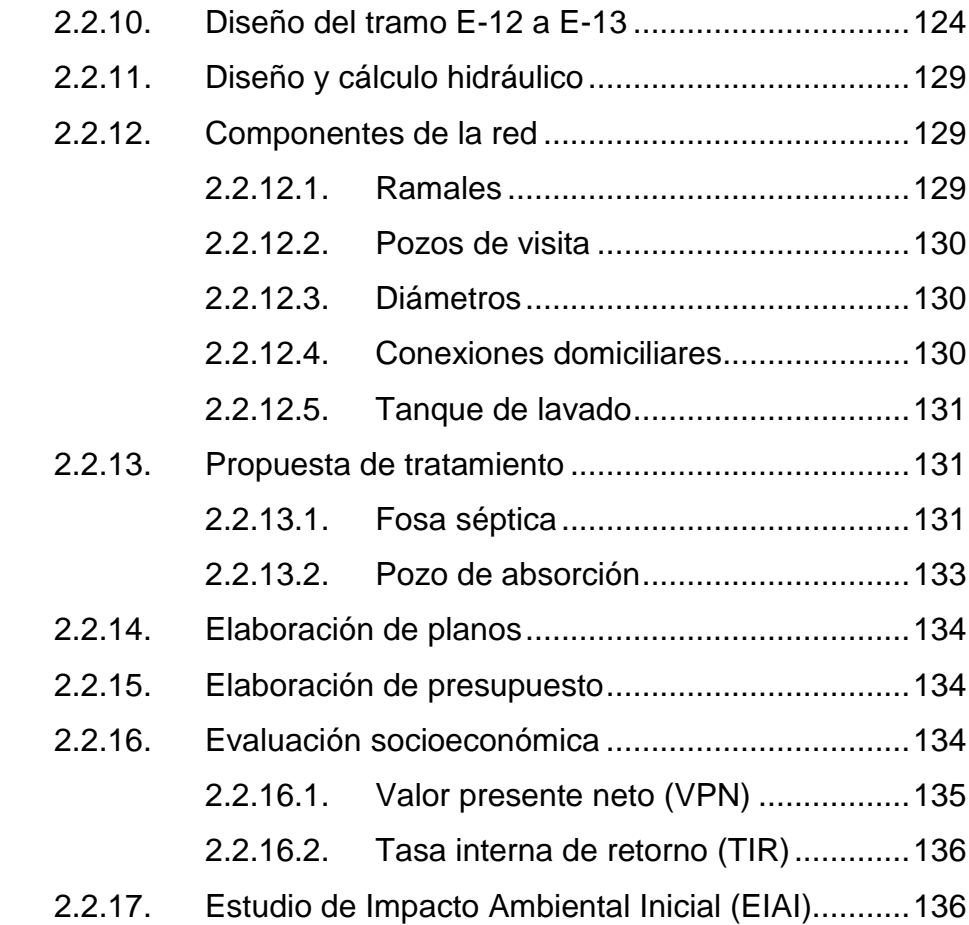

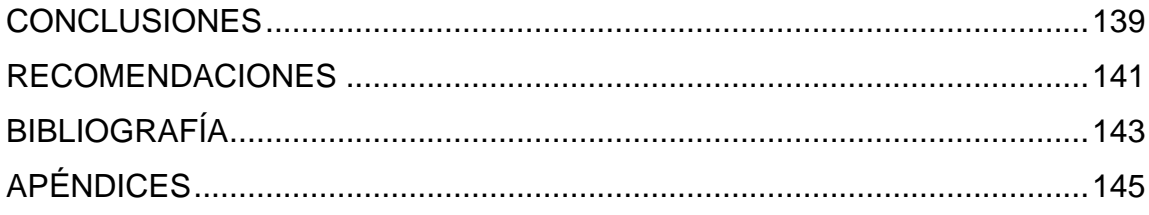

# <span id="page-26-0"></span>**ÍNDICE DE ILUSTRACIONES**

## **FIGURAS**

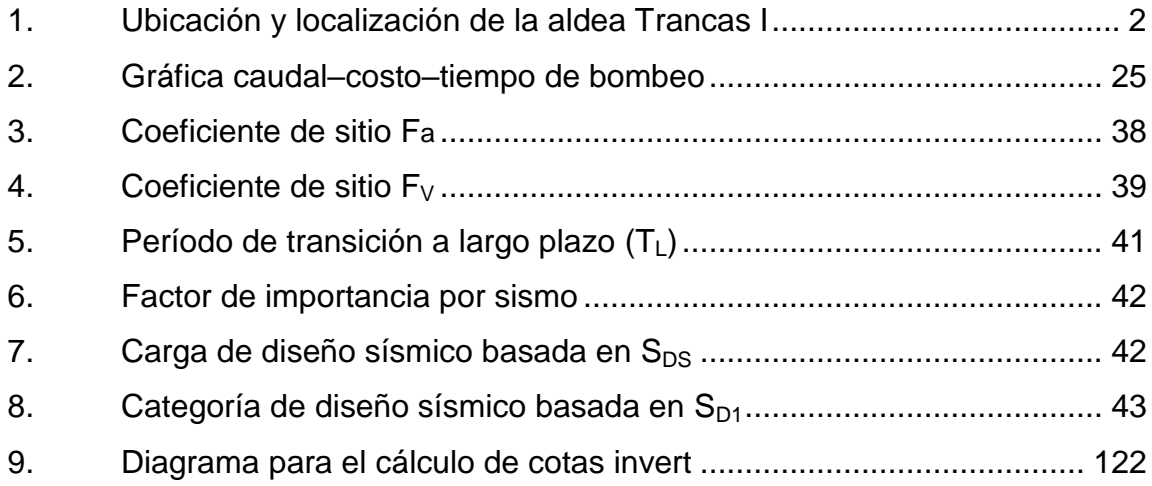

## **TABLAS**

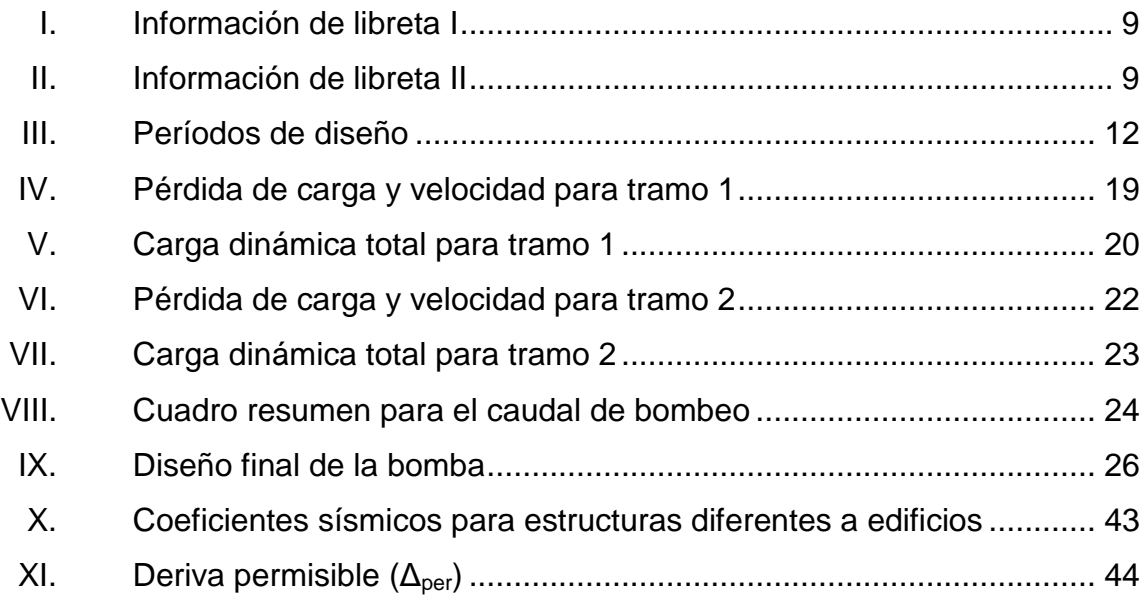

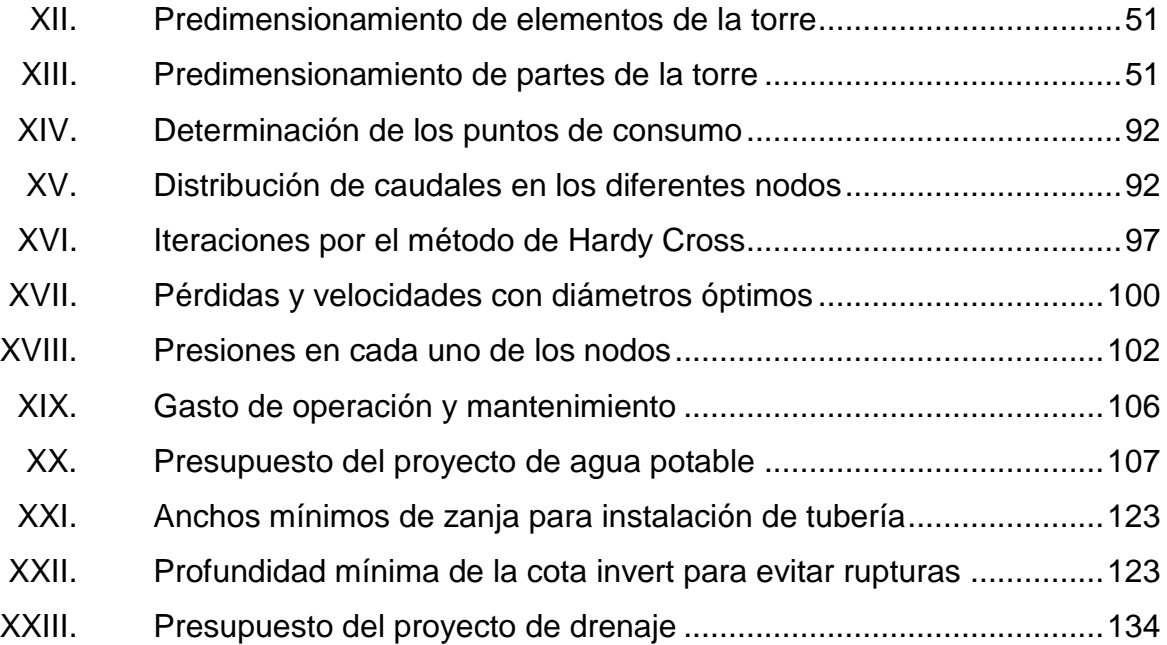

# **LISTA DE SÍMBOLOS**

# <span id="page-28-0"></span>**Símbolo Significado**

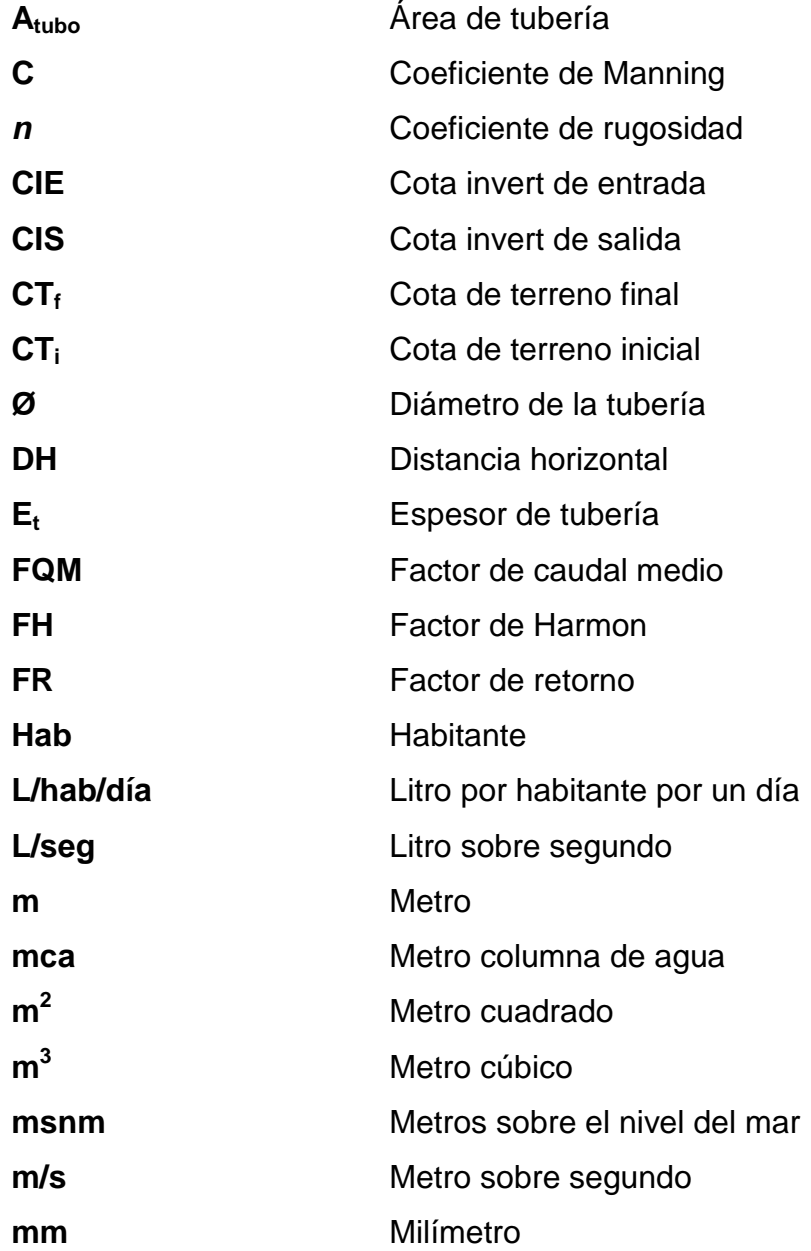

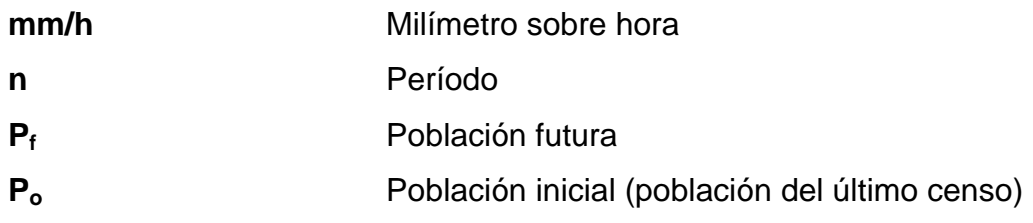

### **GLOSARIO**

- <span id="page-30-0"></span>**Acueducto** Obra para conducir agua. También denomina a un conjunto de obras de abastecimiento de agua.
- **Acuífero** Depósito de agua que satura el suelo.
- **Afloramiento** Accidente geográfico donde sale el agua a la superficie del suelo.
- **Aforo** Acción de medir de una fuente o tubería el volumen de un fluido en función del tiempo; en este caso, se entenderá por la cantidad de producción de agua de una fuente o tubería que pueda ser utilizada para consumo humano.
- **Aguas negras** Agua que se ha utilizado en actividades domésticas, comerciales o industriales.

**Astm** (American Society for Testing Materials), asociación responsable del control de calidad de los distintos materiales de construcción.

**Candela** Receptor de aguas negras provenientes del interior de la vivienda, y que conduce estas mismas al colector del sistema de drenaje.

**Caudal (Q)** Volumen de líquido que atraviesa una sección en la unidad de tiempo.

**Caudal de día** Es el mayor caudal de agua consumido por la m**áximo** población en un día durante el transcurso de un año.

- **Caudal de diseño** Es la suma de los caudales que se utilizarán para establecer las propiedades cuantitativas de un tramo de alcantarillado sanitario.
- **Caudal de hora** Llamado también caudal de distribución (Q<sub>d</sub>), es el **máximo** caudal que se utiliza para diseñar la red de distribución.
- **Consumo** Volumen de agua en función de una serie de factores inherentes a la localidad que se abastece y varía de una ciudad a otra, así como podrá variar de un sector de distribución a otro, en una misma ciudad.
- **Cota de terreno** Altura de un punto del terreno, respecto a un nivel determinado.
- **Cotas invert** Son las cotas que representan la parte interior más más baja de la tubería, en donde el agua tiene contacto con el tubo.
- **Dotación** Cantidad de agua necesaria en la población para su subsistencia en un día. Se expresa en litros por habitante por día.

X

- **Estiaje** Período en el cual el caudal de una fuente baja a su nivel mínimo, dependiendo de la época del año.
- Pendiente **Fendiente** Grado de inclinación de un terreno, medido por la tangente del ángulo que forma con la horizontal. Frecuentemente se mide por el número de unidades de longitud que gana en altura por cada cien unidades de la misma clase, medidas horizontalmente en la extensión. Se expresa en porcentaje.
- **Pozo de visita** Obra complementaria de un alcantarillado sanitario, sirve para la inspección y limpieza.
- Presión **Es la fuerza ejercida sobre una superficie.**

XII

#### **RESUMEN**

<span id="page-34-0"></span>Entre los mayores problemas de la aldea Trancas I, Jutiapa, departamento de Jutiapa, está la falta de un sistema de abastecimiento de agua potable y de un sistema de alcantarillado sanitario, esto debido a que ningún gobierno municipal se ha preocupado en ayudar a dicha comunidad a resolverlos. Esta es una aldea que se localiza aproximadamente a seis kilómetros de la cabecera municipal de Jutiapa, del departamento de Jutiapa, presenta un clima cálido, con una temperatura de 25 a 32 grados centígrados.

Los vecinos de la comunidad de la aldea Trancas I; en la actualidad cuentan con un pozo perforado, el cual por cierto ya tiene varios años que fue hecho, pero cuando dicha obra se realizó se ejecutó solo la perforación del pozo sin su equipamiento, por lo que no les funcionó y siguieron con el problema de la escasez de agua potable en su comunidad. El pozo fue hecho a consecuencia que en la comunidad, durante muchos años, han sido abastecidos por un sistema de agua potable por gravedad teniendo su fuente de agua de un nacimiento el cual con el paso de los años, ha ido bajando su caudal y actualmente ya no es suficiente para abastecer a las poblaciones de la aldea Trancas y Majada, y que además se encuentra contaminado por varios drenajes de otras comunidades que desembocan cerca de él, lo cual pone aun en mayor peligro a la población de dicha aldea, (enfermedades gastrointestinales).

El proyecto de red para distribución de agua potable de la aldea mencionada anteriormente, está conformado por un aproximado de 2,3 kilómetros de tubería de PVC, con un diámetro no menor de 2", que funciona

XIII

como distribuidor central, la población actual a servir es de aproximadamente 800 habitantes, siendo un total aproximado de 160 conexiones domiciliares a las que se les dará el servicio.
# **OBJETIVOS**

### **General**

Reducir el alto índice de enfermedades gastrointestinales dentro de la población por no contar con agua potable y evitar la contaminación por los desechos arrojados en las diferentes calles de la aldea Trancas I.

## **Específicos**

- 1. Mejorar la calidad de vida de los habitantes de la aldea Trancas I.
- 2. Contar con un sistema de agua potable domiciliar que cubra las necesidades actuales.
- 3. Desarrollar criterios básicos en el diseño a realizar, para la rehabilitación del pozo de agua ya perforado.
- 4. Mejorar el ornato de la aldea en mención.
- 5. Contar con sistema de alcantarillado sanitario para reducir el alto índice de contaminación en el lugar.

## **INTRODUCCIÓN**

La vida del ser humano depende, entre otros complementos del agua, sin embargo, cuando no es apta para el consumo humano, tan solo resulta ser portadora de enfermedades. A pesar de ser reconocido como un derecho vital para el ser humano, en Guatemala existe un gran porcentaje de comunidades que no cuentan con un servicio adecuado de agua potable.

La falta de servicios básicos en las diferentes comunidades de todo el país, es actualmente una de las grandes problemáticas que viven miles de personas que buscan cada día la manera de resolver y cubrir sus necesidades básicas. La falta de recursos económicos en las distintas instituciones del gobierno, impiden el estudio y diseño del proyecto que es necesario en dicha comunidad. Por lo tanto, el Ejercicio Profesional Supervisado (EPS), tiene como fin primordial ayudar a la población guatemalteca, desarrollando este tipo de proyectos, que de alguna manera, sea una ayuda a ciertos sectores de la población. No es necesario hacer un estudio muy profundo para determinar cuáles son las principales deficiencias que necesitan ser atendidas técnicamente para lograr el bienestar de la población.

La comunidad de Trancas 1 se ha preocupado por la frecuente promoción, fortalecimiento e implementación de nuevos programas de desarrollo que tengan como objetivo mejorar las condiciones de vida de los pobladores. En este proyecto se tiene planificado desarrollar en dicha comunidad, con el apoyo del Comité Comunitario de Desarrollo (Cocode), los proyectos de abastecimiento de agua potable, así como un sistema de alcantarillado sanitario

XVII

para mejorar las condiciones de saneamiento ambiental, pretendiendo con ello, coadyuvar a evitar muchas enfermedades.

# **1. FASE DE INVESTIGACIÓN**

#### **1.1. Monografía de la aldea Trancas 1**

En la fase de investigación se hace una descripción de la ubicación y localización del proyecto, así como de las aldeas con las cuales colinda y los límites que tiene con otros municipios y departamentos, entre otros aspectos a destacar.

#### **1.1.1. Localización y ubicación**

Jutiapa es el departamento número 22 de Guatemala, su ingreso hasta la cabecera municipal es por asfalto a 117 kilómetros de la misma, consta de diecisiete municipios, la cabecera municipal se compone de 192 aldeas entre las cuales están: aldeas, caseríos, cantones, parajes y fincas.

El municipio de Jutiapa se encuentra situado al noroeste del departamento, en la Región IV o Región Sur-oriental. Se localiza en la latitud norte 14° 16' 58" y en la longitud oeste 89° 53' 33", está a 906 metros sobre el nivel del mar. La distancia de esta cabecera municipal a la ciudad capital es de 117 kilómetros.

Dentro de sus 192 comunidades se encuentra la aldea Trancas I, con acceso sobre la ruta de la carretera RN-23. Dicha aldea se encuentra ubicada a una distancia de 6 kilómetros aproximadamente de la cabecera municipal, transitables durante todo el año, con una altura dentro del nivel del mar que

oscila entre los 900 y 940 metros. SNM. Se encuentra dentro de las coordenadas latitud norte 14° 15' 42" y longitud este 15° 15' 42".

## **1.1.2. Límites y colindancias**

La aldea Trancas I del municipio de Jutiapa, departamento de Jutiapa, colinda al norte, con la cabecera municipal de Jutiapa, al sur, con la aldea La Majada, del municipio y departamento de Jutiapa, al este con la aldea Trancas II del municipio y departamento de Jutiapa y al oeste, con la aldea el Chiltepe, del municipio y departamento de Jutiapa, su clima es cálido debido a la altura a la que se encuentra.

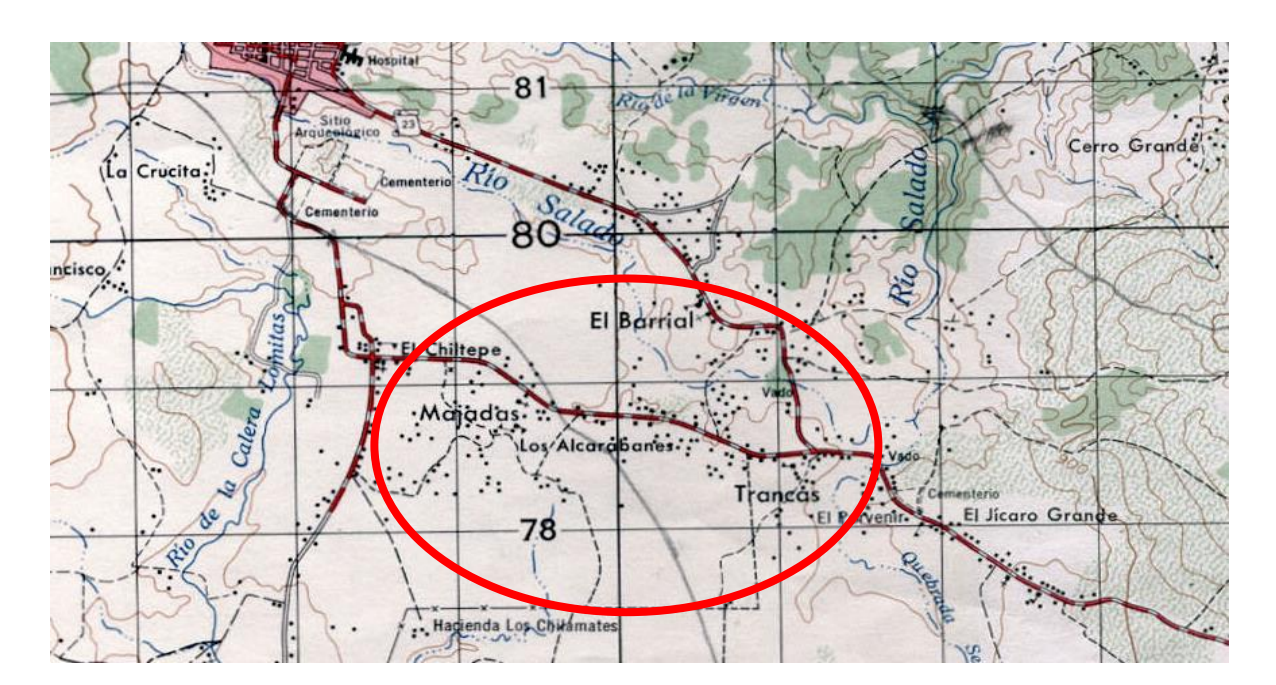

Figura 1. **Ubicación y localización de la aldea Trancas I**

Fuente: Instituto Geográfico Hoja 1.50000, Jutiapa.

### **1.1.3. Vías de acceso**

Entre sus principales vías de comunicación se encuentran la carretera CA-1, que por el oeste, proviene del municipio de Cuilapa, pasando por Jutiapa, unos 6 kilómetros al este, por medio de la ruta nacional RN-23, además, a unos 18 kilómetros al sur, por la ruta nacional RN-23, se encuentra el municipio de Yupiltepeque.

### **1.1.4. Clima**

Con base en los boletines proporcionados por la estación meteorológica, ubicada en el municipio de Quesada, del Instituto de Vulcanología, Meteorología, Sismología e Hidrología (Insivumeh), la cual se ubica aproximadamente a 12 kilómetros de la aldea Trancas 1, se detallan los siguientes aspectos climáticos:

- Altitud: 920 msnm
- Temperatura media: 23,5 °C
- Temperatura máxima (promedio anual): 29,5 ˚C
- Temperatura mínima (promedio anual): 16,2 ˚C
- Temperatura máxima absoluta: 34,5 ˚C
- Temperatura mínima absoluta: 8,6 °C
- Precipitación promedio anual (lluvia): 1 250 mm
- Días de lluvia promedio anual: 105 días
- Nubosidad promedio anual: 3 octas
- Humedad relativa media: 76 %
- Velocidad del viento promedio: 3,9 km/h

### **1.1.5. Población e idioma**

Según el Instituto Nacional de Estadística (INE), el municipio de Jutiapa, tiene un total de 98 205 habitantes, con un 22 % perteneciente al área urbana, un 75 % al área rural y un 3 % a la población indígena inmigrante. El 100 % de los habitantes habla español.

### **1.1.6. Tipología de vivienda**

Existen tres tipos de viviendas, entre las cuales el 70 % son casas de mampostería de ladrillo de barro cocido, con artesanado de madera y cubierta con lámina galvanizada; 20 %, en casas de mampostería de ladrillo de barro cocido, con artesanado de madera y cubierta con teja de barro cocido; 5 %, casas de ladrillo de barro cocido con terraza y el otro 5 %, viven en casas de paredes de bajareque, primer tipo de vivienda que se construyó.

### **1.1.7. Actividades económicas**

Las actividades económicas a las que se dedica la población jutiapaneca son la agricultura y la albañilería.

Los vecinos de la aldea Trancas I, en un 75 % se dedican a la agricultura, el 25 % restante migran a otros lugares con el propósito de subsanar las necesidades de seguridad alimentaria de sus familias, la mayoría de las mujeres se dedican a las actividades domésticas, y algunas han formado asociaciones con el propósito de colaborar productivamente en el desarrollo de sus familias.

4

### **1.1.8. Servicios públicos**

La aldea Trancas I cuentan con los siguientes servicios: energía eléctrica, escuela primaria y preprimaria, telesecundaria, transporte colectivo, telefonía celular, iglesia católica, iglesias evangélicas y tiendas de artículos de consumo diario.

### **1.2. Investigación diagnóstica sobre necesidades y servicios**

Se realizó una investigación con relación a las necesidades de la población y los servicios con los que cuenta actualmente la aldea Trancas I, priorizándose los servicios básicos como el agua potable y el alcantarillado.

### **1.2.1. Descripción de las necesidades**

La aldea Trancas I, del municipio de Jutiapa, departamento de Jutiapa, a pesar de encontrarse cerca de la cabecera municipal, tiene varias necesidades, tanto de servicios básicos como de infraestructura, entre los que se pueden enlistar los siguientes:

- Sistema de abastecimiento de agua potable
- Sistema de alcantarillado sanitario
- Pavimentación de vías de acceso y calles

### **1.2.2. Evaluación y priorización de las necesidades**

Las razones por las cuales se priorizaron los sistemas de abastecimiento de agua potable y de alcantarillado sanitario, son las siguientes:

- Cuenta con un pozo perforado, más no con la red de distribución de agua potable.
- No tiene un sistema de alcantarillado sanitario.
- Las aguas servidas escurren por las calles de la aldea.
- Existen un alto índice de enfermedades, como resultado de no contar con un sistema de abastecimiento de agua potable y uno de alcantarillado sanitario.
- No es conveniente pavimentar las calles, sin instalaciones subterráneas de agua potable y drenajes.

# **2. FASE DE SERVICIO TÉCNICO PROFESIONAL**

### **2.1. Diseño del sistema de abastecimiento de agua potable**

A continuación se hace una descripción del proyecto de agua potable para la aldea Trancas I, así como los lineamientos que se siguieron para la culminación del mismo.

### **2.1.1. Descripción del proyecto**

La necesidad se identificó mediante una investigación de la problemática real que viven los pobladores del área, al igual que la mayoría de comunidades del municipio de Jutiapa, presentan aún deficiencias en infraestructura básica, por lo que la mayoría de las necesidades parecieran ser prioritarias, debido que cada una presenta una problemática que afecta directamente a los pobladores de distintos sectores de la población, de los cuales los sectores marginales presentan más deficiencias en los servicios.

El proyecto consiste en el equipamiento de un pozo existente mediante una bomba centrífuga, será necesaria la creación de un banco de transformación de energía para cubrir la necesidad de la bomba, así también se construirá un tanque elevado de distribución, el cual será de estructura metálica de 17 metros de altura. La red de distribución de agua tendrá una longitud de 2 205 metros, con tuberías de 2 ½", 2", 1½", 1" y ¾", la resistencia de la tubería será dependiendo de la ubicación y del terreno donde se localice cada vivienda.

7

#### **2.1.2. Levantamiento topográfico**

Sirve para definir la línea de distribución y los ramales abiertos de un sistema de abastecimiento de agua potable. Este permite también encontrar los puntos de ubicación de las diferentes obras de arte que componen el acueducto.

Los levantamientos topográficos para acueductos contienen las dos acciones principales de la topografía, los cuales son: la planimetría y la altimetría.

En el levantamiento topográfico se utilizó el siguiente equipo: un teodolito FOIF, dos plomadas, una cinta métrica con longitud de 50 metros, una estadia de acero inoxidable de 3 metros, una almádana, clavos de lámina y machete.

### **2.1.2.1. Planimetría**

Tiene por objetivo determinar la longitud del proyecto que se va a realizar, localizar los accidentes geográficos y todas aquellas características, tanto naturales como no naturales, que puedan influir en el diseño del sistema, por ejemplo: calles, edificaciones, áreas de desarrollo futuro, carreteras, zanjones, ríos, cerros, entre otros.

El método empleado para el levantamiento topográfico fue el de conservación de acimut.

8

### Tabla I. **Información de la libreta I**

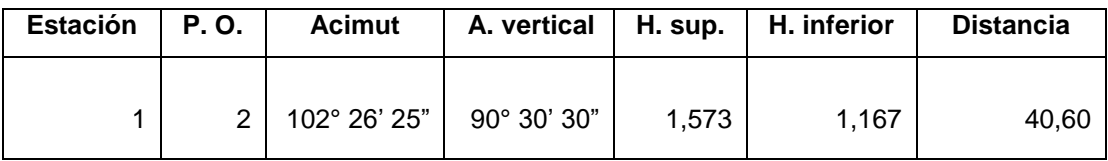

Fuente: elaboración propia.

Los resultados topográficos de planimetría se presentan en el apéndice 1.

### **2.1.2.2. Altimetría**

Es el procedimiento que se aplica para determinar la elevación de puntos situados sobre la superficie terrestre, este concepto es necesario, puesto que la elevación de un punto solo puede establecerse con relación a otro punto o a un plano.

Tabla II. **Información de libreta II**

| <b>Estación</b> | P.O. | Alt. inst. | H. sup. | Н.<br>medio | H. inferior | Angulo<br>vertical |
|-----------------|------|------------|---------|-------------|-------------|--------------------|
|                 | 2    | 1,37       | 1,573   | 1,37        | 1,167       | 90° 30' 30"        |

Fuente: elaboración propia.

Cota  $E_2$ =Cota  $E_1 + A_i + DV$ -Hmedio

DV=  $1/2$  K\*(Hsup-Hmedio)\*Seno2β

 $D$ = $\text{Cos}^2(\beta)^*$ (Hsup-Hmedio)\*

Datos:

 $E_1$  = estación anterior (100)  $E<sub>2</sub>$  = estación siguiente  $A_i$  = altura del instrumento  $DV =$  diferencia vertical  $Hsup = hilo superior$ Hmedio= hilo medio  $\beta = \hat{\text{angular vertical}}$  $K =$  constante = 100

DV=  $1/2$ \*100\*(1,573-1,37)\*seno(2\*90°30'30")=2,6109

Cota  $E_2$ =100+1,37+2,6109-1,37=102,61

### **2.1.3. Fuentes de agua**

Del recurso hídrico para consumo humano existen dos tipos de fuentes de agua: fuentes superficiales y subterráneas.

## **2.1.4. Aforo de fuentes**

Es la medición del caudal de agua que produce. Para el diseño de un sistema de abastecimiento de agua potable, el aforo es una de las partes más importantes, ya que este indicará si la fuente es suficiente para abastecer a toda la población. Los aforos se deben realizar en época seca o de estiaje.

Se realizó aforo a la fuente por la empresa Agropozos el 10 de agosto de 2007, (ver resultados en el anexo 4) a través del método volumétrico, para determinar el caudal que produce, obteniendo 160 gal/min en conjunto.

### **2.1.5. Diseño hidráulico del sistema**

En relación al diseño hidráulico para el proyecto de la aldea Trancas 1, se hace una descripción que se presenta a continuación.

### **2.1.5.1. Descripción del sistema a utilizar**

El sistema de abastecimiento de agua potable que se utilizará para la aldea Trancas I, será por gravedad. Al determinar las fuentes que pueden servir, se construirá una captación que reúna las condiciones sanitarias adecuadas, y luego, por medio de tubos PVC o HG, según sea el caso, transportarla hasta el tanque distribuidor de caudales. La red de distribución será con ramales abiertos. En la línea de conducción, como en la red de distribución, se deberán colocar obras de arte, donde lo requiera el diseño.

### **2.1.6. Normas y criterios de diseño**

Se refiere a parámetros que se utilizan para diseñar, los cuales se detallan a continuación:

### **2.1.6.1. Dotación**

Es la cantidad de agua asignada en un día a cada habitante que se haya establecido dentro del diseño del proyecto. Se expresa en litros por habitante por día (lts/hab/día).

11

Los factores que se consideran en la dotación son: clima, nivel de vida, actividad productiva, costumbres culturales, servicios comunales o públicos, facilidad de drenaje, calidad del agua, administración de sistema y presiones del mismo.

La dotación adoptada para la aldea Trancas I fue de 120 lts/hab/día, considerando los aspectos antes descritos.

### **2.1.6.2. Periodo de diseño**

Es el tiempo durante el cual la obra construida dará un servicio satisfactorio a la población que la utiliza. Para determinar el período de diseño se deben tomar en cuenta, la vida útil de los materiales, los costos, la población de diseño, entre otros.

Según Normas de la Unidad Ejecutora del Programa de Acueductos Rurales (Unepar), se recomiendan los siguientes períodos de diseño:

### Tabla III. **Periodos de diseño**

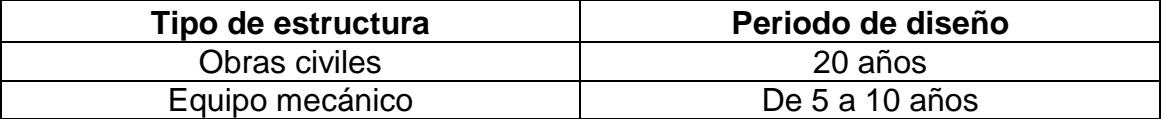

Fuente: Unepar. p. 20.

En el caso del presente proyecto se adoptó un período de diseño de 20 años, más 2 de trámite.

Crecimiento poblacional

Las proyecciones de la población son pronósticos que se hacen con base a datos estadísticos de censos poblacionales, que se hayan realizado en el pasado.

Existen diferentes métodos estadísticos para calcular la población futura, entre ellos están:

- Incremento aritmético
- Incremento geométrico
- Método gráfico

1

Método de incremento geométrico

Para estimar la población de diseño se utilizó el método geométrico, involucrando en forma directa a la población actual que será beneficiada con el diseño y la tasa de crecimiento del lugar.

La aldea Trancas I tiene una población actual de 1 120 habitantes y una tasa de crecimiento poblacional de 2,231 %<sup>1</sup> anual, la cual será beneficiada, según el último censo del Instituto Nacional de Estadística.

La fórmula para calcular la población de diseño es la siguiente:

$$
P_f = P_o (1+r)^n
$$

<sup>&</sup>lt;sup>1</sup> Tasa de crecimiento obtenida con base en los censos realizados en los años 1994 y 2002, por el Instituto Nacional de Estadística (INE).

Donde:

 $P_f$  = población futura

 $P_0$  = población inicial

 $r =$  incremento poblacional, porcentual

n = periodo de diseño

Sustituyendo:

 $P_f$ =1,120(1+0,02231)<sup>22</sup>

 $P_f$ =1 820 habitantes

### **2.1.6.3. Factores de consumo**

Los caudales de diseño son los consumos mínimos de agua requeridos por la población que se va a abastecer en un sistema de agua potable.

Los caudales que se utilizan son los siguientes:

 Caudal medio diario: es la cantidad de agua consumida por la población, durante un día, la cual se obtiene como promedio de los consumos diarios en el periodo de un año.

> $Q_m$ = dotación\*población futura 86 400  $Q_m$ = 120 lts/hab/día \*1 820 hab  $86\,400\ {\rm sec}/\ \rm{dia}$

$$
Q_m = 2.53
$$
 Its/seg

 Caudal máximo diario (QMD): es el producido en un día durante un periodo de observación de un año. Es el resultado de multiplicar el consumo medio diario por el factor de día máximo.

El factor de día máximo oscila entre 1,2 y 1,8.

Para este proyecto se tomará un factor de 1,2, ya que se tiene una población futura mayor a 1 000 habitantes.

 $QMD =$ factor día máximo\* $Q_m$ 

QMD=1,2 $*2,53$  lts/seq

$$
\textsf{QMD=3,04 }\textsf{lts}/\textsf{seg}
$$

 Caudal máximo horario: es el máximo caudal producido durante una hora en un periodo de observación de un año y este se calcula multiplicando el caudal medio por el factor de hora máxima. Este factor se encuentra entre 2 y 3. Para este proyecto, se tomará un factor de 2, ya que se tiene una población futura mayor a 1 000 habitantes.

 $QMH =$ factor hora máxima\* $Q_m$ 

$$
\mathsf{QMH}{=}2^*2{,}53\,\mathsf{lts}/\mathsf{seg}
$$

# $QMH=5,06$ <sup>lts</sup>/seg

#### **2.1.7. Línea de impulsión**

Para el proyecto de la aldea Trancas 1 se realizó la línea de impulsión, para lo cual se tomaron en cuenta los datos abajo indicados, los cuales son:

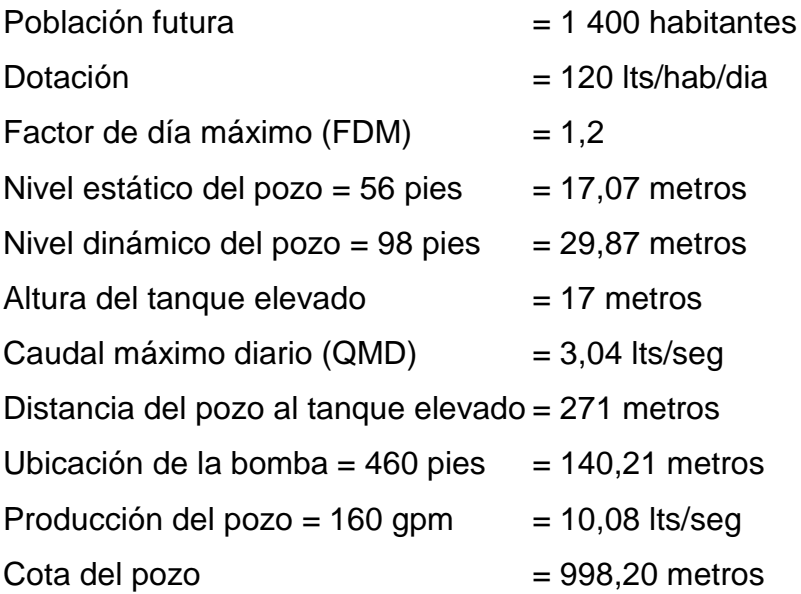

## **2.1.7.1. Caudal de bombeo (Qb)**

Cuando el sistema exige ser diseñado por bombeo, se requiere considerar un caudal de bombeo suficiente para abastecer el consumo máximo diario en un determinado período de bombeo.

Para determinar el caudal de bombeo es importante definir antes el periodo de bombeo, el cual se determina en función del caudal que proporcionará la fuente. Dicho periodo afecta directamente el diámetro de la tubería de descarga, la potencia de la bomba y las dimensiones del tanque de alimentación. Se recomienda que el periodo de bombeo sea de 12 a 18 horas por día para motores eléctricos según Unepar.

Es importante aclarar que el equipo de bombeo es el que se diseña para un período de 5 a 10 años, mas no el resto de los componentes del sistema; por lo que la tubería de descarga debe diseñarse de tal manera que sea suficiente para abastecer a la población futura.

Este caudal será bombeado a través de toda la línea de conducción hasta el tanque de distribución. Se calcula mediante la siguiente expresión:

$$
Q_b = \frac{QMD^*24}{n \angle m \cdot de horas de bombeo}
$$

Con 12 horas de bombeo, la expresión queda de la siguiente manera:

$$
Q_b = \frac{2,33*24}{12} = 4,66
$$
 Its/kg

### **2.1.7.2. Diseño de la línea de bombeo**

Se realizó el diseño de la línea de bombeo para la cual se hace una descripción del tipo de tubería a utilizarse.

## **2.1.7.2.1. Tubería de succión**

Se llama así a la tubería que va conectada directamente a la entrada de la bomba, uniendo la misma con el brocal del pozo.

Luego de haberse determinado el caudal de bombeo, se puede diseñar la tubería de succión con la siguiente fórmula, considerando la velocidad mínima de diseño de 0,60 m/s y la máxima en 3 m/s:

$$
\phi_e = \sqrt{\frac{1,974^*Q_b}{v}}
$$

Sustituyendo la velocidad por 0,60 m/s se obtiene un diámetro teórico máximo y con 3 m/s, se obtiene el diámetro teórico mínimo:

$$
\varphi_{\rm e} = \sqrt{\frac{1,974 \times 4,66}{0,60}} = 3,92 \text{ pulg}
$$

$$
\varnothing_e = \sqrt{\frac{1,974 \cdot 4,66}{3}} = 1,75 \text{ pulg}
$$

Como los diámetros obtenidos anteriormente no existen comercialmente, se compararán la pérdida de carga y la velocidad, en tubería HG de diámetros, en pulgadas, de 2, 2 ½, 3 y 4.

Evaluando diámetro de 2":

$$
H_f = \frac{1743.811*140.21*4.66^{1.85}}{100^{1.85}*2.211^{4.87}}
$$
  
H\_f=17,53 m

$$
v = \frac{1,974 \times 4,66}{2,211^2}
$$

$$
\mathsf{v=1,88} \ \mathrm{m/s}
$$

Haciendo esto con cada uno de los diferentes diámetros propuestos, se obtienen los siguientes datos:

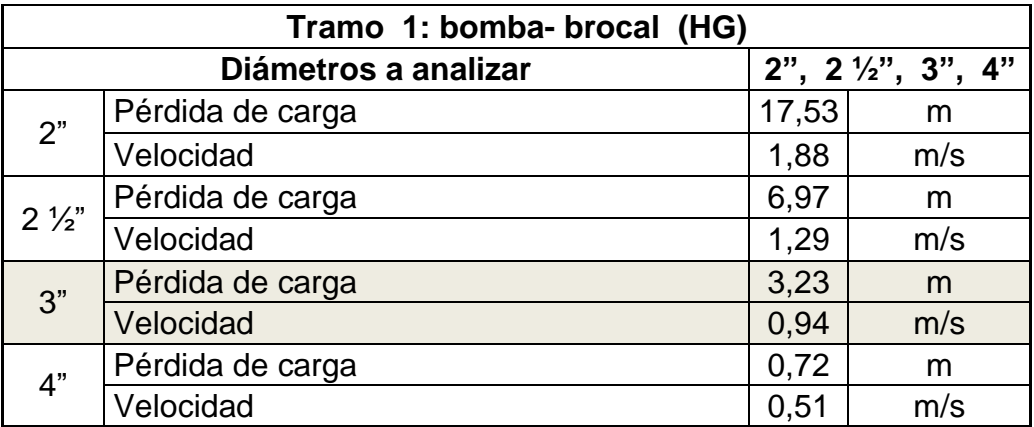

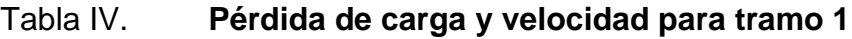

Fuente: elaboración propia.

En tabla IV se evidencia que la menor pérdida de carga, sin descuidar la velocidad, se obtiene con la tubería de diámetro de 3 pulgadas.

Con los datos obtenidos anteriormente se obtiene la carga dinámica total (CDT) de la siguiente manera:

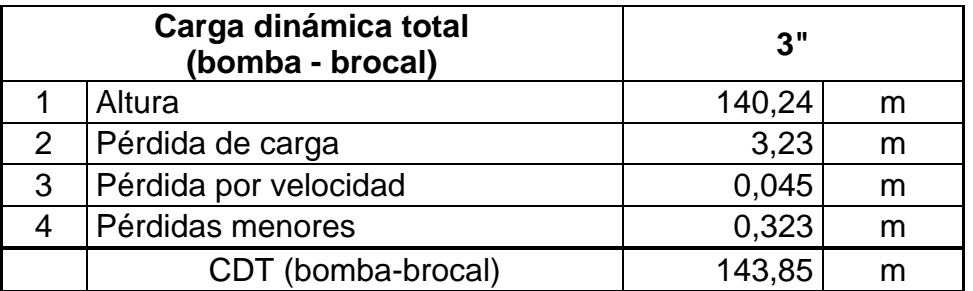

### Tabla V. **Carga dinámica total para tramo 1**

Fuente: elaboración propia.

### **2.1.7.2.2. Tubería de descarga**

Es la que se coloca inmediatamente después de la bomba, generalmente, en abastecimiento de agua potable en el área rural. Esta tubería descarga líquido a un tanque de almacenamiento, aunque se podría conectar directamente a la tubería de distribución.

Para minimizar la resistencia al paso del agua y eliminar formaciones de aire, es conveniente considerar, en el diseño e instalación de la tubería de descarga, las siguientes reglas:

- Esta tubería debe colocarse en la ruta más directa posible, desde la bomba, hasta el punto de descarga, lo que aminora la resistencia al paso del agua.
- Cuando se usen vueltas o dobleces, deben de ser de radio grande, lo que mantendrá al mínimo la resistencia al paso del agua.
- Las cantidades de cambios de dirección, válvulas y accesorios, deben ser mínimas, sin embargo, en lugares bajos, deben instalarse válvulas de limpieza y, si es requerido, en los picos de la línea, deberán colocarse válvulas de extracción de aire.
- Cuando se contemple la conexión de más de una bomba a una misma tubería de descarga, se recomienda el uso de accesorios que conduzcan el fluido por la ruta más directa; usando, por ejemplo: ye o codos de mínimo ángulo.

Luego de haberse determinado el caudal de bombeo, se puede diseñar la tubería de descarga con las siguientes fórmulas, considerando la velocidad mínima de diseño de 0,60 m/s y la máxima en 3 m/s:

$$
\phi_e = \sqrt{\frac{1,974^*Q_b}{v}}
$$

Sustituyendo la velocidad por 0,60 m/s se obtiene un diámetro teórico máximo y con 3 m/s, el diámetro teórico mínimo:

$$
\phi_{e} = \sqrt{\frac{1,974 \times 4,66}{0,60}} = 3,92 \text{ pulg}
$$
\n
$$
\phi_{e} = \sqrt{\frac{1,974 \times 4,66}{3}} = 1,75 \text{ pulg}
$$

Como los diámetros obtenidos anteriormente, no existen comercialmente, se verifica la pérdida de carga y la velocidad, en tubería PVC de diámetros, en pulgadas, de 2, 2 ½, 3 y 4.

Evaluando diámetro de 2":

H<sub>f</sub>=
$$
\frac{1743,811*271*4,66^{1,85}}{150^{1,85}*2,193^{4,87}}
$$
  
H<sub>f</sub>=16,64 m  

$$
v=\frac{1,974*4,66}{2,193^2}
$$
  
v=1,91 m/s

Haciendo esto con cada uno de los diferentes diámetros propuestos, se obtienen los siguientes datos:

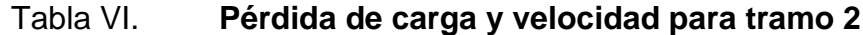

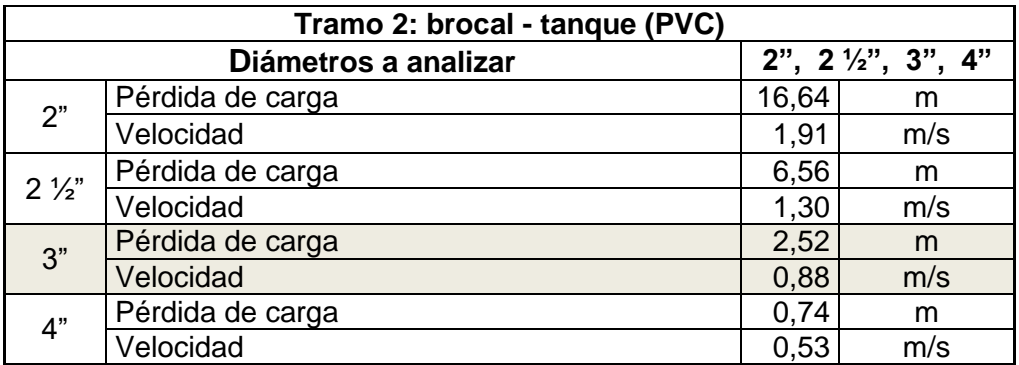

Fuente: elaboración propia.

En la tabla VI se observa que la menor pérdida de carga, sin descuidar la velocidad, se obtiene con la tubería de diámetro de 3 pulgadas. Con los datos obtenidos anteriormente se puede obtener la carga dinámica total (CDT):

## Tabla VII. **Carga dinámica total para tramo 2**

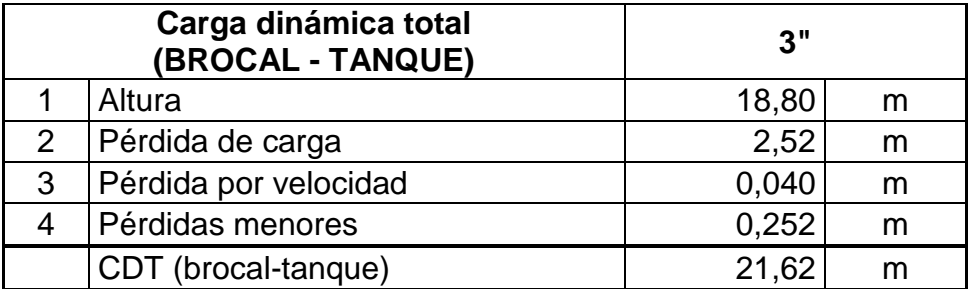

Fuente: elaboración propia.

Sumando las cargas dinámicas totales de los dos tramos se obtiene la carga dinámica total final de los dos tramos, agregándole una altura de reserva de 5 metros:

$$
21,62+143,85+5=170,46
$$
 m

Ahora se calcula la potencia de la bomba, considerando una eficiencia del 70 %:

$$
Pot = \frac{QMD^*CDT}{76^*e}
$$
  
Pot =  $\frac{4,66^*170,46}{2}$ 

$$
76*0,70
$$

$$
\text{Pot=14,93} \cong 15 \text{ hp}
$$

En el mercado actual el costo de la bomba se cotiza dependiendo los hp necesarios, si se sabe que, para efectos de cotización, cada hp tiene un costo de Q 2 500,00, para 15 hp el valor de la bomba será:

15 hp\*Q 2 500,00/hp= Q 37 500,00

Aplicando el procedimiento anterior, se obtienen los datos siguientes para las diferentes horas de bombeo:

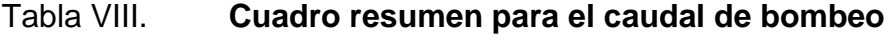

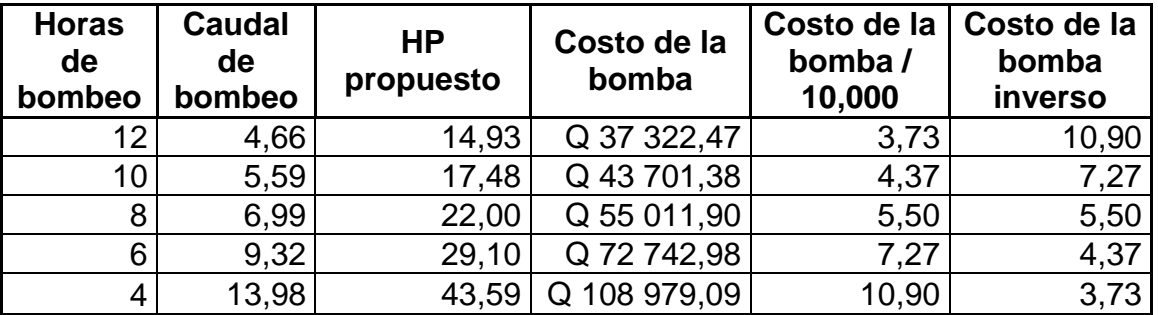

Fuente: elaboración propia.

Con los datos de la tabla VIII se obtiene la gráfica que dará el caudal exacto y las horas de bombeo necesarias para obtener el equilibrio entre caudal–costo–tiempo de bombeo.

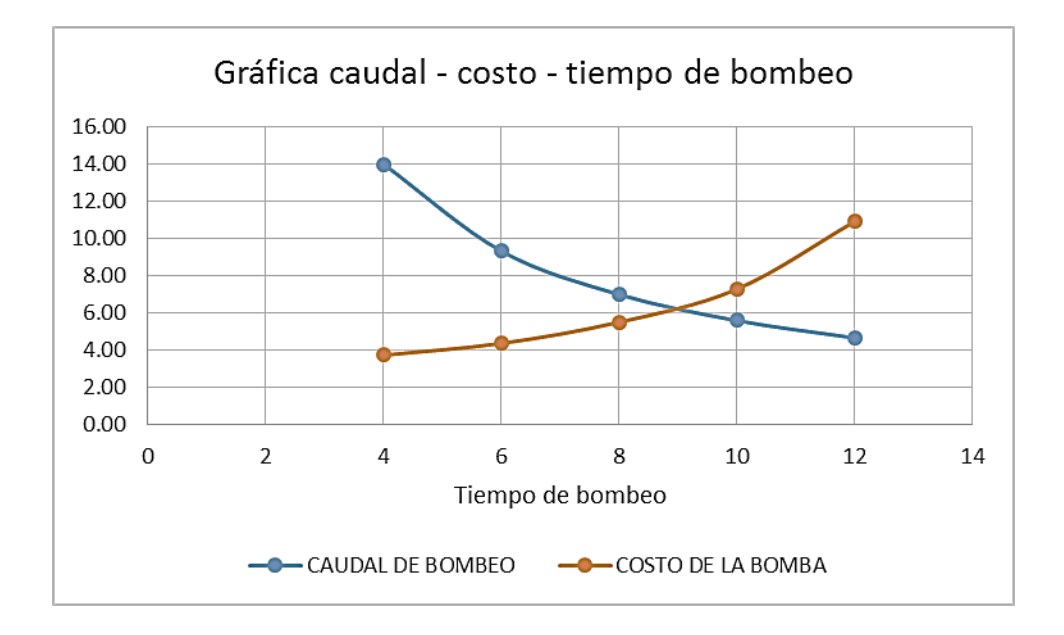

## Figura 2. **Gráfica caudal–costo–tiempo de bombeo**

Fuente: elaboración propia.

La figura 2 muestra que el punto óptimo se tiene en un tiempo de bombeo de 9 horas con un caudal de bombeo aproximado de 6,212 l/seg.

A continuación se muestra la tabla IX, que resume el diseño de la bomba:

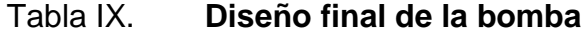

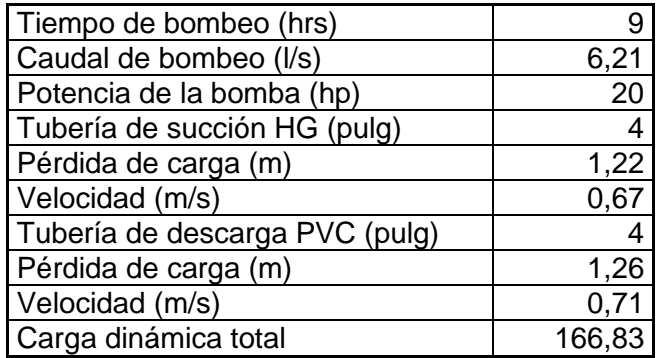

Fuente: elaboración propia.

### **2.1.7.2.3. Golpe de ariete**

Es un fenómeno que se produce al momento de cerrar una válvula bruscamente o cuando hay cese de energía. Por lo tanto, hay que verificar que la tubería sea capaz de aguantar la sobrepresión.

En algunos casos se puede colocar una válvula de alivio, para reducir el golpe de ariete.

El golpe de ariete es una onda de presión que se propaga con una velocidad llamada celeridad "a" que se calcula de la siguiente manera:

$$
a = \frac{1420}{\sqrt{1 + \frac{k}{E} * \frac{D_i}{e}}}
$$

Donde:

- k = módulo de elasticidad volumétrica del agua (2,07\*10<sup>4</sup> kg/cm<sup>2</sup>)
- $E =$  módulo de elasticidad del material
- $D_i$  = diámetro interno del tubo
- e = espesor de la pared del tubo

La sobrepresión generada se calcula de la siguiente manera:

$$
SP = \frac{a^*v}{g}
$$

Donde:

 $a =$  celeridad

 $v =$  velocidad de servicio  $(m/s)$ 

 $g =$  gravedad (9,81 m/s<sup>2</sup>)

SP = sobrepresión en mca

La verificación de la resistencia de la tubería a soportar el golpe de ariete, se realiza sumando la altura de bombeo, más la sobrepresión, esto debe ser menor que la presión de trabajo de la tubería.

Cálculo de la celeridad

$$
a = \frac{1420}{\sqrt{1 + \frac{k}{E} * \frac{D_i}{e}}}
$$

Para este caso se tomarán los siguientes valores:

k = 2,07\*10<sup>4</sup> kg/cm<sup>2</sup>  $E = 3*10<sup>4</sup>$  kg/cm<sup>2</sup> (para tubería PVC)  $D_i = 105,51$  mm (para tubería PVC de 4") e = 4,39 mm (para tubería PVC de  $2\frac{1}{2}$ ")

$$
a = \frac{1\,420}{\sqrt{1 + \frac{2,07 * 10^4}{3 * 10^4} * \frac{105,51}{4,39}}}
$$

a=298,50 metros⁄seg

La velocidad para determinar la sobrepresión:

$$
v = \left(1,974 \times \frac{Q_B}{\phi^2}\right)
$$

$$
v = \left(1,974 \times \frac{6.21}{4,39^2}\right)
$$

$$
v = 0.64 \, \text{mts}/\text{seg}
$$

Sobrepresión:

$$
SP = \frac{a^*v}{g}
$$

$$
SP = \frac{298,50*0,64}{9,81}
$$

P=19,47 mca

Verificando si la tubería resiste el golpe de ariete

Pmax=19,47 mca+29,87 mca

$$
Pmax=49,34
$$
 
$$
mca \cong 70,01
$$

$$
l b / \text{pulg}^2
$$

$$
Pmax=70,01\,lb/pulg^2<160\,lb/pulg^2
$$

De manera que la tubería PVC clase 160, sí resiste dicha presión.

### **2.1.8. Tanque de distribución**

A continuación se realiza una descripción respecto al tanque de distribución, el cual beneficiará a los habitantes de la aldea Trancas 1.

### **2.1.8.1. Volumen de almacenamiento**

Un diseño adecuado realizado bajo normas indica que el volumen del tanque de distribución, que en este caso será un tanque elevado, deberá de ser, por lo menos, de un 25 a un 35 % del caudal requerido diario, tomando en cuenta la cantidad de personas a abastecer y la dotación en un día.

$$
Vol = \frac{40\%^*Q_m^*86\,400\,^8/}_{1\,000}
$$

$$
Vol = \frac{0.40 \times 2.531 \, \text{/s} \times 86400 \, \text{s}}{1000 \, \text{/m}^3}
$$

Vol=87,44 metros cúbicos

Volumen del tanque=87,44 metros cúbicos

Volumen de diseño del tanque=90 metros cúbicos

Las recomendaciones para tanques elevados, según Unepar, son las siguientes:

- El nivel mínimo del agua en el tanque sea suficiente para las presiones adecuadas en la red de distribución.
- La tubería de rebose tiene que descargar libremente.
- La tubería de salida hacia el servicio sea como mínimo, 20 centímetros.
- Tubo de desagüe, con correspondiente válvula de compuerta, que permita vaciar el tanque.
- Dispositivo de ventilación convenientemente protegido, instalándose uno por cada 30 metros cuadrados de superficie como mínimo.
- Escaleras interiores y exteriores, en caso de que las dimensiones excedan de 1,20 metros de alto.
- Caja común o cámara seca para facilitar la operación de las llaves de válvulas del tanque.
- Las tuberías de rebose y desagüe, no se conectarán directamente al sistema de alcantarillado, deberán tener una descarga libre de 1 metro mínimo y siempre se buscará un desfogue adecuado, donde no cause daño o erosión.
- Los extremos de las tuberías de rebose y desagüe deben protegerse para impedir el paso de insectos y de otros animales.

Para este diseño se ha optado por un tanque elevado metálico, debido a que la topografía del lugar no beneficiaba, por el poco desnivel existente en la aldea Trancas 1.

## **2.1.8.2. Diseño del tanque elevado**

El tanque elevado de distribución tiene 3 funciones principales que son:

- Cubrir la demanda de agua en horas de mayor consumo.
- Regular las presiones en la red de distribución evitando el bombeo directo de la misma.
- Atender emergencias.

Dentro del presente estudio para la aldea Trancas 1, la altura a la que se diseñará el tanque será de 17 metros, dentro de lo cual, se tiene contemplado que las presiones en toda la red de distribución, cumplan con las normas de una presión mínima de 10 mca y una presión máxima de 40 mca.

El tanque a diseñar para dicha aldea será construido de estructura metálica, a base de columnas y rigidizantes.

Partes de un tanque elevado: los tanques elevados son, por lo regular, de forma cilíndrica, por trabajar de mejor forma, apoyándose al terreno por medio de una torre de soporte de altura previamente establecida, la cual estará descansando en una cimentación diseñada para dicho tanque.

- Láminas: en el mercado guatemalteco están clasificadas por ancho, longitud y espesor.
	- $\circ$  Entre los anchos comerciales, en pies se encuentran de 3', 4', 6' y 8'
	- o Entre las longitudes comerciales, en pies se encuentran de 10' y  $20'$ .
	- o Entre los espesores comerciales, en pulgadas se pueden encontrar de 1/16", 3/32", 1/8", 5/32", 3/16", 1/4", 5/16", 3/8", 1/2" y  $5/8$ ".
- Techo del tanque: la cubierta del tanque elevado puede diseñarse de forma plana o de forma cónica, su función es cubrir el tanque de la

32
intemperie, en esta se encuentra el acceso al interior y además deberá contar con un área de ventilación.

El techo no está sometido a presión, directamente, por el líquido que contiene el tanque, por lo que su espesor viene dado, en la mayoría de los casos, por efectos de corrosión. Se asume para el tanque un espesor mínimo por corrosión de 1/8", pero por razones comerciales se utilizará el mínimo de lámina, con un espesor de 3/16" en el techo.

Para este caso, el diseño se hará con base a una cubierta cónica, la cual tendrá una altura igual a 1/5 del diámetro del depósito del tanque.

$$
h_{\text{techo}} = \frac{1}{5} * \phi_{\text{dep}}
$$

$$
h_{\text{techo}} = \frac{1}{5} \cdot 4.5
$$

$$
h_{\text{techo}}\text{=0,90 metrics}
$$

- Dimensiones generales del tanque: se pueden encontrar las medidas que serán necesarias para el presente proyecto, siendo las siguientes:
	- o Cuerpo del tanque: las paredes del cilindro y el fondo soportarán la presión ejercida por el agua, y se construirá utilizando lámina negra Norma ASTM A-36.

Se ha tomado un diámetro de 4,50 metros como base para el pre dimensionamiento del tanque, obteniendo la altura de este de la siguiente manera:

Vol=π<sup>\*</sup>r<sup>2</sup>\*h, despejando h  
h=
$$
\frac{Vol}{(π*r2)}
$$
  
h= $\frac{90}{(π*2,252)}$ 

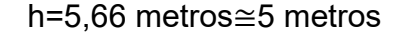

Utilizando una altura igual a 5 metros se obtiene un volumen del cilindro de:

$$
\text{Vol}_{\text{cil}} = \pi^* 2.25^{2*} 5 = 79.52 \text{ metros cúbicos}
$$

o Fondo del tanque: este tendrá forma de cono invertido para soportar mayores presiones. La altura del cono será la mitad del diámetro del tanque pudiendo variar este valor.

La altura del cono será de 2,25 metros, calculando el volumen:

Vol<sub>cono</sub>=π<sup>\*</sup>r<sup>2\*</sup> 
$$
\frac{h}{3}
$$
  
Vol<sub>cono</sub>=π<sup>\*</sup>2,25<sup>2\*</sup>  $\frac{2,25}{3}$ 

Vol<sub>cono</sub>=11,93 metros cúbicos

Sumando el volumen del cilindro y el volumen del fondo, se obtiene el volumen total de almacenamiento:

$$
V_t = V_{\text{cil}} + V_{\text{cono}}
$$
  

$$
V_t = 79.52 + 11.93
$$

$$
V_t = 91,45
$$
 metros cúbicos

Por lo tanto, el dimensionamiento del tanque sí cumple con la demanda obtenida por el volumen necesario para el tanque de distribución, el cual es de 90 metros cúbicos.

o Torre de soporte: los tanques elevados se apoyan sobre el terreno por medio de una torre, esta deberá ser construida generalmente por 4 columnas con una ligera inclinación y una serie de elementos rigidizantes diseñados a compresión y tensión.

Las columnas tendrán una inclinación sobre el eje vertical del 25 % de la altura del tanque, como se detalla a continuación:

### $L=h*%$

Donde:

L = distancia de inclinación sobre el eje vertical

h = altura total del tanque en metros

%= porcentaje de inclinación de las columnas de la torre

Sustituyendo,

#### $L = 17*0,25$

### $L=4,25$  metros

Entonces, utilizando la fórmula del teorema de Pitágoras, sumándole a la distancia de inclinación, el radio del cilindro, se tiene para la base del tanque elevado:

# b= $\sqrt{(4,25+2,25)^2+(4,25+2,25)^2}$

## b=9 19 metros

Para la separación de arriostres deberá considerarse que el primero debe encontrarse a una altura sobre el nivel del suelo de 0,50 a 1 metro, dividiendo posteriormente el resto de la altura para obtener una distancia entre arriostres.

Según especificaciones técnicas del American Institute of Steel Construction (AISC), para tanques con alturas de 14 a 20 metros, se determinará una distancia de 3,25 a 4,50 metros entre arriostres.

Para el presente diseño se utilizará la primera ubicación del arriostre a 0,50 metros y luego se colocarán a 3,30 metros cada uno (ver plano de dimensionamiento del tanque en anexo 6.)

o Cimentación del tanque: la cimentación del tanque estará conformada por un sistema de zapatas reforzadas en ambos sentidos y un cimiento corrido para tener una base resistente para el tanque.

Las columnas del tanque elevado irán colocadas sobre unos pedestales de concreto, y estos a su vez, sobre las zapatas de cimentación, conectadas mediante un sistema de cimiento corrido.

Las fuerzas que actuarán directamente sobre la cimentación son:

- **Peso propio de la estructura del tanque.**
- Peso total del agua (tomando en cuenta, como caso crítico, cuando el tanque se encuentra totalmente lleno).
- **FUELT FUELT PROVOCADAS POR VIENTO Y SISMO.**
- Carga de sismo: las estructuras sujetas a sismo se deberán diseñar bajo condiciones que resistan tales efectos y los tanques metálicos elevados no son la excepción. Los procedimientos y limitaciones para dicho diseño deberán determinarse por la localización zonal, las características de sitio, la categoría de riesgo, etc.
	- o Clase de sitio

Basado en las propiedades del suelo de sitio, establecidas por un estudio geotécnico, el sitio se clasificará como un sitio clase A, B, C, D, E o F. Cuando las propiedades del suelo no se conozcan con suficiente detalle como para determinar la clase de sitio, se podrá utilizar el sitio clase D.

o Parámetros de aceleración asignada

Los parámetros  $S_s$  y  $S_1$  se determinan a partir de períodos de 0,2 y 1 segundo de aceleraciones espectrales de respuesta.

Para el municipio de Jutiapa, departamento de Jutiapa, los parámetros sísmicos son los siguientes:

 $S_s = 1,50 g$ 

 $S_1 = 0,55$  g

o Coeficiente de sitio F<sup>a</sup>

El coeficiente de sitio F<sup>a</sup> dependerá de la clase de sitio (perfil del suelo). En la figura 3 se encuentran los parámetros de aceleración en función de la clase de sitio:

| Clase de sitio | Parámetro de aceleración asignada a períodos cortos       |               |               |               |                 |
|----------------|-----------------------------------------------------------|---------------|---------------|---------------|-----------------|
|                | $S_s \leq 0.50g$                                          | $S_s = 0.70g$ | $S_s = 0.90g$ | $S_s = 1.10g$ | $S_1 \ge 1.30g$ |
|                | 1.00                                                      | 1.00          | 1.00          | 1.00          | 1.00            |
|                | 1.00                                                      | 1.00          | 1.00          | 1.00          | 1.00            |
|                | 1.20                                                      | 1.00          | 1.00          | 1.00          | 1.00            |
|                | 1.40                                                      | 1.20          | 1.10          | 1.00          | 1.00            |
|                | 1.70                                                      | 1.20          | 1.00          | 0.90          | 0.90            |
|                | Se requiere evaluación específica, ver numeral 2.5.3.4.1. |               |               |               |                 |

Figura 3. **Coeficiente de sitio F<sup>a</sup>**

Fuente: AGIES. *Normas de seguridad estructural de edificaciones y obras de infraestructura para la república de Guatemala NSE 2-10.* p. 15.

 $\circ$  Coeficiente de sitio  $F_v$ 

El coeficiente de sitio  $F_v$  dependerá de la clase de sitio (perfil del suelo), de conformidad con la figura 4.

| Clase de sitio Parámetro de aceleración asignada a períodos de 1 segundo |               |                                                           |               |                 |
|--------------------------------------------------------------------------|---------------|-----------------------------------------------------------|---------------|-----------------|
| $S_1 \le 0.20g$                                                          | $S_1 = 0.27g$ | $S_1 = 0.35g$                                             | $S_1 = 0.43g$ | $S_5 \ge 0.50g$ |
| 1.00                                                                     | 1.00          | 1.00                                                      | 1.00          | 1.00            |
| 0.00                                                                     | 1.00          | 1.00                                                      | 1.00          | 1.00            |
| 1.70                                                                     | 1.60          | 1.50                                                      | 1.40          | 1.30            |
| 2.00                                                                     | 1.80          | 1.70                                                      | 1.60          | 1.50            |
| 3.20                                                                     | 2.80          | 2.60                                                      | 2.40          | 2.40            |
|                                                                          |               | Se requiere evaluación específica, ver numeral 2.5.3.4.1. |               |                 |

Figura 4. **Coeficiente de sitio F<sup>v</sup>**

Fuente: AGIES. *Normas de seguridad estructural de edificaciones y obras de infraestructura para la república de Guatemala NSE 2-10*. p. 15.

o Evaluación específica

Se deberá establecer el espectro en la superficie a partir de sismo en el basamento rocoso por métodos geofísicos analíticos basados en datos físicos relevantes para el sitio.

o Coeficientes para máximo sismo esperado

Los coeficientes de aceleración espectral a períodos cortos  $(S_{MS})$  y a períodos de 1 segundo  $(S_{M1})$ , ajustados para efectos de clase de sitio, serán determinados por las ecuaciones:

$$
S_{MS} = F_a \cdot S_s
$$

 $S_{M1} = F_v S_1$ 

Donde:

 $F_a$  = coeficiente de sitio

 $F_v$  = coeficiente de sitio

 $S<sub>s</sub>$  = parámetro de aceleración asignada

 $S_1$  = parámetro de aceleración asignada

o Parámetros de aceleración espectral

Los parámetros de diseño de aceleración espectral a períodos cortos  $(S_{DS})$ y a períodos de 1 segundo (S<sub>D1</sub>), serán determinados por las ecuaciones:

$$
S_{DS} = \frac{2}{3} \cdot S_{MS}
$$

$$
S_{D1} = \frac{2}{3} \cdot S_{M1}
$$

Donde:

 $S_{MS}$  = coeficiente de aceleración espectral a periodos cortos

 $S_{M1}$  = coeficiente de aceleración espectral a periodos de 1 segundo

o Espectro de respuesta

Se deberán establecer los periodos del control  $T_o$ ,  $T_s$  y  $T_L$ , para desarrollar el espectro de respuesta de diseño:

$$
T_o=0.2\cdot\frac{S_{D1}}{S_{DS}}
$$

$$
T_s = \frac{S_{D1}}{S_{DS}}
$$

El periodo de transición a largo plazo (T<sub>L</sub>) dependerá de la magnitud (M), de acuerdo con la figura 5:

| Magnitud (M)     | $T_{L}$ (segundos) |  |
|------------------|--------------------|--|
| $6.00 - 6.50$    |                    |  |
| $6.50 - 7.00$    | 6                  |  |
| $7.00 - 7.50$    | 8                  |  |
| $7.50 - 8.00$    | 12                 |  |
| $8.00 - 8.50$    | 16                 |  |
| $8.50 - 9.00(+)$ | 20                 |  |

Figura 5. **Periodo de transición a largo plazo (TL)**

Fuente: Actas de la 8va. Conferencia Nacional de Estados Unidos en Ingeniería Sísmica. Núm. 533, *Desarrollo de criterios del movimiento del suelo para el estándar ASCE 7-0.5*, abril del 2006.

o Factor de importancia por sismo

El factor (Ls) se asignará de acuerdo con la figura 6, basado en la categoría de riesgo, la cual, para tanques elevados, la categoría de riesgo es IV.

### Figura 6. **Factor de importancia por sismo**

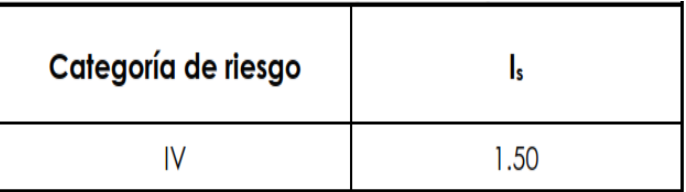

Fuente: Minimun Design Loads for Buildings and Other Structures. *Estándar de cargas mínimas de diseño para edificios y otras estructuras* ASCE 7-10, Tabla 1.5-2. p. 5.

### o Categoría de diseño sísmico

Se asignará una categoría de diseño sísmico en función de la categoría de riesgo y de los parámetros de aceleración espectral  $S_{DS}$  y  $S_{D1}$ .

La categoría de diseño sísmico se determinará de acuerdo con las siguientes tablas, asignándose la categoría más crítica o severa de ambas, independientemente del período fundamental de vibración de la estructura (T).

Figura 7. **Carga de diseño sísmico basada en S**<sub>DS</sub>

|                            | Categoría de riesgo |  |  |
|----------------------------|---------------------|--|--|
| Valor de $S_{\text{ps}}$   | IV                  |  |  |
| $S_{DS}$ < 0.167           |                     |  |  |
| $0.167 \le S_{DS} < 0.33$  |                     |  |  |
| $0.33 \le S_{DS} \le 0.50$ |                     |  |  |
| $S_{DS} \geq 0.50$         |                     |  |  |

Fuente: Minimun Design Loads for Buildings and Other Structures. *Estándar de cargas mínimas de diseño para edificios y otras estructuras ASCE 7-10; tabla 11.6-.* p. 67.

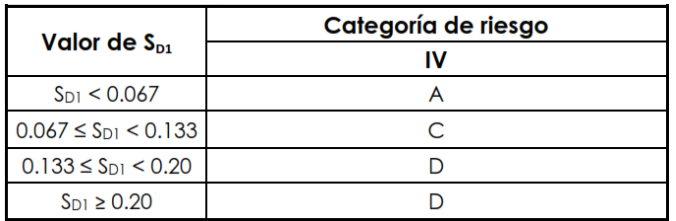

# Figura 8. **Categoría de diseño sísmico basada en S**<sub>D1</sub>

Fuente: Minimun Design Loads for Buildings and Other Structures. *Estándar de cargas mínimas de diseño para edificios y otras estructuras) – ASCE 7-10 –, tabla 11.6-2.* p. 67.

o Sistema estructural

Se utilizará un sistema estructural para estructuras no similares a edificios, y los coeficientes sísmicos serán de acuerdo con la tabla, los cuales se encuentran sujetos a limitaciones del sistema (categoría de diseño sísmico) y a los límites de altura.

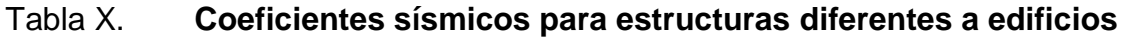

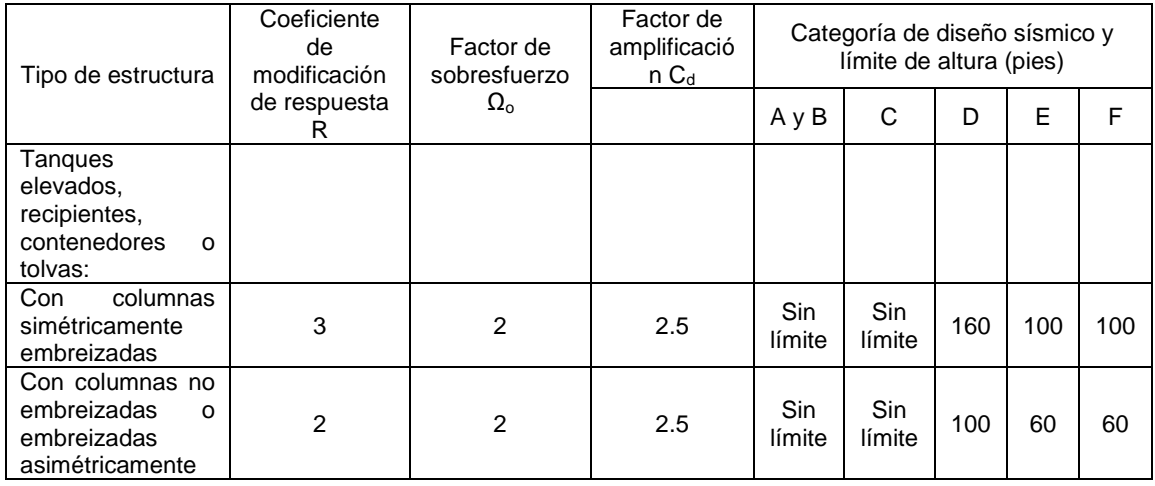

Fuente: *Estándar de cargas mínimas de diseño para edificios y otras estructuras (*MINIMUN DESIGN LOADS FOR BUILDINGS AND OTHER STRUCTURES) – ASCE 7-10 –; Tabla 15.4-2,

### o Período fundamental de la estructura

El periodo fundamental de la estructura (T) será determinado por la ecuación de dinámica estructural siguiente:

$$
T=2\cdot\pi\cdot\sqrt{\frac{\delta_{st}}{g}};\hspace{1cm}\delta_{st}=\frac{\Delta_{per}}{\left(\frac{C_d}{I_s}\right)}
$$

Donde:

- $T =$  periodo fundamental de la estructura, en segundos
- $\delta_{st}$  = desplazamiento lateral de la masa, en pies
- $G =$  aceleración de la gravedad, en pie/seg<sup>2</sup>
- $I_s$  = factor de importancia por sismo
- $C_d$  = factor de amplificación

 $\Delta_{\text{per}}$  = deriva permisible

Tabla XI. **Deriva permisible (Δper)**

|                  | TIPO DE ESTRUCTURA   CATEGORÍA DE RIESGO IV |  |
|------------------|---------------------------------------------|--|
| Tanques elevados | $0,010 \; H_{cm}$                           |  |

Fuente: *Estándar de cargas mínimas de diseño para edificios y otras estructuras* (MINIMUN DESIGN LOADS FOR BUILDINGS AND OTHER STRUCTURES) – ASCE 7-10 –; Tabla 12.12- 1, p. 97.

Donde:

- $H_{cm}$  = altura desde el nivel del terreno hasta el centro de masa del cuerpo del tanque en pies.
- Si T < 0,06 segundos: estructura rígida
- Si T ≥ 0,06 segundos: estructura flexible
	- o Coeficiente de respuesta sísmica

El coeficiente de respuesta sísmica (C<sub>s</sub>) se determinará de acuerdo con la ecuación:

$$
C_s = \frac{S_{DS}}{\left(\frac{R}{I_s}\right)}
$$

Donde:

 $C_s$  = coeficiente de respuesta sísmica

 $S_{DS}$  = parámetro de aceleración espectral a periodos cortos

 $I_s$  = factor de importancia por sismo

R = coeficiente de modificación de respuesta

El valor del coeficiente de respuesta sísmica (C<sub>s</sub>), no deberá exceder los límites siguientes:

$$
\text{Para } T \leq T_L \rightarrow C_{s_{\text{max}}} = \frac{S_{\text{D1}}}{T \cdot \left(\frac{R}{I_s}\right)}
$$

$$
\text{Para } T > T_L \quad \rightarrow \quad C_{s_{\text{max}}} = \frac{S_{\text{D1}} \cdot T_L}{T^2 \cdot \left(\frac{R}{I_s}\right)}
$$

C<sub>s</sub> no deberá ser menor a:

$$
C_{s_{min}}=0.03
$$

Para estructuras localizadas en lugares donde  $S_1 \ge 0.60g$ , C<sub>s</sub> no deberá ser menor a:

$$
C_{s_{min}} = \frac{0,80 \cdot S_1}{\left(\frac{R}{I_s}\right)}
$$

Donde:

 $\mathsf{C}_{\mathsf{s_{max}}}$  = coeficiente de respuesta sísmica máximo

 $C_{s_{min}}$  = coeficiente de respuesta sísmica mínimo

 $S_1$  = parámetro de aceleración asignada

 $S_{D1}$  = parámetro de aceleración espectral a periodos de 1 segundo

 $T_L$  = periodo de transición a largo plazo, en segundos

 $I_s$  = factor de importancia por sismo

R = coeficiente de modificación de respuesta

T = periodo fundamental de la estructura, en segundos

o Cortante en la base

El cortante en la base (V) se determinará de acuerdo con la ecuación:

Para estructuras rígidas:

 $V=0,30 S<sub>DS</sub>·W·l<sub>s</sub>$ 

Para estructuras flexibles:

 $V = C<sub>s</sub>$ .

Donde:

 $V =$  cortante en la base, en libras  $S_{DS}$  = parámetro aceleración espectral a períodos cortos W = peso de la estructura, en libras  $I_s$  = factor de importancia por sismo

 $C_s$  = coeficiente de respuesta sísmica

o Carga de sismo

Peso total de la torre

Torre de soporte

Peso del agua

Calculando el peso del cilindro y el peso del cono de la siguiente manera:

$$
P_{\text{cil}} = Y_{H2O} \times Vol_{\text{cil}}
$$

$$
P_{\text{cil}}=1\ 000\ \text{kg}_{\text{m}3}^*
$$
 79,52 m<sup>3</sup>

 $P_{\text{cil}}$ =79 520 kg

$$
P_{\text{cono}} = Y_{\text{H2O}} * Vol_{\text{cono}}
$$

P<sub>cono</sub>=1 000 <sup>kg</sup>/<sub>m</sub>3 11 93\* m<sup>3</sup>

P<sub>cono</sub>=11 930 kg

El peso del agua lo obtiene de la siguiente manera:

 $P_w = P_{\text{cil}} + P_{\text{cono}}$  $P_w = 79520 + 11930$  $P_w = 91450$  kg

Ahora se calcula la carga de soldadura (f), la cual se encuentra en función del peso total del agua dividido por el perímetro del cilindro, esta se calcula de la siguiente manera:

$$
f = \frac{P_w}{2\pi rh}
$$
  

$$
f = \frac{91\,450}{2^* \pi^* 2, 25^* 5}
$$
  

$$
f = 1\,293\,75 \frac{\text{kg}}{\text{m}^2} \approx 1,84 \frac{\text{lb}}{\text{pulg}^2}
$$

La resistencia a la soldadura, según el American Institute Of Steel Construction (AISC) es de 2 000  $Lb$ /pulg<sup>2</sup>, por lo cual, el diseño está dentro del límite aceptable por dicho normativo.

Peso del acero

Para calcular el peso del acero se tomará en cuenta el peso del cilindro, el peso del cono inferior y el peso del techo, utilizando un peso específico del acero  $\Upsilon$ <sub>acero</sub> = 490 Lb/pie<sup>3</sup> = 7 800 kg/m<sup>3</sup>

 $\triangleright$  Peso del cilindro

$$
P_{\text{cil}} = A_{\text{cil}}^{\star} t^{\star} Y_{\text{acero}}
$$

 $P_{\text{cil}} = (2 \cdot \pi \cdot 2, 25 \cdot 5) \cdot 0,00635 \cdot 7,800$ 

P<sub>cil</sub>=3 501,07 kg

 $\triangleright$  Peso del cono inferior

 $P_{\rm cono} = A_{\rm cono\,ferior} * t^* Y_{\rm acero}$ 

$$
P_{\text{cono}} = \left[ \pi^* 2.25^* (2.25^2 + 2.25^2)^{1/2} \right] \cdot 0.00635^* \cdot 7.800
$$

$$
P_{\text{cono}} = 1\ 114,03\ kg
$$

#### $\triangleright$  Peso del techo

$$
P_{\text{techo}} = A_{\text{conosuperior}} \cdot t \cdot Y_{\text{acero}}
$$

$$
P_{\text{techo}} = \left[ \pi^* 2, 25^* (2, 25^2 + 0, 90^2)^{1/2} \right] \times 0,00635^* 7,800 = 848,423 \text{ kg}
$$

Ahora se calcula el peso del acero sumando cada una de las partes del tanque anteriormente encontradas:

$$
P_{\text{acero}} = P_{\text{cil}} + P_{\text{cono}} + P_{\text{techo}}
$$

$$
P_{\text{acero}} = 3\,501,07 + 1\,114,03 + 848,42
$$

$$
P_{\text{acero}} = 5463,52 \text{ kg}
$$

Se calcula el peso total de la estructura, sumando el peso del acero con el peso del agua:

$$
P_{\text{total}} = P_w + P_{\text{acero}}
$$

$$
P_{\text{total}} = 91\,450 + 5\,463.52 = 96\,913\,\text{kg} \approx 100\,000\,\text{kg}
$$

Para establecer un valor inicial del peso de la torre, previo a la integración de cargas, se deberán predimensionar las secciones de los elementos denominados columnas (c), vigas (v) y breizas. Para el efecto, se proponen como valores iniciales los parámetros indicados en la tabla XII.

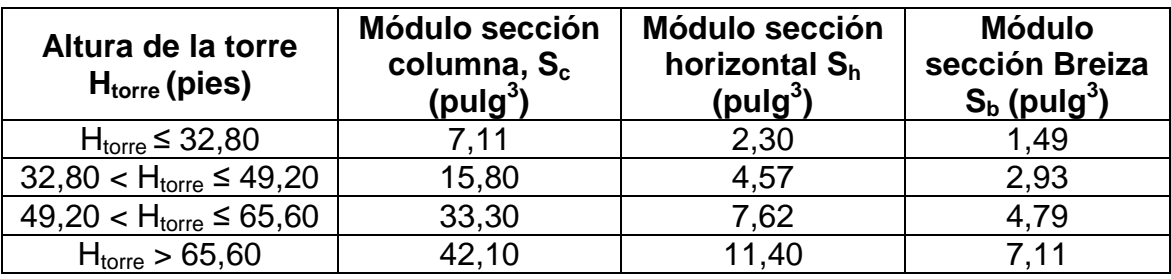

#### Tabla XII. **Predimensionamiento de elementos de la torre**

Fuente: RUANO PAZ, Marco Antonio. *Parámetros propuestos con base en resultados de diseños realizados en torres de diferentes alturas y tanques de diferentes volúmenes*. p. 48.

Para establecer un valor inicial del peso de la torre, se sugiere predimensionar los elementos de esta, utilizando como valores iniciales los parámetros propuestos. Según las características y dimensionamiento de la torre y del tanque, se proponen utilizar las siguientes secciones:

## Tabla XIII. **Predimensionamiento de partes de la torre**

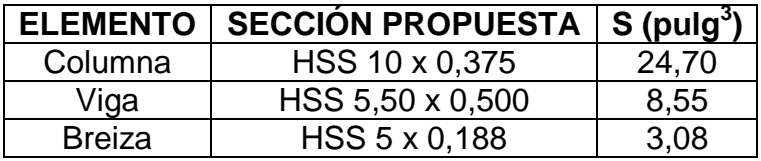

Fuente: RUANO PAZ, Marco Antonio. *Parámetros propuestos con base en resultados de diseños realizados en torres de diferentes alturas y tanques de diferentes volúmenes*. p. 49.

Con las secciones propuestas se procede a calcular el peso total de la torre de la siguiente manera:

Peso de las columnas = 56,50 pies\*4\*36,07
$$
^{lb}/_{pie}
$$
 = 8 151,82 libras

Peso de las vigas = 117 pies\*4\*25,04 <sup>lb</sup>/<sub>pie</sub> = 11 718,72 libras Peso de las breizas = 270 pies\*4\*9,98 <sup>lb</sup>/<sub>pie</sub> = 10 778,40 libras Peso total de la torre =  $30648,94$  libras o 13,90 Ton

Peso total de la estructura =  $P_{total}$  +  $P_{torre}$ 

Peso total de la estructura =  $100$  ton +  $13,90$  ton =  $113,90$  ton

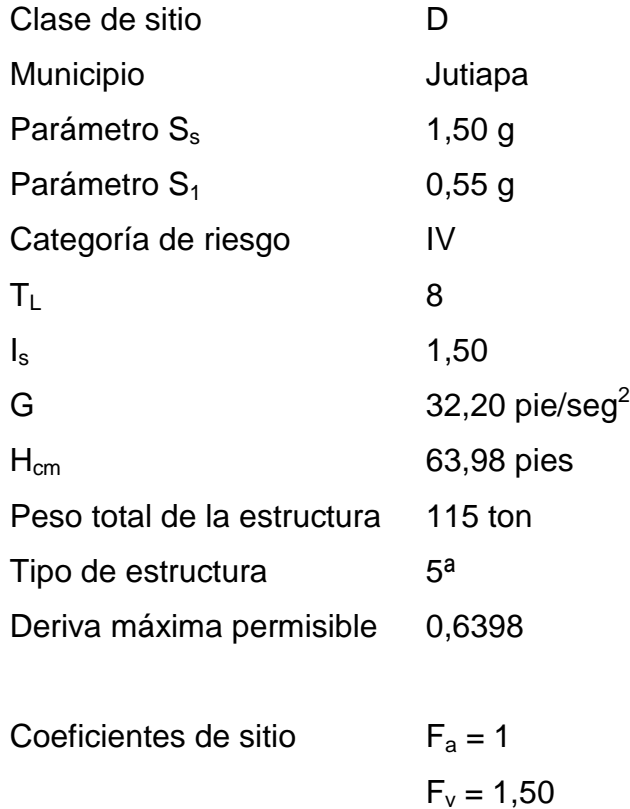

Coeficiente para máximo sismo esperado

$$
S_{MS} = F_a * S_s
$$
  
\n $S_{MS} = 1 * 1,50 = 1,50$ 

$$
S_{M1} = F_v * S_1
$$
  
\n $S_{M1} = 1,50 * 0,55 = 0,825$ 

Parámetros de diseño de aceleración espectral

$$
S_{DS} = \frac{2^{*} S_{MS}}{3}
$$

$$
S_{DS} = \frac{2^{*} 1.50}{3} = 1
$$

$$
S_{D1} = \frac{2^{*} S_{M1}}{3}
$$

 $S_{D1} = \frac{2^{*}0,825}{3}$ 

 $rac{1}{3}$  = 0,55

Categoría por diseño sísmico

Categoría por SDS = D Categoría por SD1 = D Categoría más crítica entre ambas = D

Coeficientes de diseño sísmico

$$
R = 3
$$

$$
\Omega_0 = 2
$$

$$
C_d = 2.5
$$

# Periodo fundamental

Desplazamiento lateral:

$$
\delta_{st}\text{=}\frac{\Delta_{per}}{\left(\frac{C_d}{I_s}\right)}
$$

$$
\delta_{\rm st} = \frac{0,6398}{\left(\frac{2,5}{1,5}\right)} = 0,3839
$$

Periodo:

$$
T=2\cdot\pi\cdot\sqrt{\frac{\delta_{st}}{g}}
$$

$$
T = 2 \cdot \pi \cdot \sqrt{\frac{0.3839}{62.4}} = 0.4928 \text{ seg}
$$

Como ≥ 0,06 segundos, indica que es una estructura flexible.

Coeficiente de respuesta sísmica

$$
C_s = \frac{S_{DS}}{\left(\frac{R}{I_d}\right)}
$$

$$
C_s = \frac{1}{\left(\frac{3}{1,50}\right)} = 0,50
$$

 $Si T \leq T_L$ 

$$
C_{s_{max}} = \frac{S_{D1}}{T \cdot \left(\frac{R}{I_s}\right)}
$$

$$
C_{s_{\text{max}}} = \frac{0,55}{0,4928 \cdot \left(\frac{3}{1,50}\right)} = 0,5580
$$

 $Si T > T_L$ 

$$
C_{s_{max}}{=}\frac{S_{D1}\cdot T_L}{T^2\cdot \left(\frac{R}{I_s}\right)}
$$

$$
C_{s_{max}} = \frac{0.55*8}{(0.4928)^{2*} \left(\frac{3}{1.50}\right)} = 9.059
$$

$$
C_{s_{max}} = 0.5580
$$

$$
C_{s_{min}} = 0.03
$$

$$
C_{s_{min}} \leq C_s \leq C_{s_{max}}
$$

Como T  $\leq$  T<sub>L</sub>, usar C<sub>s</sub> = 0,5580

## Resultados por corte basal en sismo

Como es una estructura flexible, se utiliza  $V = C_s * W$  para encontrar el cortante basal por sismo:

$$
V = 0,5580 * 113,90
$$
 ton = 63,56 ton

Carga por presión hidrostática en cuerpo del tanque

La carga ejercida sobre las paredes del tanque se puede definir mediante la fórmula:

### $P = T^*r$

### $T = Y^*h$

Donde:

P = carga ejercida por el agua en  $kg/m^2$ 

 $T = carga$  ejercida sobre las paredes kg/m

 $r =$  radio en metros

 $\Upsilon$  = peso específico del agua (1 000 kg/m $^3)$ 

h = altura del tanque en metros

Sustituyendo en T:

P=1 000\*5\*2,25

# P=11 250 kg/m

Se toma una franja unitaria del perímetro del tanque y se obtiene:

# P=11 250 kg

Para calcular el espesor de la lámina a utilizar para este tanque, se tomará un grado de acero F<sub>y</sub>=36 000 Lb/pulg<sup>2</sup>.

Ahora se calcula el esfuerzo de trabajo a tensión  $(F_s)$  de la siguiente manera:

$$
F_s = 0.45F_y
$$

$$
F_s = 0.45 \times 36\,000
$$

$$
F_s = 16200 \frac{Lb}{pulg^2} \approx 1138.78 \frac{kg}{cm^2}
$$

Calculando el área de acero (As) de la siguiente manera:

$$
A_s = \frac{P}{F_s}
$$
  

$$
A_s = \frac{11\,250\,\text{kg}}{\text{kg} \cdot \text{kg}}
$$

$$
1138,78 \frac{\text{kg}}{\text{cm}^2}
$$

$$
A_s = 9.88 \text{ cm}^2
$$

Tomando una franja de 1 metro de altura se tiene:

 $A = h * t$ 

Despejando t:

$$
t=\frac{A}{h}
$$

$$
t = \frac{9.88 \text{ cm}^2}{100 \text{ cm}}
$$

$$
t=0,0988 \, \text{cm} \cong 0,038898 \, \text{pulg}
$$

Se propone utilizar lámina negra Norma A-36 con un espesor mínimo de 1/4 pulgadas para las paredes del tanque, ya que es el mínimo espesor para lámina en contacto con el agua. (Cada lámina será de 4'x8'x1/4").

Carga total para cada columna

Para obtener una carga total exacta para cada columna de la torre, se obtiene con la fórmula siguiente:

$$
C_{\text{col}} = \frac{P_{\text{total}}}{4}
$$

$$
C_{\text{col}} = \frac{100\,000}{4}
$$

$$
C_{\text{col}} = 25\ 000\ kg \cong 25\ Ton
$$

Carga resultante  $(C_r)$ 

Las columnas en el diseño del tanque elevado de acero se encuentran con un grado de inclinación, el cual se calcula de la siguiente manera:

$$
\beta = \tan^{-1} \left( \frac{\left( \frac{b - \phi_{\text{cil}}}{2} \right)}{h_{\text{torre}}} \right)
$$

$$
\beta = \tan^{-1} \left( \frac{\left( \frac{9,19-4,50}{2} \right)}{17} \right)
$$

La carga resultante se calcula dividiendo el valor total de carga por el ángulo de inclinación para cada columna:

$$
C_r = \frac{C_{\text{col}}}{\cos(\beta)}
$$

$$
C_r = \frac{25}{\cos(7,85)}
$$

$$
C_r = 25,24
$$
 Ton

Breizas del tanque

Datos:

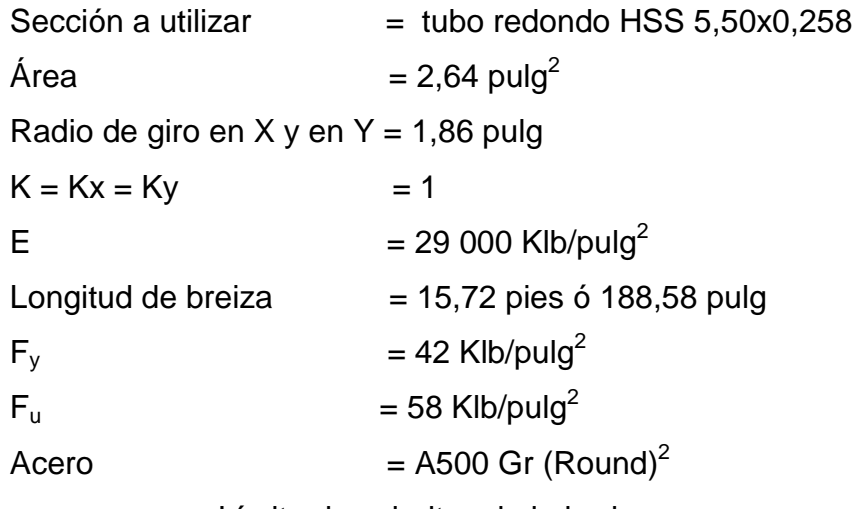

Límite de esbeltez de la breiza:

 2 Tabla 2-3 AISC 360-10.

Para probar la esbeltez de la breiza se tiene que cumplir la ecuación:

$$
K\frac{L}{r} < 4\sqrt{\frac{E}{F_y}}
$$

$$
4\sqrt{E/F_y} = 105,11
$$
  
KL/r = 101,39  
KxL/rx = 101,39  
KyL/ry = 101,39

Diseño por compresión

Carga axial de la breiza:

$$
F_e = 27,84 \text{ klb/pulg}^2
$$
  
\n
$$
F_{cr} \text{ (E3-2, AISC 360-10)} = 22,34 \text{ klb/pulg}^2
$$
  
\n
$$
F_{cr} \text{ (E3-3, AISC 360-10)} = 24,41 \text{ klb/pulg}^2
$$
  
\n
$$
\text{KL/r}_{\text{critico}} = 101,39
$$
  
\n
$$
E = 29\,000 \text{ klb/pulg}^2
$$
  
\n
$$
4.71\sqrt{E/F_y} = 123,76
$$

$$
\Phi_c = 0,90
$$
  
\n
$$
F_{cr} = 22,34 \text{ klb/pulg}^2
$$
  
\n
$$
A_g = 3,97 \text{ pulg}^2
$$
  
\n
$$
\Phi_c P_n = \Phi_c F_{cr} A_g = 79,82 \text{ Klb}
$$

Compresión total (demanda) =  $27,9$  Klb<sup>3</sup>

l

 $^3$  Demanda obtenida de análisis.

Relación demanda/capacidad =  $0,35$ 

Sección capacitada para trabajar bajo compresión.

Diseño por tensión:

Fluencia en el área gruesa:

$$
\Phi_t P_n = \Phi_c F_y A_g = 150,07 \text{ Klb}
$$
  

$$
\Phi_t = 0,90
$$
  

$$
F_y = 42 \text{ klb/pulg}^2
$$
  

$$
A_g = 3,97 \text{ pulg}^2
$$

Ruptura en el área neta:

$$
\Phi P_n = \Phi F_u A_e = 162,26 \text{ Klb}
$$
  

$$
\Phi = 0,75
$$
  

$$
F_u = 42 \text{ klb/pulg}^2
$$
  

$$
A_e = UA_n = 3,97 \text{ pulg}^2
$$

Propiedades de la placa de conexión:

Acero  $= A - 36$  $F_y$  = 36 KLb/pulg<sup>2</sup>  $F_u$  = 58 KLb/pulg<sup>2</sup>  $t<sub>placa</sub>$  = 8/16 pulg Lconexión =16 pulg

 $X_{C} = 1,75$  pulg

 $U = 1^4$  $D = 5,50$  pulg  $U = 1 - (X_C / L_{Conexión}) = 0.89$ 

> $A<sub>q</sub> = 3.97$  pulg<sup>2</sup>  $t_{HSS} = 0,240$  pulg  $A_{slot} = 2 t_{black}$ t<sub>HSS</sub> = 0,24 pulg<sup>2</sup>  $A_n = A_q - A_{slot} = 3.73$  pulg<sup>2</sup>

Tensión máxima (demanda) =15,11 Klb Relación demanda/capacidad =  $0,10$ 

Sección capacitada para trabajar a tensión.

# Columnas del tanque

Se propone la utilización de tubo redondo para las columnas del tanque. Entre las ventajas más importantes de las columnas de tubo redondo, se pueden mencionar: la excelente resistencia a la torsión, igual rigidez en todas direcciones y costo, por lo que hace a la sección la más usada de este tipo de estructuras. El Manual del AISC contiene las dimensiones de estas secciones y éste las califica como estándar, extra fuerte y doble extra fuerte, dependiendo del uso que se le quiere dar a la estructura.

A continuación se detallarán los pasos para diseñar columnas de acero:

 Se supone una sección tentativa y se obtienen los datos referentes a dicha sección de las tablas del manual del AISC.

l

<sup>4</sup> Tabla D3.1 AISC 360-10.

- Por medio de la fórmula de relación de esbeltez (kl/r), tomando k=1, l es la longitud y r el radio de giro.
- Dependiendo el resultado de la relación de esbeltez se obtiene el valor F<sub>a</sub> (esfuerzo unitario permisible).
- Se multiplica el área de la sección por el valor  $F_a$  para obtener la carga permisible sobre la sección de la columna en análisis.
- El último paso es comparar la carga permisible con la carga de diseño, siendo la carga permisible mayor que la de diseño para verificar que los cálculos sean correctos, de no ser así, hay que cambiar la sección propuesta.

Datos:

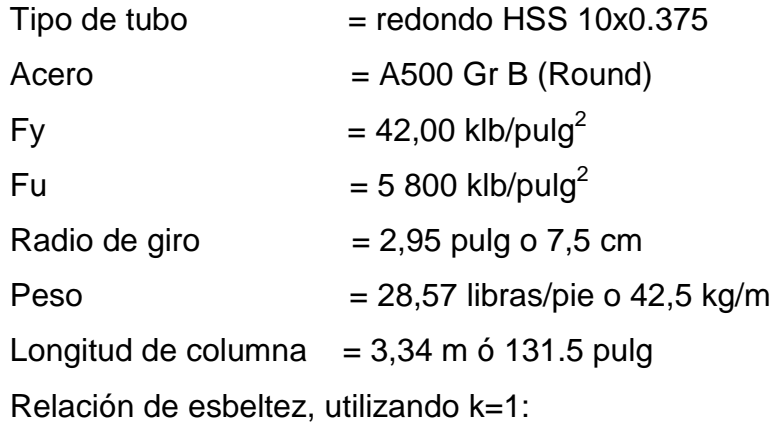

Diseño de la columna a compresión

Capacidad axial de la columna:

$$
F_e = 144,018 \text{ klb/pulg}^2
$$
  
\n
$$
F_{cr}^5 \text{ (E3-2, AISC 360-10)} = 37,17 \text{ klb/pulg}^2
$$
  
\n
$$
F_{cr}^6 \text{ (E3-3, AISC 360-10)} = 126,30 \text{ klb/pulg}^2
$$
  
\n
$$
KL/r_{critico} = 44,58
$$
  
\n
$$
E = 29\,000 \text{ klb/pulg}^2
$$
  
\n
$$
4.71\sqrt{E/F_y} = 123,76
$$

$$
\Phi_c P_n = \Phi_c F_{cr} A_g = 354,60 \text{ Klb}
$$
  

$$
\Phi_c = 0,90
$$
  

$$
F_{cr} = 37,17 \text{ klb/pulg}^2
$$
  

$$
A_g = 10,60 \text{ pulg}^2
$$

Compresión total (demanda) =  $150,07$  Klb<sup>7</sup> Relación demanda/capacidad =  $0,42$ 

Sección capacitada para trabajar bajo compresión.

Diseño de la columna a tensión:

Fluencia del área gruesa:

$$
\Phi_t P_n = \Phi t F_y A_g = 400,68 \text{ Klb}
$$
  

$$
\Phi_t = 0,90
$$
  

$$
F_y = 42 \text{ Klb/pulg}^2
$$
  

$$
A_n = A_g = 10,60 \text{ pulg}^2
$$

$$
{}^{5}F_{cr} = \overline{\left[0,658\overline{P}_{e}\right]F_{y}}
$$
  
\n
$$
{}^{6}F_{cr} = 0,877F_{e}
$$
  
\n<sup>7</sup> Demanda de capacidad de breiza.

Ruptura en el área neta:

$$
\Phi_t P_n = \Phi t F_u A_e = 461,10 \text{ Klb}
$$
  

$$
\Phi_t = 0,75
$$
  

$$
F_u = 58 \text{ Klb/pulg}^2
$$
  

$$
A_e = U A_n = 10,60 \text{ pulg}^2
$$
  

$$
U = 1^8
$$

Tensión total (demanda) =  $91,140$  Klb<sup>9</sup> Relación demanda/capacidad= 0,23

Sección capacitada para trabajar bajo tensión.

## Vigas del tanque

Las vigas del tanque, al igual que los tensores, son para contrarrestar el efecto de la fuerza sísmica. El tipo de elemento elegido deberá ser analizado por esfuerzos a compresión y a flexión.

Los pasos para diseñar los elementos a utilizar para vigas del tanque, básicamente, son los mismos que se han dado para el diseño de columnas.

Datos:

1

 $E = 29\,000\,$ Klb/pulg<sup>2</sup> Tipo de tubo = redondo HSS  $10x0,625$  $Acero = A500$  Gr B (Round)

 $^8$  Dato obtenido de la tabla D3.1 AISC 360-10. Caso 3.

<sup>&</sup>lt;sup>9</sup> Demanda de capacidad de breiza.

Fy  $= 42,00$  klb/pulg<sup>2</sup> Fu  $= 58,00$  klb/pulg<sup>2</sup> Longitud =  $8,53 \text{ m}$  o 335,83 pulg o 27,99 pies  $K = Kx = Ky = 1$ Radio de giro =  $3,34$  pulg

Compacidad sísmica de la viga:

$$
D/t < 0,044 \text{ (E/F}_y)
$$
\n
$$
D/t = 17,20
$$
\n
$$
0,044 \text{ (E/F}_y) = 30,38
$$

Sección sísmica compacta.

Límite de esbeltez en horizontal (viga):

$$
K \frac{L}{r} < 4 \sqrt{\frac{E}{F_y}}
$$

$$
4\sqrt{E/F_y} = 105,11
$$
  
KL/r = 100,55  
KxL/rx = 100,55  
KyL/ry = 100,55

Diseño por flexocompresión

Capacidad axial de la viga:

$$
F_e = 28,31 \text{ klb/pulg}^2
$$
  

$$
F_{cr} \text{ (E3-2, AISC 360-10) = 22,57 \text{ klb/pulg}^2
$$

 $F_{cr}$  (E3-3, AISC 360-10) = 24,83 klb/pulg<sup>2</sup>  $KL/r_{\text{critico}} = 100,55$  $E = 29000$  klb/pulg<sup>2</sup>  $4.71\sqrt{E/F_y} = 123,76$ 

$$
\Phi_c P_n = \Phi_c F_{cr} A_g = 349,38 \text{ Klb}
$$
  

$$
\Phi_c = 0,90
$$
  

$$
F_{cr} = 22,57 \text{ klb/pulg}^2
$$
  

$$
A_g = 17,20 \text{ pulg}^2
$$

Carga axial máxima Pr, (demanda) =  $150,07$  Klb<sup>10</sup>

Capacidad a flexión:

$$
M_c = \Phi_b M_n = \Phi_b F_y Z = 162,54 \text{ Klb} - \text{pie}
$$
  

$$
\Phi_b = 0,90
$$
  

$$
F_y = 42 \text{ Klb/pulg}^2
$$
  

$$
Z = 51,60 \text{ pulg}^2
$$

Momento máximo Mr (demanda) =  $132,051$  Klb – pie $^{11}$ 

$$
P_r = 150,07 \text{ Klb}
$$
  
\n
$$
P_c = 349,38
$$
  
\n
$$
M_r = 132,05 \text{ Klb} - \text{pie}
$$
  
\n
$$
M_c = 162,54 \text{ Klb} - \text{pie}
$$
  
\n
$$
P_r / P_c = 0,43
$$

1

 $10$  Dato obtenido de capacidad de breiza.

 $11$  lbíd.

Si  $P_r$  /  $P_c \ge 2$ , entonces

$$
\frac{P_r}{2P_c} + \left(\frac{M_{rx}}{M_{cx}} + \frac{M_{ry}}{M_{cy}}\right) \le 1
$$

$$
\frac{150,07}{2*349,38} + \left(\frac{132,05}{162,54}\right) = 0,98
$$

La sección propuesta si cumple por flexo compresión.

Diseño por corte:

Capacidad a corte de la viga:

$$
E = 29\,000\, \text{Klb/pulg}^2
$$
  
\n
$$
F_{cr} \text{ (G6-2a, AISC 360-10)}^{12} = 228,58\, \text{klb/pulg}^2
$$
  
\n
$$
F_{cr} \text{ (G6-2b, AISC 360-10)}^{13} = 317,10\, \text{klb/pulg}^2
$$
  
\n
$$
F_{cr} = 317,10\, \text{Klb/pulg}^2
$$
  
\n
$$
F_{cr} = 0.60\, F_y = 25,20\, \text{Klb/pulg}^2
$$
  
\n
$$
E = 29\,000\, \text{klb/pulg}^2
$$

$$
\Phi_v P_n = \Phi_v F_{cr} A_g / 2 = 195,05 \text{ Klb}
$$
  

$$
\Phi_v = 0,90
$$
  

$$
F_{cr} = 25,20 \text{ klb/pulg}^2
$$
  

$$
A_g = 17,20 \text{ pulg}^2
$$

<sup>12</sup> F<sub>cr</sub>= $\frac{1,60E}{1}$  $\sqrt{\frac{L}{D}(\frac{D}{t})}$ 5 4 <sup>13</sup> F<sub>cr</sub>= $\frac{0,78E}{3}$  $\binom{D}{t}$ 3 2

l
Cortante máximo (demanda) =  $29,263$  Klb<sup>14</sup> Relación demanda / capacidad = 0,15

La sección chequea en corte.

- Pernos y soldadura
	- o Soldadura:

La soldadura posee una resistencia aproximada de 2 000 lb/pulg<sup>2</sup>. Para obtener la longitud de soldadura de un elemento, se relaciona la resistencia de la soldadura con la carga actuante en el elemento y la longitud total del mismo.

El acero a corte posee una resistencia aproximada de 10 000 lb/pulg<sup>2</sup>, para calcular la cantidad de pernos de cualquier diámetro, los cálculos se reducen a una relación entre la carga actuante del miembro y la resistencia del acero a corte.

Carga actuante
$$
(T)=40,61
$$
ton

Donde:

1

 $L =$  longitud de soldadura

 $R_s$  = resistencia de soldadura de 2 000 lb/pulg<sup>2</sup> o 0,91 ton/pulg<sup>2</sup>

$$
L = \frac{T}{R_s}
$$

<sup>&</sup>lt;sup>14</sup> Dato obtenido por capacidad de breiza.

$$
L = \frac{40,61}{0,91}
$$

### $L = 44,63$  pulgadas $\approx 45$  pulgadas

o Pernos:

 $A = \text{area required}$  $F_c$  = esfuerzo de corte de 10 000 lb/pulg<sup>2</sup> o 4,55 ton/pulg<sup>2</sup>

$$
A = \frac{T}{F_c}
$$

$$
A = \frac{40,61}{4,5}
$$

$$
A=9,02 \text{ pulg}^2
$$

Para cubrir un área requerida de  $9,02$  pulg<sup>2</sup>, según el Manual AISC, se colocarán 4 pernos de 2", los cuales tiene un área de 2,07 cada uno.

Base para columnas del tanque

Es indispensable que la base de la columna y la placa de apoyo, estén en contacto absoluto, para evitar la falla por punzonamiento del concreto.

El área requerida por la placa base se obtiene dividiendo la carga de la columna entre el esfuerzo unitario de compresión permisible del concreto, que puede ser de 0,25 F'c, cuando toda el área está cubierta por la placa, y 0,375 F'c, cuando el área de la placa es 1/3 del área del concreto. Para un concreto común (F'c=3 000 lbs/pulg<sup>2</sup> o 210 kg/cm<sup>2</sup>), el esfuerzo permisible puede ser de 750 o 1,125 lbs/pulg<sup>2</sup>, todo depende del área cubierta por la placa.

El espesor de la placa se determina suponiendo que se comporta como un voladizo invertido, cuyo momento máximo, se localiza en el borde de la columna.

$$
A_{placa} = \frac{P_t}{F_p}
$$

Donde:

 $A<sub>placa</sub> = área de la placa en pulg<sup>2</sup>$ 

 $P_t$  = carga total de las columnas en libras

 $F_p$  = esfuerzo permisible de compresión en el pedestal de concreto en lbs/pulg $^2$ , se usará  $\mathsf{F}_\mathsf{p}$  como 0,25 F'c.

El primer paso es integrar el peso total de la torre de soporte:

Peso=longitud del elemento\*cantidad de elementos\*peso por pie lineal

 $C_t = C_r + P$ eso de la torre

$$
C_t \texttt{=25,24+13,90}
$$

$$
C_t = 39,14 \text{ ton}
$$

Con la carga total se encuentra el área de la placa Aplaca:

$$
Aplaca = \frac{P}{Fp}
$$
  

$$
Aplaca = \frac{39,14}{0,341}
$$
  

$$
Aplaca = 114,78 \text{ pulg}^2
$$

Como la propuesta es para una placa cuadrada se obtiene la raíz de Aplaca para obtener cada uno de los lados:

$$
\sqrt{114,78 \text{ pulg}^2} = 10,71 \text{ pulg}
$$

Se propone una placa base de:

14 pulgadas de ancho (b)

14 pulgadas de largo (L)

Espesor de la placa

Esfuerzo a flexión= $F_b$ =0,5 $F_y$ 

$$
F_b=0.5\left(36\,000\,\frac{lb}{/pulg^2}\right)=18\,000\,\frac{lb}{/pulg^2}\cong8,18\,\frac{ton}{pulg^2}
$$

Donde:

 $t =$  espesor de la placa

 $p = carga$  sobre la placa

m = placa fuera de la columna

$$
p = \frac{P}{b^*L}
$$

$$
p = \frac{39.14}{14^*14}
$$

$$
p=0,199
$$
 ton/  
  $pulg^2$ 

Ahora se obtiene el espesor de la siguiente manera:

$$
t = \sqrt{\frac{3^* p^* m}{F_b}}
$$

$$
t = \sqrt{\frac{3^{*}0,199^{*}2^{2}}{8,18}} = 0,54 \text{ pulg}
$$

Se utilizará una placa cuadrada para la base de la columna de 14"x14"x3/4".

Diseño de pedestal

Los pedestales son estructuras que se utilizan con frecuencia, como elementos de transición entre columnas metálicas y zapatas.

Las razones para usar pedestales son las siguientes:

- Se busca distribuir la carga en la parte superior de la zapata; esto puede aliviar la intensidad de la presión de apoyo directo en la zapata, o simplemente puede permitir una zapata más delgada con menos refuerzo.
- Permite que la columna metálica termine con una elevación más alta y no tenga contacto con el suelo y así poder evitar la corrosión, además, tienen mayor importancia en casos donde las zapatas se encuentran a profundidades más bajas.

Para el diseño del pedesta se proponen las siguientes dimensiones:

Largo  $= 0,40$  metros Ancho =  $0,40$  metros Altura =  $3^*a = 3^*0,40 = 1,20$  metros

Para el refuerzo del pedestal se buscará determinar una relación de esbeltez para saber qué tipo de columna se diseñará, ya sea corta, intermedia o larga.

El ACI (American Concrete Institute) en el capítulo 10.10, da los siguientes parámetros para evaluar el resultado de la relación de esbeltez:

> Esbeltez < 21 columna corta 21 < Esbeltez < 100 columna intermedia Esbeltez > 100 columna larga

Se calcula la esbeltez de la columna de la siguiente manera:

$$
\text{E}\text{=}k^{\star}\frac{I_u}{r}
$$

Donde:

- $k =$  factor de pandeo igual a 1, por ser una columna de pequeñas dimensiones.
- $I_{u}$  = longitud entre apoyos igual a h=1,40
- $r =$  radio de giro, para este caso, es una columna cuadrada y según el ACI, tiene un valor de 0,3\*b.

Sustituyendo,

$$
E=1*\frac{1,40}{(0,30*0,40)}=11,67
$$

Entonces, según la esbeltez se está trabajando con una columna corta.

o Resistencia de la columna (pedestal)

El capítulo 10 del ACI, señala la siguiente fórmula para el cálculo de la resistencia última, tomando en cuenta que se despreciará el momento causado por la componente horizontal de la carga total de la columna, debido a que el ángulo de inclinación de la columna metálica, es muy pequeño.

Para determinar la resistencia última de la columna, se hace por medio de la siguiente fórmula:

$$
P_u = \!\!\varphi\!\left(0.85^*f_c^*(A_g\text{-}A_s)\text{+}\!\left(F_y^*A_s\right)\right)
$$

### Donde:

 $P_u$  = resistencia última de la columna

 $\phi$  = factor de compresión igual a 0,75, según ACI capítulo 10,3

 $\mathsf{A}_\mathsf{g}$   $\,$  = área de la sección de la columna en cm $^2$ 

 ${\sf A_s}^-$  = área de acero en cm $^2$ , para este caso, el 1% del  ${\sf A_g}$ 

 ${\bf f}_{\rm c}^{\rm c}$  = resistencia nominal del concreto de 210 kg/cm<sup>2</sup>

 $F_{y}$  = resistencia a la fluencia del acero de 2 818,19 kg/cm<sup>2</sup>

 $A_s = 40*40*0,01 = 16$  cm<sup>2</sup>

 $P_u$ =0,75(0,85\*210\*(1 600-16)+(2 818,19\*16))

 $P_{u}$ =245 876 kg 
245,88 ton

Carga permisible>carga de diseño de columna

245 88 ton>39 14 ton

Para el refuerzo a corte, el Manual del ACI señala un espaciamiento mínimo menor o igual a la mitad del diámetro efectivo y un recubrimiento mínimo de 2,50 centímetros en cada lado.

$$
Espaciamiento (S)=\frac{d}{2}
$$

Donde:

 $d =$ lado de la sección en análisis  $-(2*2,50)$ 

$$
d=40-(2*2,50)=35
$$
 cm

$$
S = \frac{35}{2} = 17.5 \text{ cm}
$$

Con los datos obtenidos anteriormente se propone un pedestal tipo columna cuadrada de 0,40 x 0,40 metros con una altura de 1,20 m, con un armado de 4 varillas de 7/8" + 2 varillas de 1/2" y estribos núm. 3 @10 cm para el pedestal.

Cimiento corrido

Se propone un cimiento corrido con 3 varillas 1/2" y estribos 3/8" @15 cm, lo cual irá fundido con concreto de proporción 1:2:2, para obtener una resistencia adecuada.

Zapata

En el diseño de una zapata, las fuerzas laterales siguen un criterio más conservador en el diseño y podrán reducirse a una fuerza concentrada F<sub>s</sub> aplicada a una altura h, esta fuerza concentrada dará lugar a un momento flector respecto de la base, que producirá esfuerzos de tensión sobre las columnas del lado en que se considere que actúe la fuerza lateral y a compresión sobre las columnas opuestas.

Para el cálculo de la estabilidad se obtendrá primero el momento de volteo respecto a la base de apoyo:

 $M.V = FS^*h$ 

### $M.e. = PT^*L$

Donde:

 $M.V.$  = momento de volteo

 $FS =$ fuerza de sismo

 $h =$  altura desde la base del pedestal de la zapata hasta la mitad del depósito

 $M.e. =$  momento estabilizante

 $PT = p$ eso total de la estructura

 $L =$  separación entre dos columnas consecutivas

Al actuar las fuerzas laterales se da origen al volteo.

Este momento provoca el desplazamiento del peso de la estructura del eje de soporte a una distancia  $X_u$ .

$$
X_u = \frac{M.V.}{PT}
$$

La estabilidad del conjunto estará asegurada cuando se cumpla la siguiente condición:

$$
X_{u} < L^* \frac{I}{6}
$$

Donde:

 $L =$  diámetro a centro de columnas

 $l =$ inercia del elemento

También cuando la relación entre el momento estabilizante y de volteo sea mayor o igual a 1,50.

$$
C.E. = \frac{M.e.}{M.V.}
$$

Donde:

 $C.E. = coefficiente$  de estabilidad mayor a 1,50

o Presión máxima de apoyo:

La suma de la carga impuesta sobre la zapata y el peso de la misma, no debe exceder el límite para la presión de apoyo sobre el material sustentante.

El área total requerida en planta de la zapata, se determina sobre esa base.

o Control de asentamiento:

Cuando las zapatas descansan sobre un suelo altamente compresible, puede ser necesario seleccionar las áreas de zapatas que garanticen un asentamiento uniforme en todas las columnas.

o Tamaño de la columna:

Cuando más grande sea la columna, tanto menores serán los esfuerzos cortantes a flexión y adherencia de la zapata.

o Límite de los esfuerzos cortantes para el concreto:

Para zapatas de geometría cuadrada, esto constituye la única condición crítica de esfuerzo para el concreto. Para reducir la cantidad requerida de esfuerzo, el peralte de la zapata se establece generalmente muy arriba del que se requiere por flexión para el concreto.

o Esfuerzo a flexión y límites de longitudes de desarrollo para varillas:

Esto está considerado con base en el momento desarrollado de la parte del voladizo de la zapata en la cara de la columna.

Calculando el peso total de la estructura:

P<sub>pedestal</sub>=Volumen\*peso específico del concreto

$$
P_{\text{pedestal}} = (0.40 \text{ m}^*0.40 \text{ m}^*1.20 \text{ m})^*(2\ 400 \text{ kg/m}^3)
$$

 $P_{\text{pedestal}}$ =460,8 kg  $\cong$ 0,4608 Ton

Peso total (PT)=P<sub>total</sub> +Peso de la torre +P<sub>pedestal</sub>

Peso total (PT)=100+13,90+(4\*0,4608)

Peso total  $(PT)$ =115,74 ton

o Verificación del volteo:

La carga de sismo FS se tomará como un 10 % del peso total:

FS=10 %\*PT

## FS=0,10\*115,74 ton

## FS=11,574 ton

h=altura de la torre+altura del pedestal+altura a la mitad del tanque

 $h=17 + 1,20 + 2,5$ h=20,70 m  $M.V. = FS<sup>*</sup>h$  $M.V.=11,574*20,7$ M.V.=239,58 ton-m  $M_e = PT^*L$  $M_e = 115,74*9,19$  $M_e$ =1 063,65 ton-m  $C.e. = \frac{M_e}{M_e}$ M.V.

$$
C.e. = \frac{1063,65 \text{ ton-m}}{239,58 \text{ ton-m}}
$$

$$
C.e. = 4,44 \ge 1,50
$$

$$
X_{u} = \frac{M.V.}{PT}
$$

$$
X_{u} = \frac{239,58 \text{ ton-m}}{115,74 \text{ ton}}
$$

$$
X_{u} = 2.07 \text{ m}
$$

$$
\frac{L}{6} = \frac{13}{6} = 2,17 \text{ m}
$$

$$
X_{u} \leq \frac{L}{6}
$$

o Cálculo de cargas viva y muerta:

Datos:

f'c  $= 210 \text{ kg/cm}^2$ Fy  $= 2818,19 \text{ kg/cm}^2$  $V_s$  = valor soporte del suelo = 12 ton/m<sup>2</sup> Sección de la columna  $= 0,40 \text{ m} * 0,40 \text{ m}$ 

La carga viva CV será el peso del contenido del tanque lleno, el cual es de:

$$
CV = \frac{91\,450}{4} = 22\,862.5\ \text{kg} \cong 22.86\ \text{ton}
$$

 $CV = \frac{P_w}{4}$ 4

La carga muerta la conforman el peso del acero del depósito, el peso de las columnas, el peso de los tensores, el peso de los elementos horizontales (vigas) y el peso de los pedestales:

Peso del depósito del tanque = 12 047,06 lb 
$$
\approx
$$
 5 463,52 kg  $\approx$  5,46 ton

\nPeso de las columns = 8 151,82 lb  $\approx$  3 696,97 kg  $\approx$  3,70 ton

\nPeso de las vigas = 11 718,72 lb  $\approx$  5 314,61 kg  $\approx$  5,31 ton

\nPeso de las breizas = 10 778,40 lb  $\approx$  4 888,16 kg  $\approx$  4,89 ton

\nPeso de los pedestales = 4 064,26 lb  $\approx$  1 843,20 kg  $\approx$  1,84 ton

\nPESO TOTAL = 21 206,46 kg  $\approx$  21,21 ton

$$
CM = \frac{PT}{4}
$$

$$
CM = \frac{21\,206,46}{4} = 5\,301,62\ \text{kg} \cong 5,30\ \text{ton}
$$

Predimensionamiento de zapata

$$
A_{\text{zapata}} = 1.2 \frac{C_t}{V_s}
$$

## Donde:

 $A_{\text{zapata}} = \text{área de la zapata en m}^2$ 

- $1, 2 =$  porcentaje de incremento por flexión
- $C_t$  $=$  carga de trabajo  $=$  CV  $+$  CM
- $V_s$  = valor soporte del suelo

$$
A_{\text{zapata}} = 1,2 \frac{22,86+5,30}{12}
$$
\n
$$
A_{\text{zapata}} = 2,82 \text{ m}^2
$$
\n
$$
\sqrt{A_{\text{zapata}}} = \text{lado de zapata}
$$
\n
$$
\sqrt{A_{\text{zapata}}} = \sqrt{2,82}
$$

lado de zapata=1,68 m $\approx$ 1,80 m

Carga de diseño:

$$
P_d = \frac{C_u}{A_{zapata}}
$$

Donde:

 $P_d$  = presión de diseño  $C_u = \text{carga}$  última = 1,4(CM) + 1,7(CV) Sustituyendo:

$$
P_d = \frac{1,4(5,30 \text{ ton})+1,7(22,86 \text{ ton})}{2,82 \text{ m}^2}
$$

$$
P_d = 16,41 \text{ ton/m}^2
$$

o Chequeo por flexión:

$$
V_c = \varnothing^* 0,53^* \sqrt{fc^* b^* d}
$$

$$
V_{u} = P_{d}^{\ast} A
$$

$$
A = L^*d
$$

Donde:

 $V_c$  = resistencia última al corte del concreto  $V_{u}$  = esfuerzo del corte actuante  $\varnothing = 0,85$ 

Verificar que  $V_c > V_u$ :

$$
V_c = \frac{0.85 \times 0.53 \times \sqrt{210} \times 180 \times d}{1\,000}
$$

$$
V_c = 1,1751^{\star}d
$$

$$
V_{u} = 16,41*1,80 \left[ \left( \frac{1,80-0,35}{2} \right) - \left( \frac{d}{100} \right) \right]
$$

$$
V_{u} = 29,54* \left( 0,725 - \frac{d}{100} \right)
$$

El valor de d se establece por pruebas en las fórmulas de  $V_c$  y  $V_u$ , hasta que se cumpla la condición de que  $V_c > V_u$ .

 $d = 14$  cm = 0,14 m

$$
V_c
$$
=16,45 ton  
 $V_u$ =17,28 ton  
16,45<17,28

La condición no se cumple para  $V_c > V_u$ , se realiza otra prueba.

 $d = 16$ cm = 0,16 m

$$
V_c = 18,80 \text{ ton}
$$

$$
V_{u} = 16,69 \text{ ton}
$$

18,80 > 16,69 La condición sí se cumple para  $V_c > V_u$ .

o Chequeo por punzonamiento

$$
V_c=0.85^*1.06^*b^*d^*\sqrt{fc}
$$

 $\rm V_{u}$ = $\rm P_{d}^{\ast}(A_{zapata}$ - $A_{punzonante})$ 

$$
d = t-reculorimiento - \frac{\phi}{2}
$$

$$
d=40-7,5-\frac{8/8}{2}^{8/2.54} = 31,23 \text{ cm} \approx 32 \text{ cm}
$$

 $b_o$ =perímetro punzonante

 $b_0 = 4*(40+d)$ 

 $b_0 = 4*(40 + 32) = 288$  cm

$$
A_{\text{punzonante}} = \left(\frac{40 + \frac{d}{2}}{100}\right)^2
$$

$$
A_{\text{punzonante}} = \left(\frac{40 + \frac{32}{2}}{100}\right)^2 = 0.31 \text{ m}^2
$$

$$
V_c
$$
=0,85\*1,06\*  $\frac{32}{1000}$ \*288\* $\sqrt{210}$ =120,331 ton

$$
V_u
$$
=16,41<sup>\*</sup>[(1,80<sup>\*</sup>1,80)-0,31]=48,081 ton

120,331>48,081 La condición sí se cumple para  $V_c > V_u$ .

Diseño del acero de refuerzo

$$
M = P_d^* \left(\frac{L^2}{2}\right)
$$

$$
L = \left(\frac{1}{2} \cdot \frac{n}{2}\right)
$$

Donde:

l/2 = longitud media de la zapata

n/2 = longitud media de la sección de la columna (pedestal)

$$
L = \left(\frac{1,80}{2} - \frac{0,35}{2}\right) = 0,725 \text{ m}
$$
  
M=16,41\*  $\left(\frac{0,725^2}{2}\right) = 4,31 \text{ t-m} \approx 4\ 312,75 \text{ kg-m}$   

$$
A_s = \frac{M}{\beta * f c^*(d-t)}
$$
  

$$
A_s = \frac{4\ 312,75^*100}{0,85^*210^*(32-7,5)} = 98,62 \text{ cm}^2
$$

Separación=
$$
\frac{2,84*100}{98,62}
$$
=2,88 cm

La sección de la zapata es de 1,80 m x 1,80 m con un peralte de 0,40 m, con un armado de 14 varillas núm. 8 @ 0,10 metros en ambos sentidos.

### **2.1.9. Diseño de la red de distribución**

La red de distribución es un sistema de tuberías conectadas entre sí, que conduce el agua desde el tanque de distribución hasta el consumidor. Su función sanitaria es brindar un servicio de forma continua, en cantidad suficiente, y con calidad aceptable.

Para el diseño de la red será necesario considerar los siguientes criterios:

- El buen funcionamiento del acueducto se debe garantizar, para el periodo de diseño, de acuerdo al consumo máximo horario.
- La distribución de caudales debe hacerse mediante criterios que estén acordes con el consumo real de la localidad.
- La red de distribución se debe dotar de accesorios y de obras de arte necesarias para garantizar el correcto funcionamiento del sistema, de acuerdo a normas establecidas y así facilitar su funcionamiento.
- En cuanto sea posible se debe adoptar un sistema de circuito cerrado para asegurar un mejor funcionamiento del mismo.

Por la forma y el principio hidráulico de diseño, las redes pueden ser abiertas o cerradas.

## **2.1.9.1. Red ramificadora o abierta**

Es la que se construye en forma de árbol, se recomienda cuando las casas están dispersas.

En este tipo de red, los ramales principales se colocan en las rutas de mayor importancia, de tal manera, que alimenten a los ramales secundarios.

Para el diseño hidráulico de ramales abiertos, se recomienda comparar criterios de uso simultáneo *versus* factor de hora máximo, seleccionando siempre el valor más alto obtenido en ambos cálculos.

#### **2.1.9.2. Red en forma de circuito cerrado**

Es cuando las tuberías están en forma de circuitos cerrados comunicados entre sí. Esta funciona, técnicamente, mejor que la red ramificada, ya que elimina los extremos muertos, permitiendo mejor circulación del agua. En una red en forma de malla, la fórmula de Hazen & Williams define la pérdida de carga, la cual es verificada por el método de Hardy Cross; considerándose balanceado cuando la corrección del caudal es menor del 1% del caudal que entra.

El diseño para el proyecto en estudio comprende una red en forma de malla o de circuito cerrado.

Presiones y velocidades en la red de distribución

Entre los límites recomendables para verificar la presión y velocidad del líquido entre las tuberías de distribución se tiene que la presión hidrostática, no debe sobrepasar los 60 mca, en algunas situaciones especiales, podrá permitirse una presión máxima de 70 mca, ya que, después de alcanzar una presión de 64 mca, se corre el riesgo de que fallen los empaques de los chorros.

En cuanto a la presión hidrodinámica en la red de distribución, esta se debe mantener entre los 10 y los 40 mca, aunque en muchas de las regiones donde se ubican las comunidades, la topografía es irregular y se hace difícil mantener ese rango, por lo que se podría considerar, en casos extremos, una presión dinámica mínima de 6 mca, partiendo del criterio que será difícil que construyan edificio de altura considerable.

En cuanto a las velocidades de la red se recomienda mantener como mínimo 0,6 mts/seg y como máximo, 3 mts/seg.

## **2.1.9.3. Diseño de la red de distribución**

Para delimitar la ubicación de la tubería se consideran vías existentes y longitudes de tramos. Se determinaron los puntos de consumo próximos a sectores significativos de viviendas, industria y comercios, así como su área de influencia, dando como resultado, tres circuitos cerrados.

Para realizar el cálculo del valor de cada punto de consumo se determina primero, el número de viviendas comprendidas en el área tributaria de dicho punto, así como también, el número de edificios públicos, comerciales e industriales.

El cálculo del valor en cada punto de consumo, se encuentra en la tabla XIV.

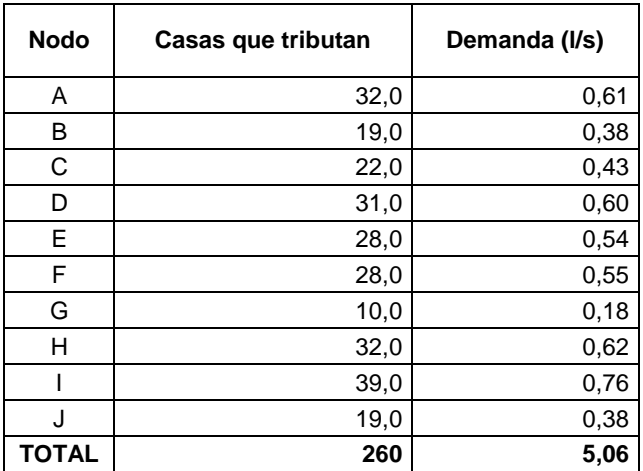

## Tabla XIV. **Determinación de los puntos de consumo**

Fuente: elaboración propia.

El cálculo de la distribución de los caudales se encuentra en las siguientes tablas:

## Tabla XV. **Distribución de caudales en los diferentes nodos**

Nodo A:

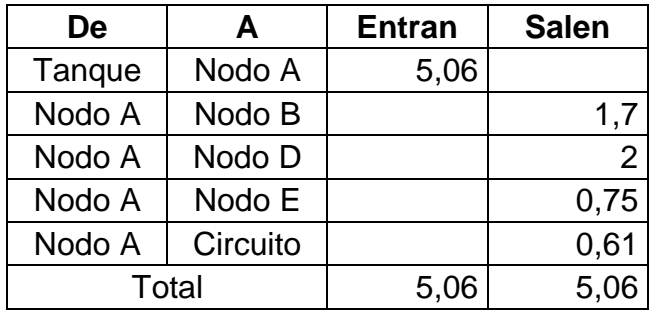

Continuación de la tabla XV.

## Nodo B:

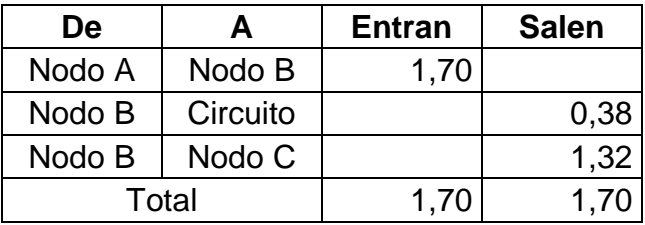

# Nodo C:

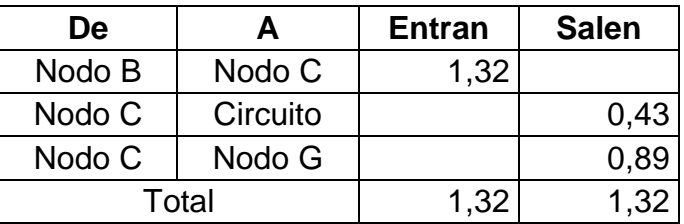

# Nodo G:

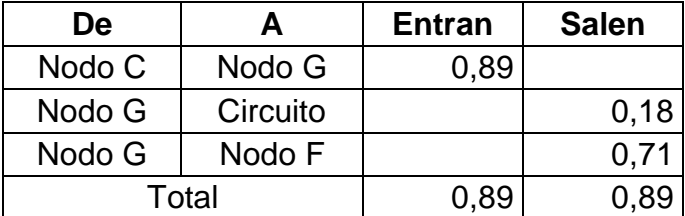

# Nodo F:

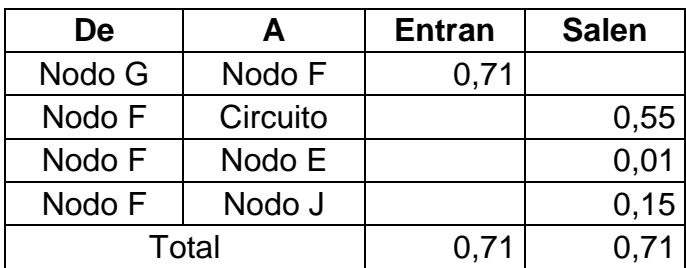

Continuación de la tabla XV.

# Nodo E:

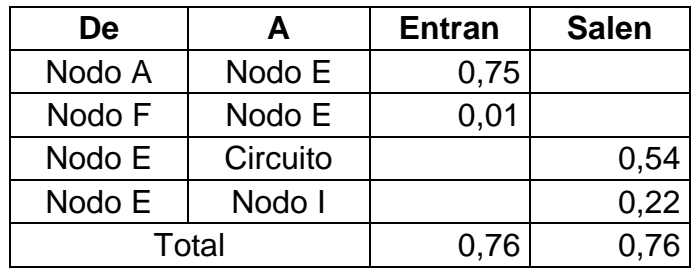

# Nodo D:

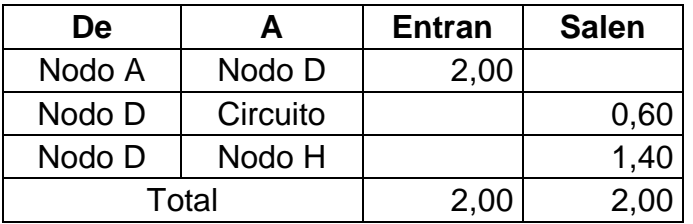

## Nodo H:

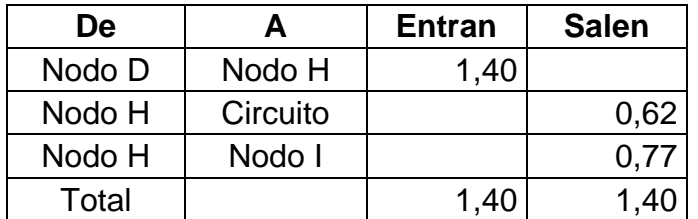

Nodo I:

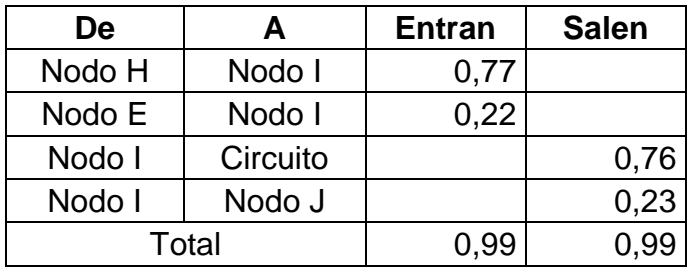

Continuación de la tabla XV.

Nodo J:

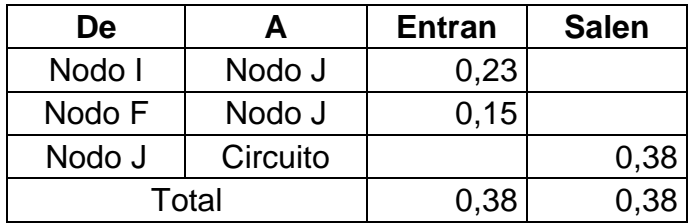

Fuente: elaboración propia.

Con base a los caudales de diseño se integran los consumos requeridos en cada nodo y se distribuye el caudal disponible, proponiendo un sentido del flujo de los circuitos, de forma tentativa, según el principio de continuidad.

Para su mejor comprensión ver plano de planta de diseño general en el apéndice 5.

#### Método de Hardy Cross

Sirve para chequear las condiciones propuestas por el diseñador, realizando iteraciones consecutivas, cuyo fin es balancear el caudal de los circuitos a partir de las pérdidas por fricción en las tuberías que conforman el sistema.

Para cada tramo se calcula la pérdida de carga, mediante la fórmula de Hazen & Williams de la siguiente manera:

$$
H_f = \frac{1743.811^{\ast}L^{\ast}Q^{1,85}}{C^{1,85}{}^{\ast}D^{4,87}}
$$

#### Donde:

- $H_f$  = pérdida por fricción (mts.)
- $L =$  longitud de tubería (mts.). Viene de la topografía, de manera que es una distancia horizontal, por lo que conviene incrementarla en un porcentaje que varía de 2 % a 5 %.
- $Q =$  caudal de la tubería a diseñar (lts/seg)
- C = coeficiente de rugosidad de la tubería, en este caso, 150 para PVC.
- $D =$  diámetro de la tubería (plg.)

El valor del caudal, debe ser ingresado con el signo correspondiente al sentido asumido: positivo en sentido de las agujas del reloj y negativo en sentido contrario.

Luego de calcular las pérdidas  $H_f$ , se determina la relación  $H/Q$  y posteriormente se obtiene el ΔQ de la siguiente manera:

$$
\Delta Q = \frac{-\sum H_f}{1.85 \times \sum \frac{H_f}{Q}}
$$

Todas las tuberías comunes a dos circuitos, deben ser modificadas por los ΔQ correspondientes a dicho tramo, con el fin de unificar el caudal y su sentido.

$$
Q_{\text{modifiedo}} = Q_{\text{o}} + \Delta Q + \Delta Q_{\text{común}}
$$

Este nuevo caudal será el inicial para la siguiente iteración, con el que se calculan nuevamente las pérdidas y los ΔQ respectivos para obtener otro caudal modificado.

Si el caudal modificado difiere en 1 % del caudal inicial de la iteración, el cálculo ya cuenta con la aproximación suficiente y puede ser finalizado. A continuación se presentan las iteraciones para el diseño del circuito cerrado de la red:

| Circuito | <b>Tramo</b> | (mts)  | Ø Interno<br>(pulg.) | 1ra. Iteración |           |        |           |                     |
|----------|--------------|--------|----------------------|----------------|-----------|--------|-----------|---------------------|
|          |              |        |                      | Q              | <b>Hf</b> | Hf/Q   | Δ         | Δ Común<br>circuito |
| 1        | A-B          | 40,6   | 2,193                | 1,7            | 0,3888    | 0,2287 | $-0,4576$ | $-0,4576$           |
|          | B-C          | 230,38 | 2,193                | 1,32           | 1,3816    | 1,0467 | $-0,4576$ |                     |
|          | $C-G$        | 74     | 2,193                | 0,89           | 0,2140    | 0,2405 | $-0,4576$ |                     |
|          | $G-F$        | 109    | 2,193                | 0,71           | 0,2076    | 0,2923 | $-0,4576$ |                     |
|          | F-E          | 116,77 | 1,532                | 0,01           | 0,0005    | 0,0480 | $-0,4301$ |                     |
|          | E-A          | 138,49 | 2,193                | $-0,75$        | $-0,2918$ | 0,3891 | $-0,8202$ |                     |
|          |              |        |                      |                | 1,9006    | 2,2453 |           |                     |

Tabla XVI. **Iteraciones por el método de Hardy Cross**

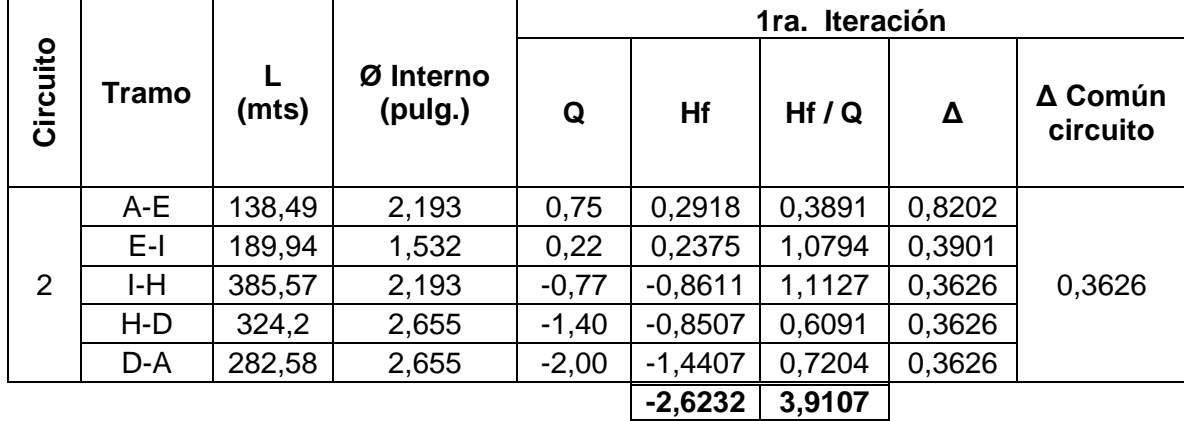

Continuación de la tabla XVI.

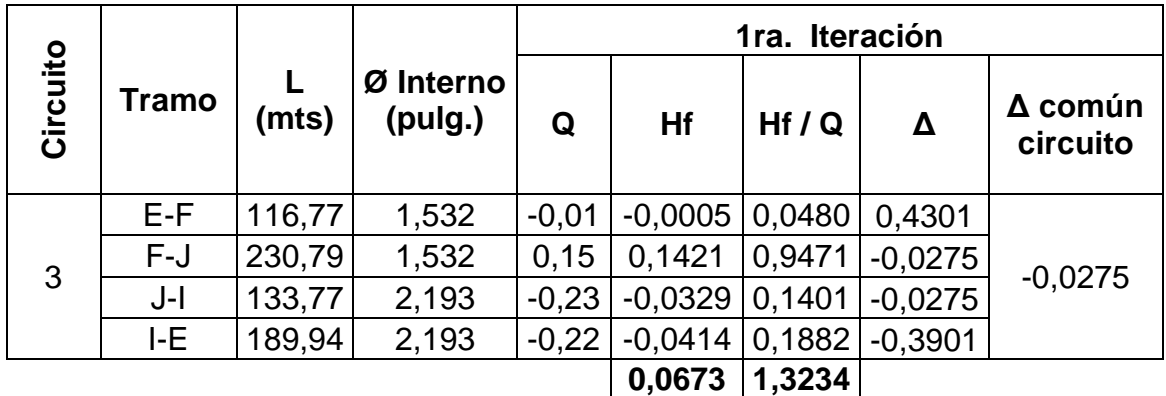

Fuente: elaboración propia.

 $\Delta_1$  Circuito 1= $|0,4576|>0,0506$  $\Delta_1$  Circuito 2= $|0,3626|>0,0506$ 

 $\Delta_1$  Circuito 3= $|0,0275|$  < 0,0506

En esta primera iteración, el valor absoluto de las correcciones no es menor que el 1 % del caudal de entrada, en este caso es  $0.01*5.06 = 0.0506$ . Se requiere continuar por otra iteración.

Determinado ya el caudal de diseño de todo el sistema, se puede calcular el diámetro óptimo de la tubería para cada tramo, con la fórmula de Hazen & Williams.

Ejemplo: determinar el diámetro de la tubería óptimo para el tramo comprendido de E-1 a E-2 (nodo A al nodo B), pérdida de fricción y velocidad.

Datos:

Longitud  $= 40,68 \text{ m}$  $Q$  diseño  $= 1,4730$  lt/seg Dif. de altura  $= 2,64 \text{ m}$ 

$$
\emptyset = \left(\frac{1743,811*40,68*1,4730^{1,85}}{150^{1,85}*2,64}\right)^{\frac{1}{4,87}} = 1,4015 \text{ plg}
$$

Se opta por utilizar tubería de 1½" de diámetro. Con el diámetro propuesto se calculó la pérdida de fricción en el tramo y la velocidad de la misma:

$$
H_f = \frac{1743,811*40,68*1,4730^{1,85}}{150^{1,85}*1,5^{4,87}} = 0,1619
$$

$$
v = \frac{1,974 \times 1,4730}{1,5^2} = 1,292
$$
 mts/seg

La velocidad del caudal en este tramo se encuentra dentro del rango, por lo tanto, el diámetro propuesto es el indicado.

En la tabla XVII se presentan las pérdidas y velocidades con los diámetros propuestos. Si en el chequeo de las velocidades no se encuentra dentro del límite permitido, se deberán proponer nuevos diámetros.

Los cálculos completos se encuentran en el apéndice 3.

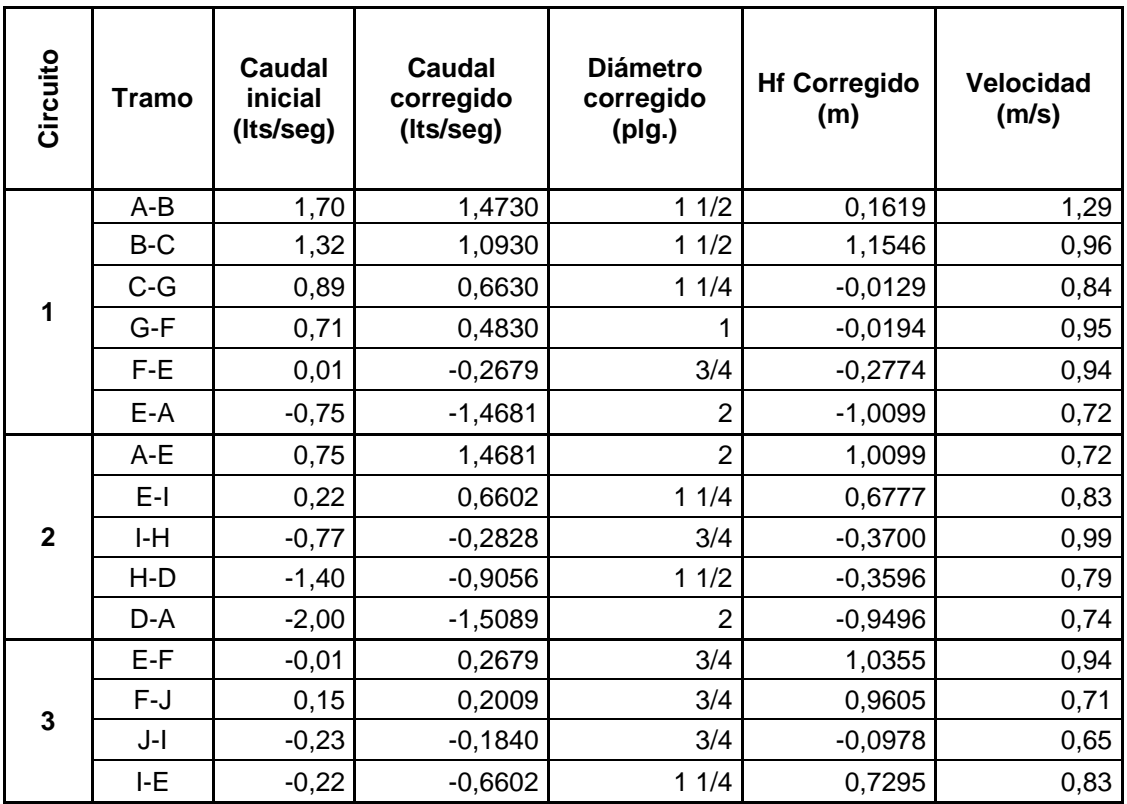

### Tabla XVII. **Pérdidas y velocidades con diámetros óptimos**

Fuente: elaboración propia.

## **2.1.9.4. Cálculo de la cota piezométrica**

La línea piezométrica es el perfil de las presiones en determinado tramo. Para trazarla, es necesario conocer las cotas piezométricas en cada nodo. La cota piezométrica inicial en un sistema de distribución por gravedad, es igual a la elevación de la salida del tanque de distribución.

El resto de cotas son el resultado de la resta entre la cota piezométrica del nodo anterior y las pérdidas por fricción en el tramo analizado.

#### Chequeo de presiones

Las presiones serán la diferencia existente entre la cota piezométricas y de terreno en un punto. Para poblaciones en general, el cálculo de la red se hará preferentemente por el método de la gradiente hidráulica, considerando que las presiones de servicio en cualquier punto de la red, estarán limitadas entre 10 y 60 metros columna de agua.

En consideración a la menor altura de las edificaciones en medios rurales, las presiones tendrán valores de 10 a 40 metros columna de agua.

Ejemplo: determinar la cota piezométrica, la presión hidrodinámica y la presión hidrostática, para el tramo comprendido de E-1 a E-2 (nodo A a nodo B).

Datos:

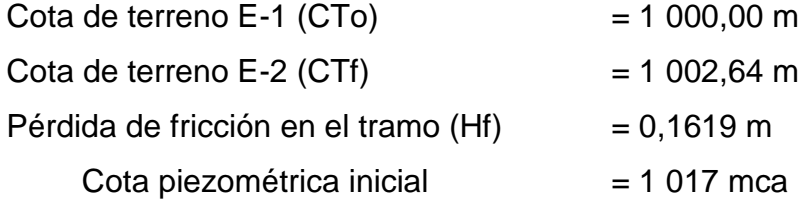

Cota piezométrica final = cota piezométrica inicial – Hf  $= 1017 - 0,1619$  $= 1016,838$  mca

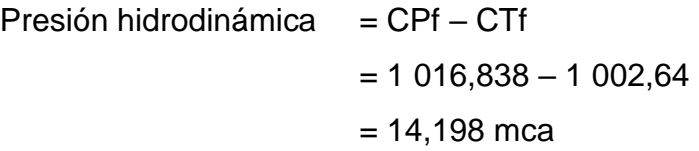

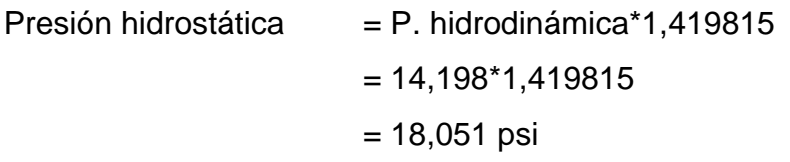

Donde:

## 1,419815 = factor de conversión de mca a psi

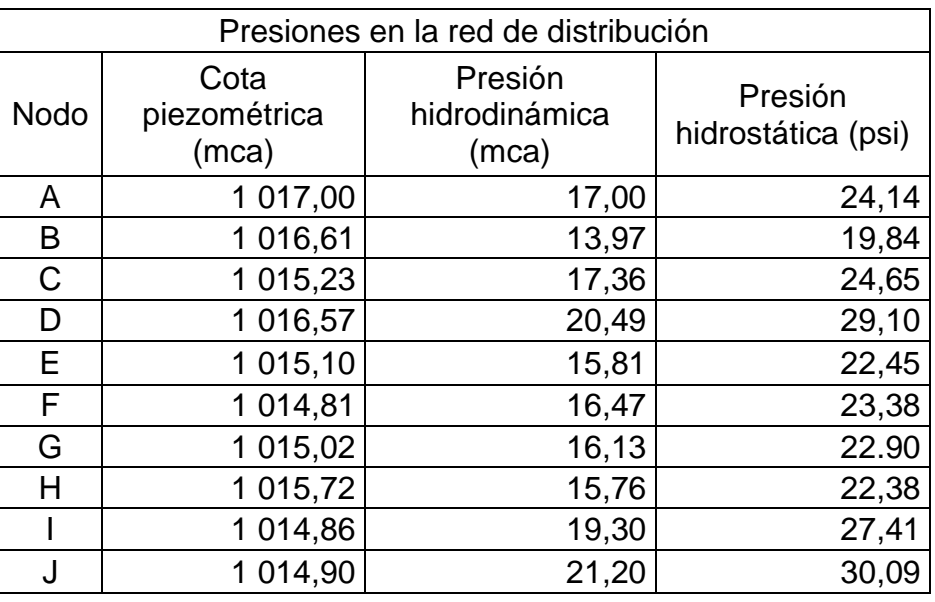

### Tabla XVIII. **Presiones en cada uno de los nodos**

Fuente: elaboración propia.

## **2.1.9.5. Obras de arte**

 Caja de válvulas de compuerta: las válvulas de compuerta se contemplan para aislar determinado momento alguna sección de la instalación, con el fin de efectuar alguna reparación, inspección o mantenimiento. Estarán enterradas y protegidas por cajas construidas por *block*, ladrillo o mampostería de piedra con tapaderas de concreto reforzado.

#### **2.1.10. Válvulas**

Las válvulas que se emplean en los abastecimientos de agua son: de compuerta, de globo, de paso, de flotador y automáticas de aire.

 Válvulas de compuerta: pueden ser de hierro fundido, de bronce y de plástico. Las primeras, se emplean para diámetros de 6" en adelante, las de bronce son más económicas que las de hierro fundido de 4" de diámetro y menos; las de plástico se emplean en los equipos dosificadores de solución de hipoclorito de calcio.

Cuando se diseña un acueducto debe especificarse el tipo de válvula, el diámetro y la presión de servicio.

Según el uso que se les destine, las válvulas de compuerta pueden ser de limpieza, para seccionar tramos de tuberías y a la entrada y salida de tanques y otras estructuras.

 Válvulas de compuerta para limpieza: estas sirven para extraer de la tubería la arena, hojas o cualquier otro cuerpo que haya ingresado a la tubería, los cuales tienden a depositarse en los puntos bajos del perfil. Cómo válvula de limpieza se emplea una válvula de compuerta, de diámetro igual al de la tubería que sirve, pero el diámetro mayor es de 2"

 Válvulas de compuerta para seccionar tuberías: cuando en los sistemas de abastecimiento de agua, un tramo de tubería tiene una gran longitud o cuando la red de distribución es muy extensa, es conveniente instalar válvulas de compuerta para aislar determinada parte de la red o para separar en tramos la línea de conducción.

Estas válvulas deben ser del mismo diámetro y de la misma presión de trabajo o mayor que la de la tubería donde serán instaladas.

- Válvulas de globo: se emplean en las conexiones domiciliares, tanto para suspender temporalmente el servicio, como para regular el caudal.
- Válvulas de paso: se emplean en las conexiones domiciliares, pero se desgastan rápidamente si con ellas se trata de regular el caudal, razón por la que, para este caso, usualmente se sustituye por una válvula de globo.
- Válvulas automáticas de aire: el aire disuelto en el agua, o aquel que quede atrapado dentro de la tubería, tiende a depositarse en los puntos altos del perfil de la tubería. La cantidad de aire que puede acumularse reduce la sección de la tubería y por ende, su capacidad de conducción. La cantidad acumulada de aire puede ser tanta que llega a impedir completamente la circulación del agua. Las válvulas automáticas de aire se escogen en base a la presión de servicio en los puntos altos donde se estime que debe colocarse una.
- Válvula de alivio: es de acción automática para tener regulación automática de la presión.
El uso principal de esta válvula es para compensar el golpe de ariete y se abre con lentitud conforme aumenta la presión, para regularla.

#### **2.1.11. Conexiones domiciliares**

Consiste en la instalación de un chorro o grifo en el predio de las viviendas. Los componentes son: válvula de paso de ½" de diámetro, tubo de hierro galvanizado de ½" de diámetro, anclaje de mampostería de piedra bola y grifo de ½" de diámetro

### **2.1.12. Programa de operación y mantenimiento**

- Gastos de operación (O): se tiene contemplada la contratación de un fontanero, quien tendrá a su cargo la operación del servicio de agua, manteniendo una constante supervisión a los accesorios de este sistema para mantenerlo operando eficientemente.
- Gastos de mantenimiento (M): se tiene contemplado, para los gastos de mantenimiento, la compra de accesorios como tubos, pegamentos, codos, llaves, uniones, entre otros, durante el proceso de operación del proyecto.
- Gastos de administración (A): representa el fondo que servirá para gastos de papelería, sellos, viáticos, etc. Se estima un 15 % de la suma de los anteriores.
- Gastos de reserva (R): cantidad de dinero dedicada a cualquier imprevisto que afecte el proyecto. Será del 12 % de la suma de los costos de operación, mantenimiento y tratamiento.

A continuación se presenta el cuadro resumen de los gastos de operación y mantenimiento:

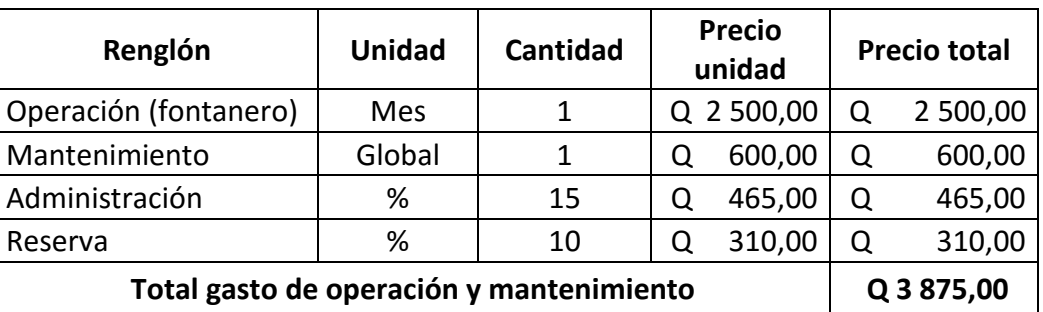

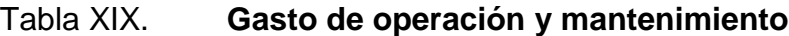

Fuente: elaboración propia.

#### **2.1.13. Propuesta de tarifa**

Para que el sistema cumpla con su objetivo y sea autosostenible, se requiere de un fondo de operación y mantenimiento, el cual se ha calculado anteriormente, por lo que se determina una tarifa que cada una de las viviendas deberá cancelar, con la fórmula siguiente:

> TAR= O viviendas

$$
TAR = \frac{Q \ 3 \ 875}{160} = Q. \ 24,22
$$

Se establece una cuota de Q 25,00 por vivienda, que servirá para pagar los gastos de fontanero y materiales de servicio.

## **2.1.14. Elaboración de planos**

Los planos constructivos para el sistema de abastecimiento de agua potable, se encuentran en el apéndice 5.

## **2.1.15. Evaluación de presupuesto**

El presupuesto para el proyecto de agua potable se presenta a continuación:

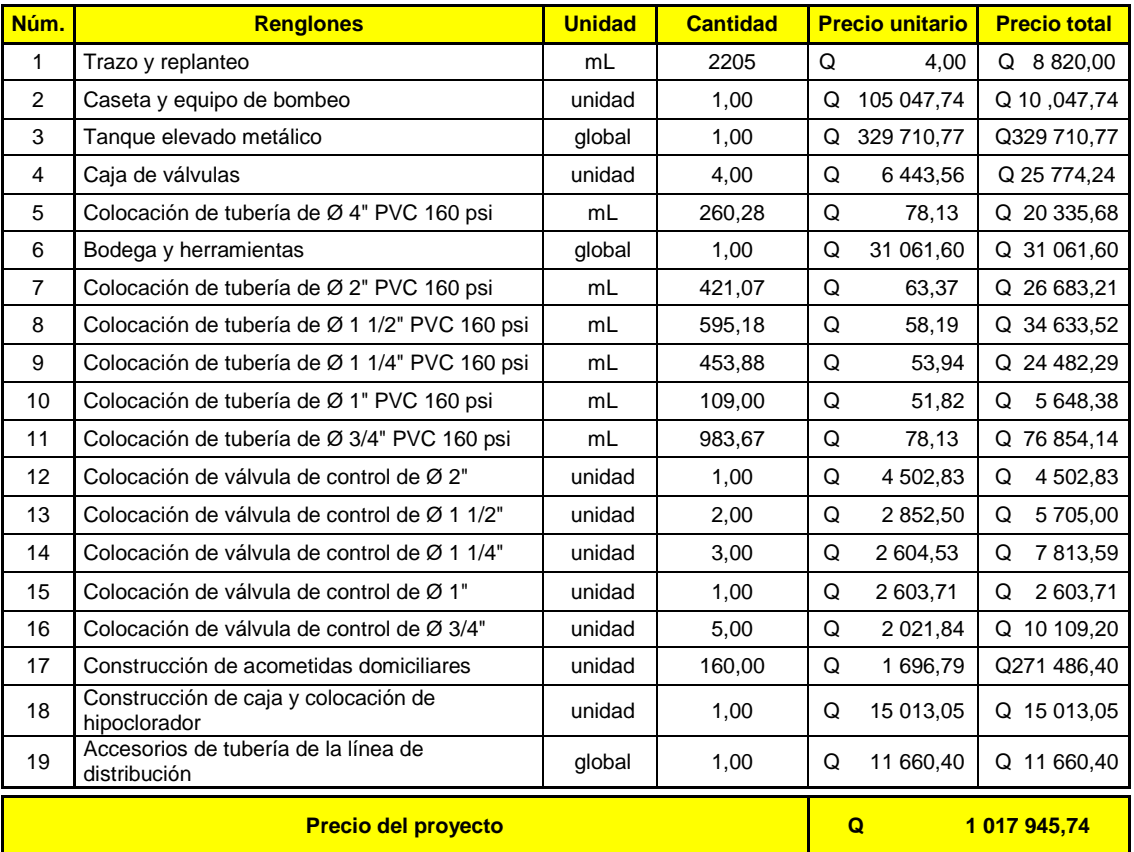

## Tabla XX. **Presupuesto del proyecto de agua potable**

Fuente: elaboración propia.

#### **2.1.16. Evaluación socioeconómica**

Se hizo un análisis socioeconómico del proyecto de sistema de agua potable, para determinar si existen utilidades o determinar si es un proyecto auto sostenible.

## **2.1.16.1. Valor presente neto (VPN)**

El VPN, puede desplegar tres posibles respuestas:

$$
VPN < 0
$$
  
\n
$$
VPN = 0
$$
  
\n
$$
VPN > 0
$$

Cuando VPN < 0, está advirtiendo que el proyecto no es rentable.

Cuando VPN = 0, indica exactamente que el proyecto está generando el porcentaje de utilidad que se desea.

Cuando VPN > 0, indica que el proyecto es rentable.

A continuación se detalla el cálculo del VPN del proyecto:

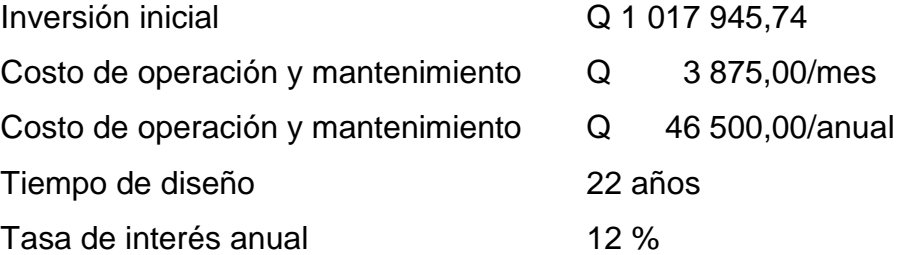

VPN=inversión inicial-costo de o y m anual\* 
$$
\frac{(1+i)^{n-1}}{i(1+i)^n}
$$

$$
VPN=1\ 017\ 945,74-46\ 500,00^*\frac{(1+0,12)^{22-1}}{0,12(1+0,12)^{22}}
$$

VP =671 964

Esto indica que el proyecto es rentable.

## **2.1.16.2. Tasa interna de retorno (TIR)**

La tasa interna de retorno (TIR) se interpreta como la tasa mínima que tiene un proyecto para recuperar la inversión sin tener ganancias. En este caso, por ser un proyecto social, no se recuperará la inversión inicial, por lo que el proyecto, no tiene tasa interna de retorno (TIR).

#### **2.1.17. Evaluación de Impacto Ambiental inicial (EIA)**

Mediante la Evaluación de Impacto Ambiental inicial (EIA inicial), se determinaron que los impactos negativos del proyecto, se dan en la etapa de construcción y operación.

 En construcción: el elemento que se verá más afectado será el suelo, debido a que en la etapa de zanjeo existirá movimiento de tierras, lo que provocará que las partículas de polvo queden suspendidas en el aire.

Pero este se dará únicamente en la etapa de construcción y sus efectos no son significativos, además, se contará con medidas de mitigación tales como el riego constante, para minimizar estos efectos.

Se dará un impacto positivo, ya que la construcción del sistema proporcionará empleo a las familias del lugar, situación que se verá reflejada en sus ingresos.

 En operación: este proyecto no tendrá impacto ambiental negativo permanente, ya que sólo sucederá durante la época de construcción, donde el suelo sufrirá un leve cambio por ser removido al momento de la excavación y este, a su vez, provocará polvo en ocasiones, debido a las condiciones del clima, como el viento en un día soleado, entre otros.

Como impacto ambiental positivo se podría mencionar la minimización de casos de enfermedades gastrointestinales debidas al agua no potabilizada.

Otro impacto positivo que este proyecto generará, es que el lugar mejorará visualmente, es decir, que el panorama en general, del lugar, será más agradable, limpio y se verá mejor con el entorno natural que rodea a la localidad, lo cual cambiará la calidad de vida de sus habitantes.

### **2.2. Diseño del sistema de alcantarillado sanitario**

El diseño del sistema de alcantarillado sanitario fue diseñado con la finalidad de satisfacer las necesidades actuales de la comunidad y proporcionar a la misma una mejor calidad de vida.

## **2.2.1. Descripción del proyecto**

La necesidad se identificó mediante una investigación de la problemática real que viven los pobladores del área, al igual que la mayoría de comunidades del municipio de Jutiapa, presentan aún deficiencias en infraestructura básica, por lo que la mayoría de las necesidades parecieran ser prioritarias, debido que cada una presenta una problemática que afecta directamente a los pobladores de distintos sectores de la población, de los cuales los sectores marginales presentan más deficiencias en los servicios.

El proyecto consiste en el diseño del drenaje sanitario para la aldea Trancas I, del municipio y departamento de Jutiapa. La red tiene una longitud de 2 200 metros, para lo cual se diseñaron 38 pozos de visita. La tubería a utilizar será bajo la Norma ASTM F 949, para este proyecto, será la tubería Novafor, proporcionada por su fabricante, Amanco, y tendrá un diámetro mínimo de 6". Las pendientes de la tubería se tomaron, en la medida de lo posible, de acuerdo a la pendiente del terreno, percatándose de no rebasar las velocidades y caudales máximos y mínimos.

### **2.2.2. Período de diseño**

Es el periodo de funcionamiento eficiente del sistema. Pasado este periodo, es necesario rehabilitarlo. Los sistemas de alcantarillado serán proyectados para llenar adecuadamente su función durante un período de 20 a 30 años, a partir de la fecha de construcción.

111

#### **2.2.3. Dotación**

Está relacionada íntimamente con la demanda de una población específica, para satisfacer sus necesidades básicas. Esto significa que dotación es la cantidad de agua que necesita un habitante en un día, para satisfacer sus demandas.

Es por esta razón que la dimensional de la dotación viene dada en litros/habitante/día.

La dotación está en función de la categoría de la población que será servida, y varía de 50 a 300 litros/habitante/día.

Como se trata de un lugar cercano a la cabecera municipal de Jutiapa, se considera un lugar urbano, por lo tanto, se establece una dotación de 150 L/hab/día, la cual se utilizará en el diseño de dicho sistema.

#### **2.2.4. Factor de retorno**

Sirve para afectar el valor de caudal domiciliar, en virtud de que no toda el agua de consumo humano va a ser utilizada para ciertas actividades específicas, ya que existe una porción que no será vertida al drenaje de aguas negras domiciliares, como los jardines y lavado de vehículos. Para tal efecto, la dotación de agua potable es afectada por dicho factor, que puede variar entre 0,70 y 0,80. Para efectos del presente diseño se tomará un valor de 0,75.

112

### **2.2.5. Fórmulas para el cálculo hidráulico**

A continuación se describen las fórmulas que se utilizaron para el cálculo hidráulico:

### **2.2.5.1. Fórmula de Chezy**

Fórmula utilizada para encontrar la velocidad:

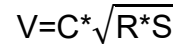

Donde:

- $V =$  velocidad en m/s
- $R =$  radio hidráulico
- S = pendiente en %
- $C =$  coeficiente

El tipo de tubería a utilizar para el presente proyecto, será PVC.

Las velocidades mínimas y máximas de caudal sanitario son de 0,60 a 3 m/s respectivamente.

## **2.2.5.2. Fórmula de Manning**

Mediante experimentos, Manning llegó a la conclusión de que el coeficiente C, en la fórmula de Chezy, debería variar como R<sub>H 1/6</sub>. Donde C es el coeficiente de velocidad que depende del radio hidráulico.

$$
C = \frac{R^{2/3}}{n}
$$

Donde:

 $R =$  radio hidráulico n = coeficiente de rugosidad  $C =$  coeficiente de Maning

Después de sustituir en la fórmula de Chezy el coeficiente de Maning, queda así:

$$
V = \frac{R^{2/3} S^{1/2}}{n}
$$

El valor del coeficiente *n* depende del material de la tubería. Para drenajes, se utilizan los siguientes valores:

*n =* 0,009 para tubo PVC bajo la Norma ASTM F-949, la cual se estará utilizando en el presente proyecto *n =* 0,010 para tubo PVC bajo la Norma ASTM D-3034 *n* = 0,013 para tubo de cemento de diámetro mayor a 24" *n* = 0,015 para tubo de cemento de diámetro menor a 24"

### **2.2.5.3. Fórmula de continuidad**

Para efecto de cálculo, se considera que equivale al régimen permanente uniforme, esto es, flujo permanente en el cual la velocidad media permanece constante, en cualquier sección, por el efecto de la gravedad y con una velocidad tal que la carga disponible, compense el rozamiento.

La ecuación de continuidad se expresa de la siguiente forma:

$$
Q = V^*A
$$

Donde:

 $Q =$  caudal en m<sup>3</sup>/s  $V =$  velocidad en m/s  $A = \text{area en } m^2$ 

### **2.2.6. Pendiente**

La pendiente está en función del terreno.

## **2.2.7. Determinación del caudal de diseño**

Para determinar el caudal de diseño es necesario obtener los siguientes caudales:

## **2.2.7.1. Caudal domiciliar (Q dom)**

El agua que una vez ha sido utilizada por las personas, para limpieza o producción de alimentos y es vertida en el drenaje. Está relacionada con la dotación del suministro de agua potable, menos una porción que no será vertida en el drenaje, como los jardines y lavado de vehículos.

$$
Q_{\text{dom}} = \frac{(N \text{úm} \text{ hab})^*(\text{dotación})^*(F.R.)}{86\,400}
$$

#### Donde:

Núm. hab. = número de habitantes Dotación = agua en L/hab/día F.R. = factor de retorno en %  $Q_{\text{dom}}$  = caudal domiciliar en L/seg

#### **2.2.7.2. Caudal comercial (Q com)**

Como su nombre lo indica, es el agua de desecho de las edificaciones comerciales, corredores, restaurantes, hoteles, etc. La dotación comercial varía entre 600 y 3 000 L/comercio/día, dependiendo del tipo de comercio.

En este caso, no tomamos el caudal comercial, ya que no existen comercios en el área de estudio.

#### **2.2.7.3. Caudal de infiltración ( Q inf)**

Para este caudal se toma en cuenta la profundidad del nivel freático del agua subterránea, con relación con la profundidad de las tuberías, la permeabilidad del terreno, el tipo de juntas usadas en las tuberías y la calidad de mano de obra y supervisión con que se cuente durante la construcción.

En este caso, el caudal de infiltración se considera cero, ya que en el sistema de alcantarillado de este proyecto, se utilizará tubería PVC Norma ASTM F-949.

#### **2.2.7.4. Caudal de conexiones ilícitas (Q con-ili)**

Este es un caudal producido por las viviendas, que conectan las bajadas de agua pluvial al alcantarillado sanitario. Para considerar este tipo de conexiones, existe una fórmula que contempla entre sus parámetros la precipitación pluvial:

$$
Q_{con\text{-}ili} = 5 - 10\%Q_{dom}
$$

Donde:

 $Q_{\text{con-ili}}$  = caudal de conexiones ilícitas en L/seg  $Q_{\text{dom}}$  = caudal domiciliar en L/seg

#### **2.2.7.5. Caudal industrial (Q ind)**

En el agua de desecho de las industrias, como fábricas textiles, licoreras, refrescos, alimentos, entre otros. Si no se cuenta con el dato de la dotación de agua suministrada, se puede tomar una cifra entre 1 000 y 18 000 L/industria/día.

En el presente diseño, no se tomará en cuenta este caudal, ya que no existe ningún tipo de industria que pueda afectar directamente al sistema de drenaje.

#### **2.2.7.6. Caudal sanitario (Q san)**

El caudal sanitario está formado por las aguas servidas producto de: caudal domiciliar, comercial, industrial, por infiltración y conexiones ilícitas.

117

$$
Q_{san} = Q_{dom} + Q_{com} + Q_{ind} + Q_{inf} + Q_{con-lil}
$$

No se tomarán en cuenta para efectos de diseño, el caudal industrial, ya que no existen edificaciones de esta categoría en el lugar, al igual que el caudal comercial. De la misma manera, se elimina el caudal por infiltración, ya que se utilizará tubería PVC junta rápida, por lo cual, el caudal sanitario se reduce a la siguiente expresión:

 $Q_{\text{san}} = Q_{\text{dom}} + Q_{\text{con-lii}}$ 

## **2.2.7.7. Factor de caudal medio (Fqm)**

Es un factor que regula la aportación del caudal en la tubería. Se considera que es el caudal que aporta cada habitante, más la suma de todos los caudales, los cuales son: doméstico, conexiones ilícitas, entre la población total. Este factor debe estar entre los rangos de 0,002 a 0,005. Si da un valor menor, se tomará 0,002 y si fuera mayor, se tomará 0,005, considerando siempre que este factor, no esté demasiado distante de los rangos máximo y mínimo establecidos, ya que podría quedar subdiseñado o sobre diseñado el sistema, según fuera el caso.

$$
\mathsf{Fqm} = \frac{\mathsf{Q}_{\mathsf{san}}}{\mathsf{N}\mathsf{u}\mathsf{m}.\mathsf{hab}.\mathsf{h}}
$$

Donde:

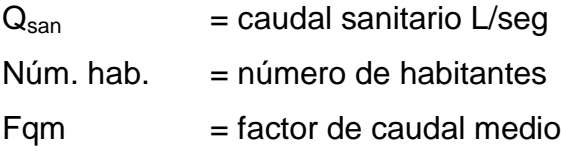

El factor de caudal medio, se obtiene de cualquiera de las siguientes tres maneras:

Según la Dirección General de Obras Públicas (DGOP):

$$
0,002 \leq Fqm \leq 0,005
$$

Según la Municipalidad de Guatemala:

$$
Fqm=0,003
$$

Según el Instituto de Fomento Municipal:

$$
Fqm = 0,0046
$$

#### **2.2.7.8. Factor de Harmon (FH)**

Es un factor que está en función del número de habitantes, localizados en el área de influencia; regula un valor máximo de las aportaciones por uso doméstico para las horas pico.

Se expresa por medio de la fórmula Harmon, cuyo valor disminuye si la población aumenta, y aumenta, si la población disminuye.

$$
F.H. = \frac{18 + \sqrt{P_{1000}}}{4 + \sqrt{P_{1000}}}
$$

## Donde:

 $F.H. =$  factor de Harmon

 $P =$  población a servir en miles

### **2.2.7.9. Caudal de diseño (Q dis)**

Es el caudal con el que se diseñará cada tramo del sistema sanitario, de acuerdo con los datos obtenidos o investigados y aplicados en un período de diseño. Será la suma de:

 Caudal máximo de origen doméstico: el caudal de diseño en cada tramo, será igual a multiplicar el factor de caudal medio, el factor de Harmon y el número de habitantes a servir. La fórmula para el cálculo del caudal de diseño es:

## $Q_{dis}$ = Núm. hab \* Fqm \* F.H.

Donde:

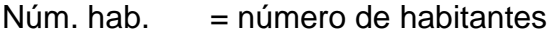

- $Fqm =$  factor de caudal medio
- $F.H.$  = factor de Harmon

 $Q_{dis}$  = caudal de diseño en L/seg

### **2.2.8. Cálculo de cotas invert**

Las cotas del terreno, al igual que los puntos de entrada y salida de la tubería de alcantarillado, deben calcularse de la siguiente manera:

CI=CTi-(Hmin+Et+Diámetro de tubo)

CTf=CTi-(Do\*S% terreno)

S%= (CTi-CTf) <sup>100</sup><sup>o</sup>

 $CIE = C I - Do*S%$ 

C =C 5 diámetro del tubo

Donde:

 $CI = \cot \theta$  invert inicial

 $CTi = \cot a$  de terreno inicial

 $CTf = \cot a$  de terreno final

Hmin = altura mínima que depende del tráfico de calle

S% = pendiente expresada en porcentaje

 $Do = distance$  distancia horizontal

 $Et =$  espesor de tubería

 $CIE = \cot \theta$  invert entrada

 $CIS = \cot \alpha$  invert salida

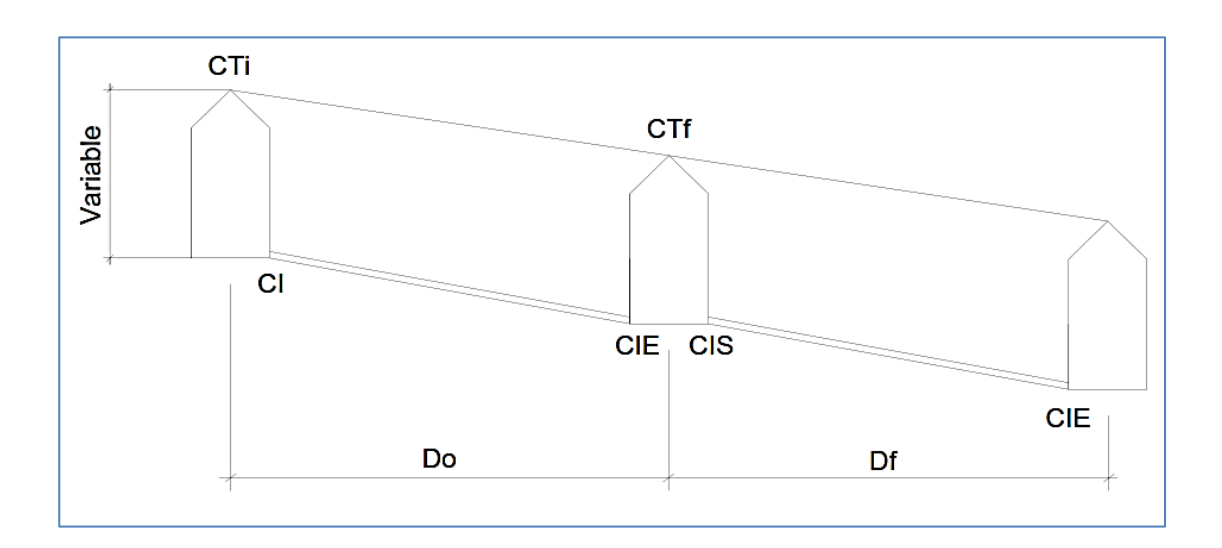

Figura 9. **Diagrama para el cálculo de cotas invert**

Fuente: elaboración propia, empleando Microsoft Visio.

## **2.2.9. Normas y recomendaciones**

En la tabla XXI se presentan los valores de ancho de la zanja, los cuales están en función del diámetro de la tubería, y de la profundidad mínima de la cota invert para evitar rupturas.

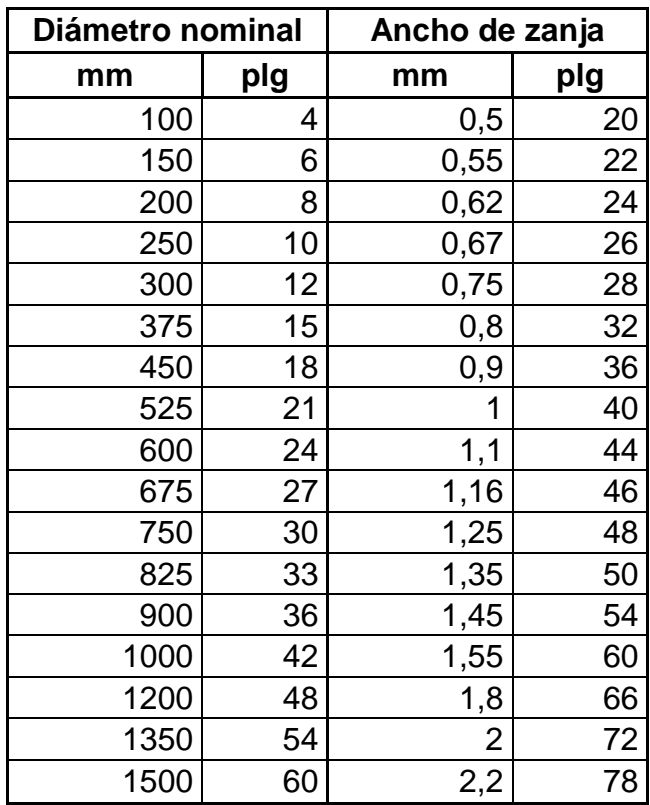

## Tabla XXI. **Anchos mínimos de zanja para instalación de tubería**

Fuente: Amanco.

## Tabla XXII. **Profundidad mínima de la cota invert para evitar rupturas**

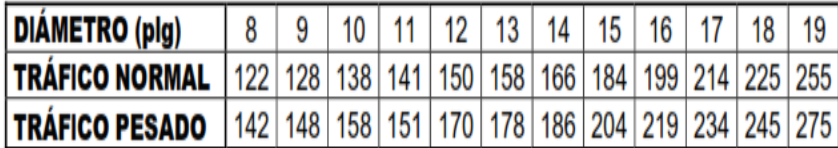

Fuente. CABRERA, Ricardo. *Apuntes de ingeniería sanitaria 2*. p. 22.

### **2.2.10. Diseño del tramo E-12 a E-13**

Datos de diseño:

Densidad de vivienda: 7 hab/vivienda Tasa de crecimiento: 2,231 % Periodo de diseño: 32 años Diámetro de la tubería a utilizar en el tramo: 6 pulgadas Dotación: 100 lt/hab/día Factor de retorno: 0,75 Número de casas actuales a servir en el tramo: 6 Número de habitantes actuales acumulados: 84 Número de habitantes futuros acumulados: 170 Valor n a utilizar para la tubería PVC: 0,01 Cota de terreno inicial: 1 001,86 m Cota de terreno final: 999,29 m Pendiente de terreno: 1,62 % Pendiente de tubería: 1,06

Caudal domiciliar

Actual:

$$
Q_{\text{dom}} = \frac{84 \times 100 \times 0.75}{86400} = 0.073 \text{ lb/s}
$$

Futuro:

$$
Q_{\text{dom}} = \frac{170 \times 100 \times 0.75}{86\,400} = 0,148 \text{ lb/s}
$$

Caudal de conexiones ilícitas

Actual:

$$
Q_{\text{Con-ili}} = 0,10^{\star}0,073 = 0,0073 \text{ lb/s}
$$

Futuro:

$$
Q_{\text{Con-ili}} = 0,10^{\star}0,148 = 0,0148 \text{ lb/s}
$$

Caudal sanitario

Actual:

$$
\mathrm{Q_{San}\text{=}0.073\text{+}0.0073\text{=}0.080 }\text{ }^{\text{ } \text{l} \text{t}}\text{/s}
$$

Futuro:

$$
Q_{San}\text{=}0,\text{148+0,0148=0,163 }\text{ }^{\text{lt}}\text{/s}
$$

Factor de caudal medio (FQM)

Actual:

$$
FQM = \frac{0,080}{84} = 0,001
$$

Futuro:

$$
FQM = \frac{0,163}{170} = 0,001
$$

Para este proyecto, el FQM a utilizar será de 0,003.

Factor de Harmon

Actual:

$$
FH = \frac{18 + \sqrt{\frac{84}{1000}}}{4 + \sqrt{\frac{84}{1000}}} = 4,26
$$

Futuro:

$$
FH = \frac{18 + \sqrt{\frac{170}{1000}}}{4 + \sqrt{\frac{170}{1000}}} = 4,17
$$

 $\bullet$  Caudal de diseño (q<sub>d</sub>)

Actual:

$$
q_d = 84*0,003*4.26=1,07
$$
  $lt/s$ 

Futuro:

$$
q_d
$$
=170<sup>\*</sup>0,003<sup>\*</sup>4,17=2,13<sup>lt</sup>/<sub>s</sub>

Velocidad a sección llena

$$
Vel = \frac{0.03429 \times 6^{\frac{2}{3}} \left(\frac{1.06}{100}\right)^{\frac{1}{2}}}{0.01} = 1.17 \text{ m/s}
$$

Caudal a sección llena

$$
Q=1,17*\left[\left(\frac{\pi}{4}\right)*\left(6*0,0254\right)^{2}\right]*1000=21,26\left.\frac{\text{lt}}{\text{s}}\right]
$$

Relaciones hidráulicas q/Q

Actual:

$$
\frac{q}{Q} = \frac{1,07}{21,26} = 0,050527
$$

Futuro:

$$
\frac{q}{Q} = \frac{2,13}{21,26} = 0,100189
$$

#### Relaciones hidráulicas d/D

Esta es la relación de tirantes, verificando los caudales obtenidos anteriormente, se busca en la tabla de relaciones hidráulicas de tirantes y se obtienen los siguientes datos:

Actual:

$$
\frac{\mathsf{d}}{\mathsf{D}}\mathsf{=}0,152
$$

Futuro:

d D =0,213

Lo cual indica que es correcto, ya que se encuentra entre el rango permisible, (0,1 – 0,75). Debido a que la velocidad máxima ocurre cuando la profundidad del flujo es aproximadamente 0,75D, por lo que generalmente los tubos de alcantarillados son diseñados para que el flujo máximo alcance una altura de 0,75 a 0,80D.

 Relaciones hidráulicas v/V: la relación de caudales obtenidas anteriormente, se busca en la tabla de relaciones hidráulicas, con el objetivo de encontrar su respectiva relación de velocidades, de la cual se concluye que:

Actual:

$$
\frac{v}{V} = 0,606
$$
 m/s

Futuro:

$$
\frac{v}{V}
$$
 = 0,744 m/s

Las velocidades son correctas, ya que se encuentran en el rango permisible (0,60 – 3 m/s), según las normas generales para el diseño de alcantarillado del Instituto de Fomento Municipal (Infom).

Los cálculos completos de diseño se encuentran en el apéndice 4.

## **2.2.11. Diseño y cálculo hidráulico**

El diseño y cálculo hidráulico del proyecto del sistema de alcantarillado sanitario se compone de los siguientes elementos:

#### **2.2.12. Componentes de la red**

Se describen los componentes de la red que servirán para el diseño y cálculo hidráulico para el proyecto arriba mencionado.

## **2.2.12.1. Ramales**

Consta de 3 ramales, los que van colocados al centro de la calle y por donde transportan las aguas servidas.

129

### **2.2.12.2. Pozos de visita**

Los pozos de visita son parte de las obras accesorias de un alcantarillado y se emplean como medio de inspección y limpieza. Según las normas para construcción de alcantarillados, se recomienda colocar pozos de visita en los siguientes casos:

- En toda intersección de colectores
- Al comienzo de todo colector
- En todo cambio de sección o de diámetro
- En todo cambio de dirección o pendiente
- En tramos rectos, a distancias no mayores de 100 a 120 metros
- En las curvas de colectores visitables a no más de 30 metros

## **2.2.12.3. Diámetros**

El diámetro mínimo utilizado en el sistema es de 6" en tubería de PVC, cumpliendo con el mínimo de las Normas del Infom. También se utilizará tubería de PVC de 8" y 10".

### **2.2.12.4. Conexiones domiciliares**

Una conexión domiciliar es un tubo que lleva las aguas servidas desde una vivienda o edificio a una alcantarilla común o a un punto de desagüe.

Ordinariamente, al construir un sistema de alcantarillado es costumbre establecer y dejar prevista una conexión en Y o en T en cada lote edificado, o en cada lugar donde haya que conectar un desagüe doméstico.

Las conexiones deben taparse e impermeabilizarse para evitar la entrada de aguas subterráneas y raíces. En colectores pequeños es conveniente una conexión en Y, ya que proporciona una unión menos violenta de los escurrimientos que la que se consigue con una conexión en T.

#### **2.2.12.5. Tanque de lavado**

El agua negra arrastra substancias jabonosas y grasas, que junto con los sólidos, forman capas en las paredes del alcantarillado que van disminuyendo paulatinamente su sección útil. Hay que evitar que esto suceda mediante un lavado especial que puede efectuarse en diversas formas; la idea fundamental es la de aplicar una corriente de agua con cierta velocidad y cierta altura, es decir, de una manera repentina, ya que aun cuando existan buenas pendientes y velocidades, es siempre posible la formación de obstrucciones. Además, con grandes gastos se pegan en la parte superior materias que al bajar el nivel del agua, quedan en contacto con el aire, descomponiéndose y produciendo malos olores; esto también debe de evitarlo el lavado. El lavado ayuda finalmente a la ventilación por cuanto la corriente de agua siempre arrastra corriente de aire.

#### **2.2.13. Propuesta de tratamiento**

Para este proyecto será necesaria realizar una propuesta tanto para la fosa séptica como para el sistema de pozo de absorción, lo cual se describe a continuación.

#### **2.2.13.1. Fosa séptica**

La fosa séptica y el sistema de pozo de absorción, es el método más económico disponible para tratar las aguas negras, pero para que este pueda

131

funcionar apropiadamente, es importante determinar el sistema séptico adecuado para el tamaño de la familia y el tipo de suelo, además debe dársele un mantenimiento periódico. Este tipo de sistema de tratamiento de aguas negras tiene dos componentes: tanque séptico y sistema de pozo de absorción.

Una fosa séptica es un contenedor hermético cerrado, que puede construirse de ladrillo, concreto, piedra o cualquier otro material; en donde se acumulan las aguas negras y se les da un tratamiento primario, separando los sólidos de las aguas negras. Elimina los sólidos al acumular las aguas negras en el tanque y al permitir que parte de éstos se asienten en el fondo del tanque mientras que los sólidos que flotan (aceites y grasas) suben a la parte superior.

Para darles tiempo a los sólidos a asentarse, el tanque debe retener las aguas negras por lo menos 24 horas. Algunos de los sólidos se eliminan del agua, algunos se digieren y otros se quedan en el tanque. Hasta un 50 por ciento de los sólidos que se acumulan en el tanque se descomponen; el resto se acumula como lodo en el fondo y debe bombearse periódicamente del tanque.

Para el diseño de la fosa séptica debe tomarse en cuenta los siguientes parámetros:

- El periodo de retención es, como mínimo, 24 horas.
- Relación largo–ancho de la fosa L/A; de 2:1 a 4:1.
- Lodos acumulados por habitante y por periodo de limpieza, es de 30 a 60 l/hab/año.

 La capacidad máxima recomendable para que la fosa sea funcional, debe ser de 60 viviendas. Cálculo del volumen

Para el cálculo del volumen, se asume una altura (H), la cual se conoce como altura útil, es decir, el fondo de la fosa al nivel de agua se toma una relación L/A dentro de los límites recomendados, el volumen queda como:

### V=ALH

Donde:

 $A =$ ancho útil de fosa  $L = \text{large}$  útil de la fosa  $H =$ altura útil

Se conoce la relación L/A, luego se sustituye una de las dos en la fórmula de V y se determina el valor de la otra magnitud.

### **2.2.13.2. Pozo de absorción**

Son estructuras diseñadas con el fin de que las aguas negras se oxiden y sean eliminadas por infiltración en el suelo. El primer paso en el diseño de los pozos es determinar si el suelo es el apropiado para la absorción del afluente de la fosa séptica.

Los pozos de absorción deberán estar a una distancia mínima de 30 metros de una afluente de agua si es que existiera, y a 3 pies por encima del nivel freático.

133

## **2.2.14. Elaboración de planos**

Los planos constructivos para el sistema de alcantarillado sanitario se encuentran en el apéndice 5.

### **2.2.15. Elaboración de presupuesto**

El valor del presente proyecto se presenta en la tabla XXIII:

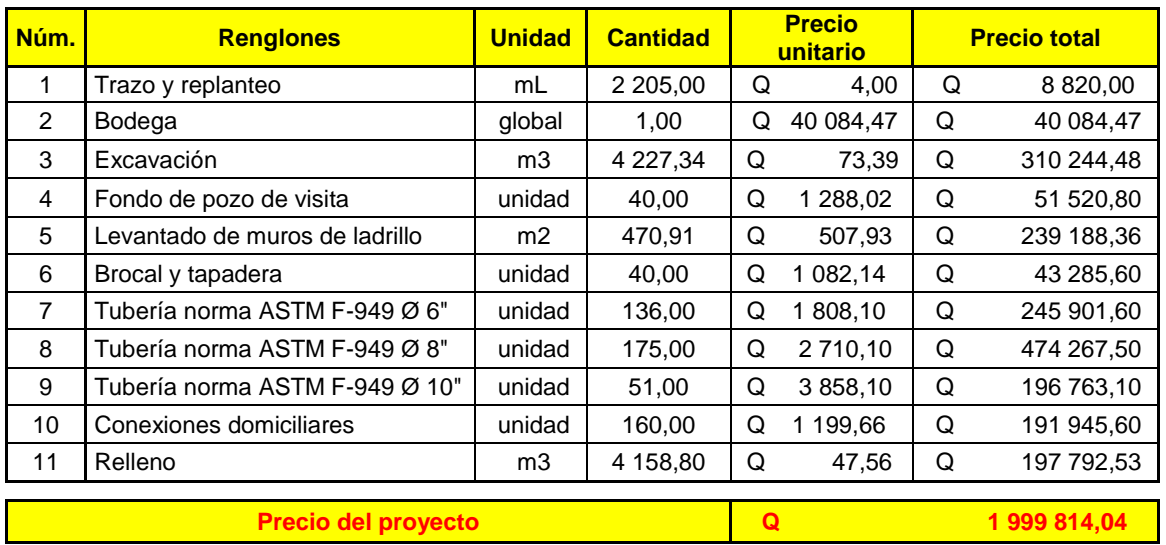

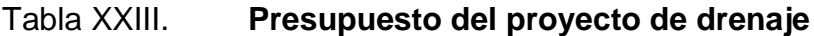

Fuente: elaboración propia.

## **2.2.16. Evaluación socioeconómica**

Se hizo un análisis socioeconómico del proyecto de alcantarillado sanitario, para determinar si existen utilidades o determinar si es un proyecto autosostenible.

## **2.2.16.1. Valor presente neto (VPN)**

El valor presente neto (VPN) puede desplegar tres posibles respuestas:

 $VPN < 0$  $VPN = 0$  $VPN > 0$ 

Cuando VPN < 0, está advirtiendo que el proyecto no es rentable.

Cuando VPN = 0, indica exactamente que el proyecto está generando el porcentaje de utilidad que se desea.

Cuando VPN > 0, indica que el proyecto es rentable.

A continuación se detalla el cálculo del VPN del proyecto:

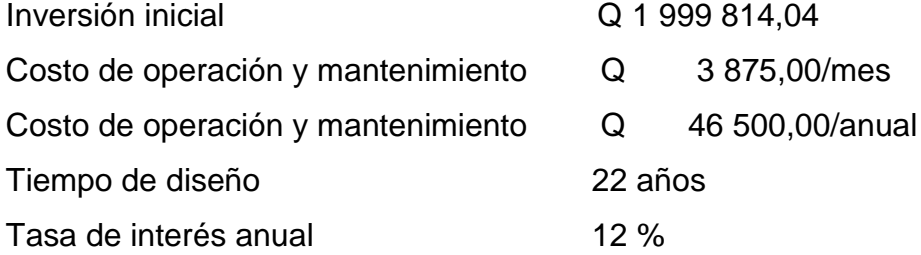

VPN=inversión inicial-costo de o y m anual\*  $(1+i)^{n-1}$  $i(1+i)^n$ 

$$
VPN=1999814,04-46500,00^* \frac{(1+0,12)^{21}}{0,12(1+0,12)^{22}}
$$

#### VPN=1 653 831,11

Esto indica que el proyecto es rentable.

#### **2.2.16.2. Tasa interna de retorno (TIR)**

La tasa interna de retorno (TIR) se interpreta como la tasa mínima que tiene un proyecto para recuperar la inversión sin tener ganancias. En este caso, por ser un proyecto social, no se recuperará la inversión inicial, por lo que el proyecto, no tiene tasa interna de retorno (TIR).

### **2.2.17. Estudio de Impacto Ambiental inicial (EIAI)**

Mediante la Evaluación de Impacto Ambiental inicial (EIA inicial), se determinaron que los impactos negativos del proyecto, se dan en la etapa de construcción y operación.

 En construcción: el elemento que se verá más afectado será el suelo, debido a que en la etapa de zanjeo existirá movimiento de tierras, lo que provocará que las partículas de polvo queden suspendidas en el aire. Pero éste se dará únicamente en la etapa de construcción y sus efectos no son significativos, además, se contará con medidas de mitigación tales como el riego constante, para minimizar estos efectos.

Se dará un impacto positivo, ya que la construcción del sistema proporcionará empleo a las familias del lugar, situación que se verá reflejada en sus ingresos.

 En operación: este proyecto no tendrá impacto ambiental negativo permanente, ya que solo sucederá durante la época de construcción, donde el suelo sufrirá un leve cambio por ser removido al momento de la excavación y este, a su vez, provocará polvo en ocasiones, debido a las condiciones del clima, como el viento en un día soleado, entre otros.

Como impacto ambiental positivo se podría mencionar la no existencia de aguas servidas que fluyen sobre la superficie del suelo del lugar y la eliminación de fuentes de mosquitos y zancudos, pues se evitarán enfermedades que éstos puedan transmitir a los habitantes del lugar.

Otro impacto positivo que este proyecto generará, es que el lugar mejorará visualmente, es decir, que el panorama en general, del lugar, será más agradable, limpio y se verá mejor con el entorno natural que rodea a la localidad, ya que no correrán más aguas servidas a flor de tierra.

# **CONCLUSIONES**

- 1. Los proyectos diseñados para la aldea Trancas I, Jutiapa, son de beneficio para la población, ya que contribuyen al desarrollo del lugar y brindarán una mejor calidad de vida para los habitantes.
- 2. La solución para abastecer la demanda de agua en la aldea, es por medio de un sistema por bombeo, el cual cubrirá una de las necesidades actuales de la aldea.
- 3. El diseño del sistema de drenaje sanitario, se realizó con base a las normas del fabricante, para darle solución al problema de la profundidad, debido a que las Normas del Infom, no se ajustan a la ubicación y topografía del proyecto, debido a la poca o mínima pendiente que existe en el terreno donde se realizó el diseño.
- 4. El precio por metro lineal del sistema de agua potable es de Q 461,65. Se considera aceptable porque se encuentra dentro de los rangos de Q 400,00 a Q 850,00 que maneja la Municipalidad de Jutiapa para este tipo de proyectos.
- 5. El precio por metro lineal del sistema de drenaje sanitario es de Q 906,95. Se considera aceptable porque se encuentra dentro de los rangos de Q 600,00 a Q 950,00, que maneja la Municipalidad de Jutiapa para este tipo de proyectos.

6. Durante la construcción de ambos proyectos pueden existir diversos factores que puedan causar impacto ambiental, contaminación de fuentes superficiales y generación de polvo debido al movimiento de tierra.
## **RECOMENDACIONES**

- 1. Educar los usuarios para darle un uso adecuado a cada uno de los sistemas, para evitar su pronto deterioro.
- 2. Revisar la bomba cada 6 meses, para darle el mantenimiento preventivo y a cada 5 años cuando cumpla el tiempo de vida útil, reemplazarla por una bomba de igual potencia, debido que el diseño fue realizado para un período de 22 años.
- 3. Darle un uso adecuado al sistema de drenaje sanitario, para evitar la obstaculización del mismo, principalmente no conectar descargas de agua pluvial.
- 4. A la Municipalidad de Jutiapa actualizar los precios presentados en los presupuestos antes de su construcción, ya que los precios de los materiales están sujetos a cambios por variaciones en la economía.
- 5. Para evitar el polvo será necesario programar adecuadamente el horario de zanjeo, asignando personal para riego y evitar el arrastre de las partículas de polvo por el viento.

## **BIBLIOGRAFÍA**

- 1. AGUILAR RUIZ, Pedro. *Apuntes sobre el curso de ingeniería sanitaria 1.* Trabajo de graduación de Ing. Civil. Universidad de San Carlos de Guatemala, Facultad de Ingeniería, 2007. 170 p.
- 2. CABRERA RIEPELE, Ricardo Antonio. *Apuntes de ingeniería sanitaria 2.* Trabajo de graduación de Ing. Civil. Universidad de San Carlos de Guatemala, Facultad de Ingeniería, 1989. 158 p.
- 3. Instituto de Fomento Municipal. *Normas generales para el diseño de alcantarillados.* Guatemala: Infom, 2009. 38 p.
- 4. *Manual técnico para tubosistemas de alcantarillado.* Guatemala: NOVAFORT Y NOVALOC, 2009. 44 p.
- 5. Unidad Ejecutora del Programa de Acueductos Rurales. *Guía para el diseño de abastecimiento de agua potable en zonas rurales.*  Guatemala: Unepar, 1997. 66 p.
- 6. QUIROA PIMENTEL, Iris Betzabé. *Diseño del sistema de drenaje sanitario para el barrio La Prolac y sistema de agua potable para la aldea Anguiatú Frontera, municipio de Asunción Mita, Jutiapa.*  Trabajo de graduación de Ing. Civil. Universidad de San Carlos de Guatemala, Facultad de Ingeniería, 2012. 168 p.
- 7. TEJEDA REYES, Christian Emilio. *Diseño del sistema de abastecimiento de agua potable para la aldea El Paraíso y Escuela para párvulos de la aldea Ciudad Pedro de Alvarado, del municipio de Moyuta, departamento de Jutiapa.* Trabajo de graduación de Ing. Civil. Universidad de San Carlos de Guatemala, Facultad de Ingeniería, 2005. 179 p.
- 8. RUANO PAZ, Marco Antonio. *Manual para el diseño estructural de tanques metálicos elevados en la República de Guatemala.*  Trabajo de graduación de Maestro en Estructuras. Universidad de San Carlos de Guatemala, Facultad de Ingeniería, 2011. 244 p.

## **APÉNDICES**

- 1. Libreta topográfica
- 2. Ficha técnica del pozo
- 3. Cálculos hidráulicos de agua potable
- 4. Cálculos hidráulicos de drenaje sanitario
- 5. Planos

## **LIBRETA TOPOGRÁFICA**

PROYECTO: ALDEA: **MUNICIPIO:**  Sistema de abastecimiento de agua potable y drenaje sanitario Trancas 1 Jutiapa

Jutiapa

**DEPARTAMENTO:** 

**COTA DEL TERRENO AZIMUT** DH **VIVIENDAS ESTACIÓN** P.O. DH  $\mathbf{r}$   $\mathbf{u}$ **ACUMULADA INICIAL FINAL**  $\circ$  $26 \mid 25 \mid 40.68$  $\overline{2}$ 40.68 1000.00 1002.64  $\overline{2}$  $\overline{1}$ 102  $19|20|$ 110.76 1002.64 999.11 3  $\overline{2}$  $\mathsf{3}$ 182 70.08 28 30 56.00 166.76 999.11 998.63 9  $\overline{4}$ 194  $\ensuremath{\mathsf{3}}$  $10$ 5 196 54 20 104.39 271.15 998.63 997.87  $\overline{4}$ 33 50 74.00 345.15 997.87 998.89 5 5  $\sf 6$ 273  $\overline{7}$  $14|0|$ 409.74 998.89 999.32 6 6 343 64.60  $\overline{7}$  $\,8\,$ 357  $15 \mid 5 \mid$ 999.32 998.34  $\mathbf{1}$ 44.41 454.15 POZO MEC 54  $29 \mid 5 \mid$ 15.75 469.90 998.34 998.20  $\overline{0}$  $\,$  8  $\,$  $\,$  8  $\,$  $\overline{q}$  $\overline{5}$  $2 | 10 | 7.00$ 476.90 998.34 998.11  $\mathbf{1}$  $\overline{5}$  $\overline{9}$  $10$ 354  $28|50|$ 34.01 510.91 998.11 999.03  $10$ 322  $46|50|$ 39.60 550.51 999.03 999.65  $\overline{1}$  $11\,$  $\overline{2}$  $11$ 13 346  $40|50$ 36.20 586.71 999.65 999.29  $\overline{1}$ 12 258  $59|30|$ 75.61 662.32 1000.00 1001.86  $\overline{4}$  $12$ 13 270  $0 | 55|$ 62.97 725.29 1001.86 999.29 6  $\overline{7}$ 13 14 276 54 30 123.98 849.27 999.29 996.19 14 15 291  $58$  5 30.61 879.88 996.19 997.14  $\overline{3}$ 15 317  $52|35|$ 35.43 915.31 997.14 995.56 5 16 17 17 20 30 143.99 1059.30 1000.00 998.36 16  $\mathbf{1}$  $17$ 18 10 54 45 138.61 1197.91 998.36 996.08 11 18 19 297 27 55 103.42 1301.33 996.08 998.08  $\mathbbm{1}$ 18 25 158.00 19  $20$ 295 1459.33 998.08 999.59 6 20  $21$ 288 38 0 41.60 1500.93 999.59 1000.16  $\,1$  $21$  $22$ 282 11 40 21.20 1522.13 1000.16 999.96  $\overline{3}$  $\overline{22}$ 23 189 15 15 80.99 1603.12 999.96 998.57  $\overline{9}$ 23 24 187 13 10 72.96 1676.08 998.57 998.36 5 24 25 160 45 30 17.60 1693.68 998.36 998.58  $\overline{2}$ 44 15 171.99 25 26 192 1865.67 998.58 998.49  $11\,$  $42$  9 42.15 995.56 26 16 216 1907.82 998.49  $\,1\,$ 27 192 23 10 37.98 1945.79 995.56 995.04  $\sqrt{4}$ 16  $27$ 28 185 25 40 70.41 995.04 993.90  $\mathbbm{1}$ 2016.20 28 29 179  $34|35|$ 25.39 2041.60 993.90 993.70  $\bf 0$ 29 22 55 51.91 993.70 995.56  $\overline{5}$ 31 103 2093.51 24 15 103.59 2197.10 995.56 997.81  $11$  $31$ 32 105 32 53 55 75.35 2272.45 997.81 998.34  $\,8$ 80  $\overline{3}$ 

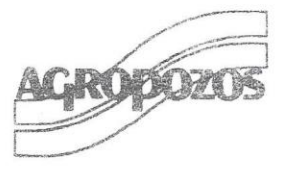

Guatemala, 19 de Noviembre del 2007.

Ns. Ref.: APZ-C071137

Señores Municipalidad de Jutiapa Jutiapa Presentes.

Atención: Ing. Jaime Estrada Alcalde Municipal.

Estimados Señores:

A continuación los datos obtenidos del Aforo Efectuado al Pozo Perforado en Aldea Trancas-Majada, Jutiapa de 500' pies de Profundidad entubado en 8" pulgadas de diámetro con tubería de Acero Negro al Carbón Según Contrato No. 014-2007 de Fecha 10 de Agosto del 2007:

> Inicio: Terminación: Total de Horas de Aforo: Equipo de Bombeo: Marca: Instalado a: Tubería de Descarga: Nivel Estático: Nivel Dinámico: Recuperación: Producción:

16-11-2007 a las 5:00 p.m.<br>17-11-2007 a las 5:00 p.m. 24 Horas 50 HP Goulds. 460' pies 4" pulgadas de diámetro  $56'$  pies  $-$ <br>98' Pies  $25~\mathrm{Minutos}$ 160 Galones por Minuto.

Agradeciendo su atención.

Atentamente, Dub WW Lie. Hector Montenegro. AGROPOZ<del>OS</del> CALZ, AGUILAR BATRES 37-57, ZONA 12<br>TELS.: 2477-0370, 2476-1295, 2476-1296 FAX: 2485-2054

Calzada Aguilar Batres 37-57, Zona 12, \* Tels.. 2476-1295/96 • Fax: 2485-2054 • Guatemala, C. A.<br>E-mail: ventas@agropozos.com<br>AGUA SECURA PARA LA AGRICULTURA Y GANADERIA. NO DEPENDA DE LAS LLUVIAS Y LOS RIOS

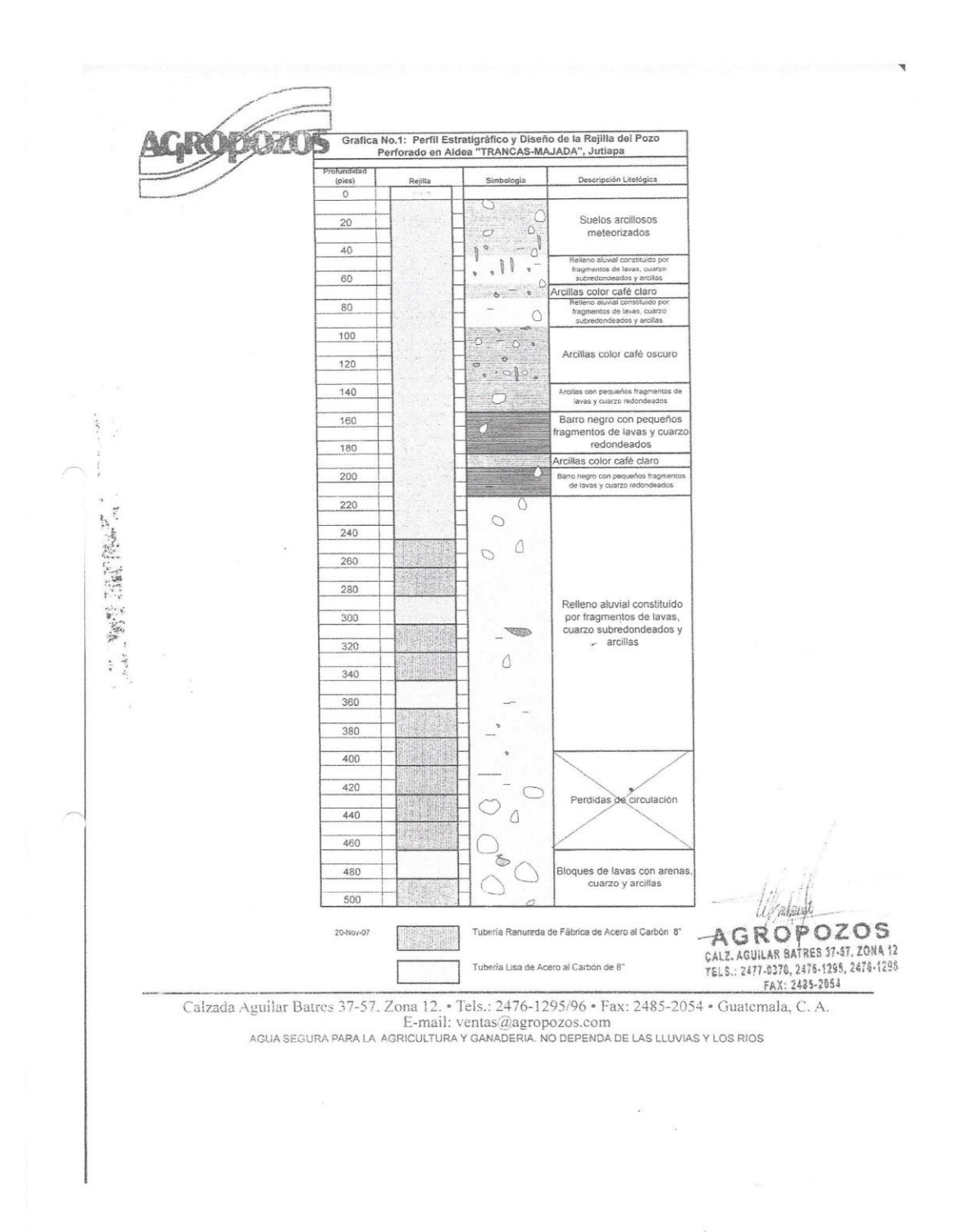

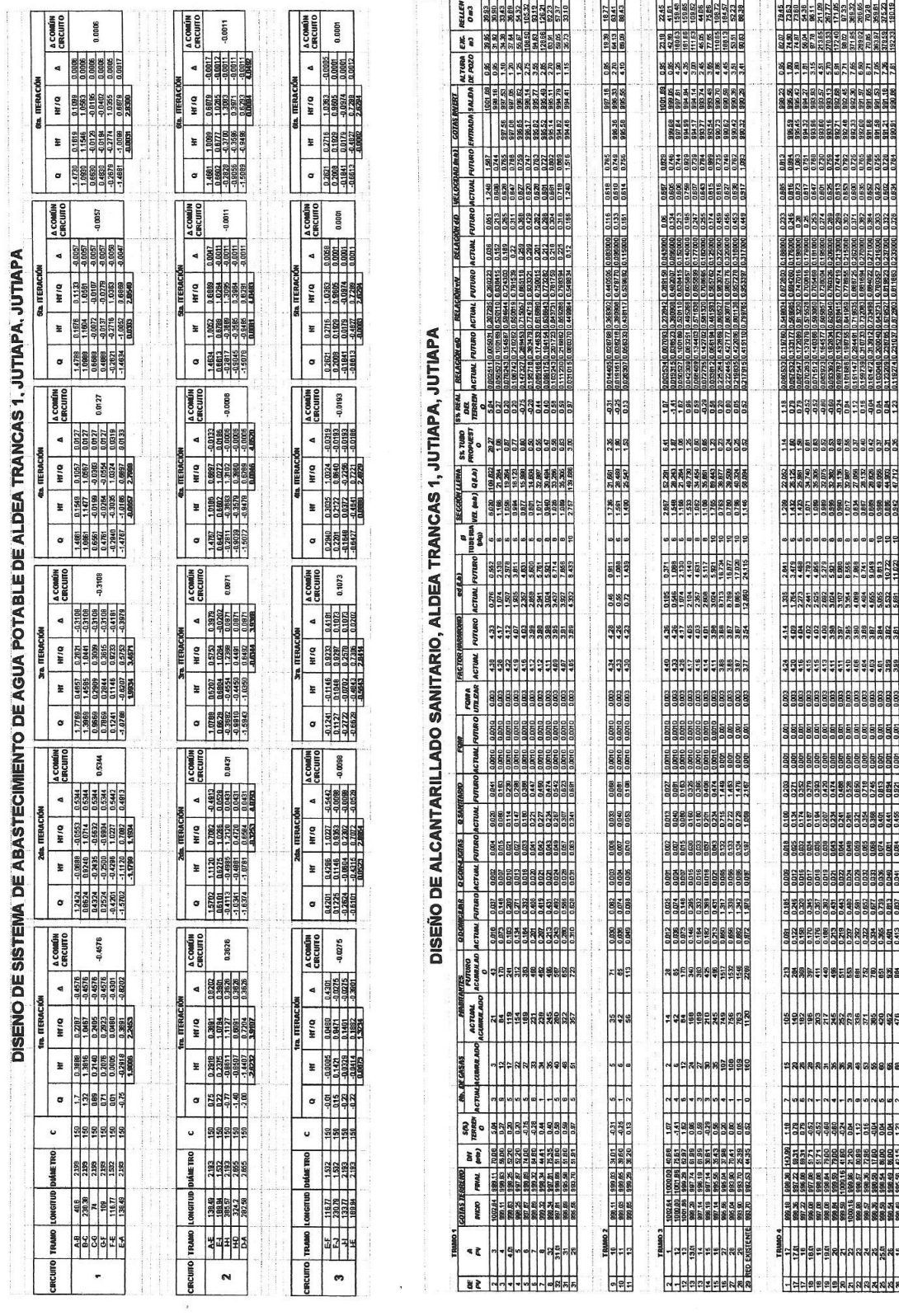

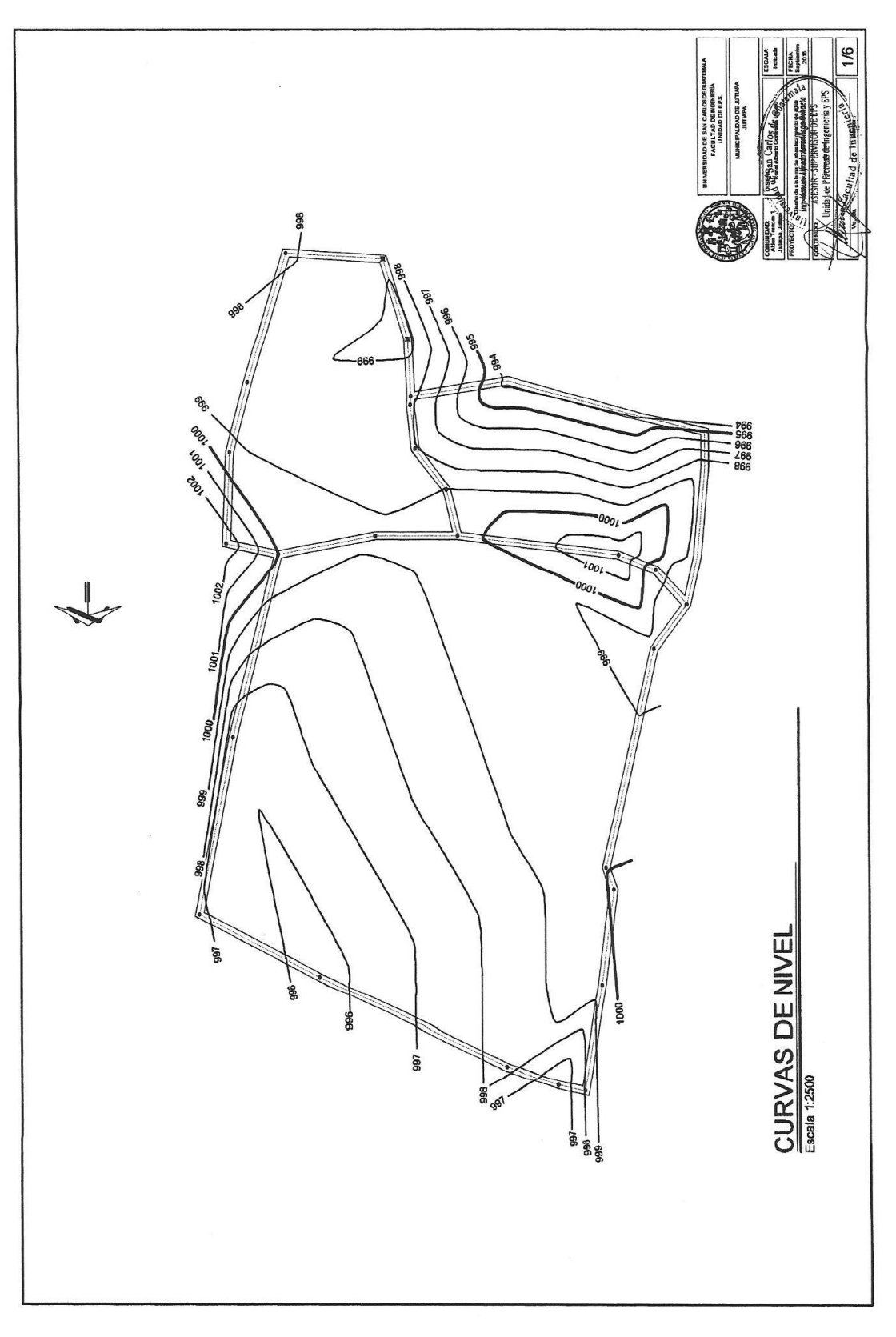

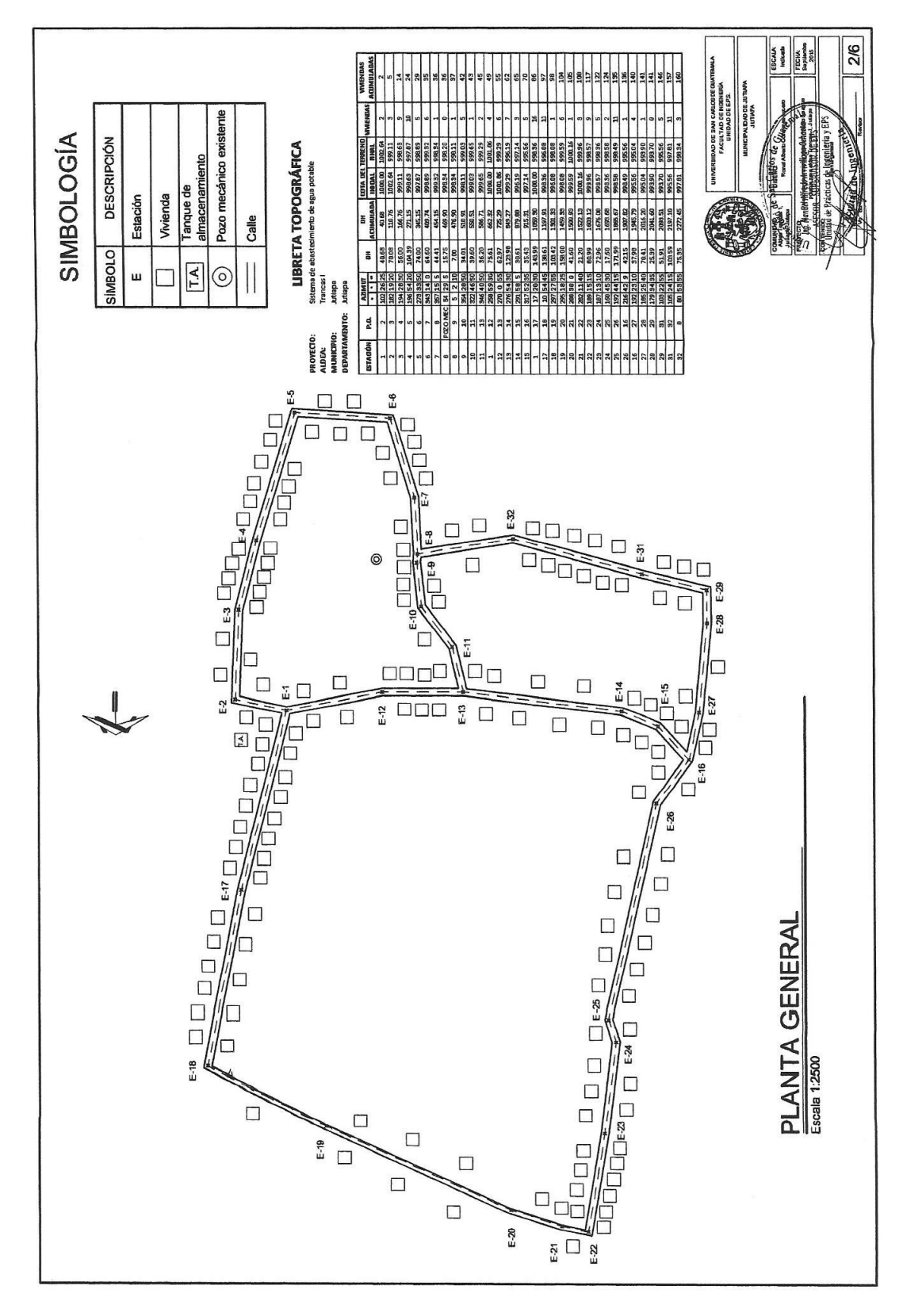

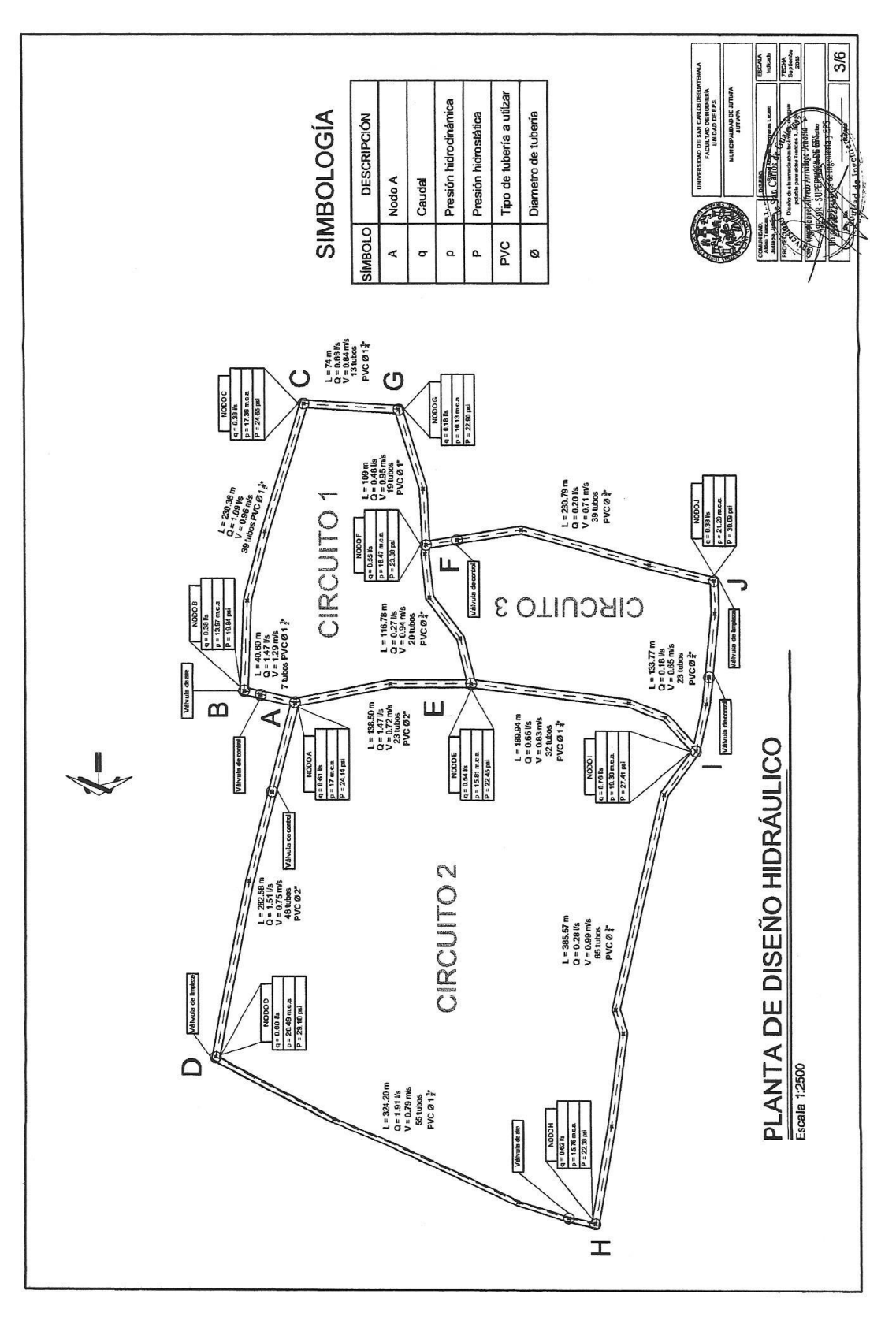

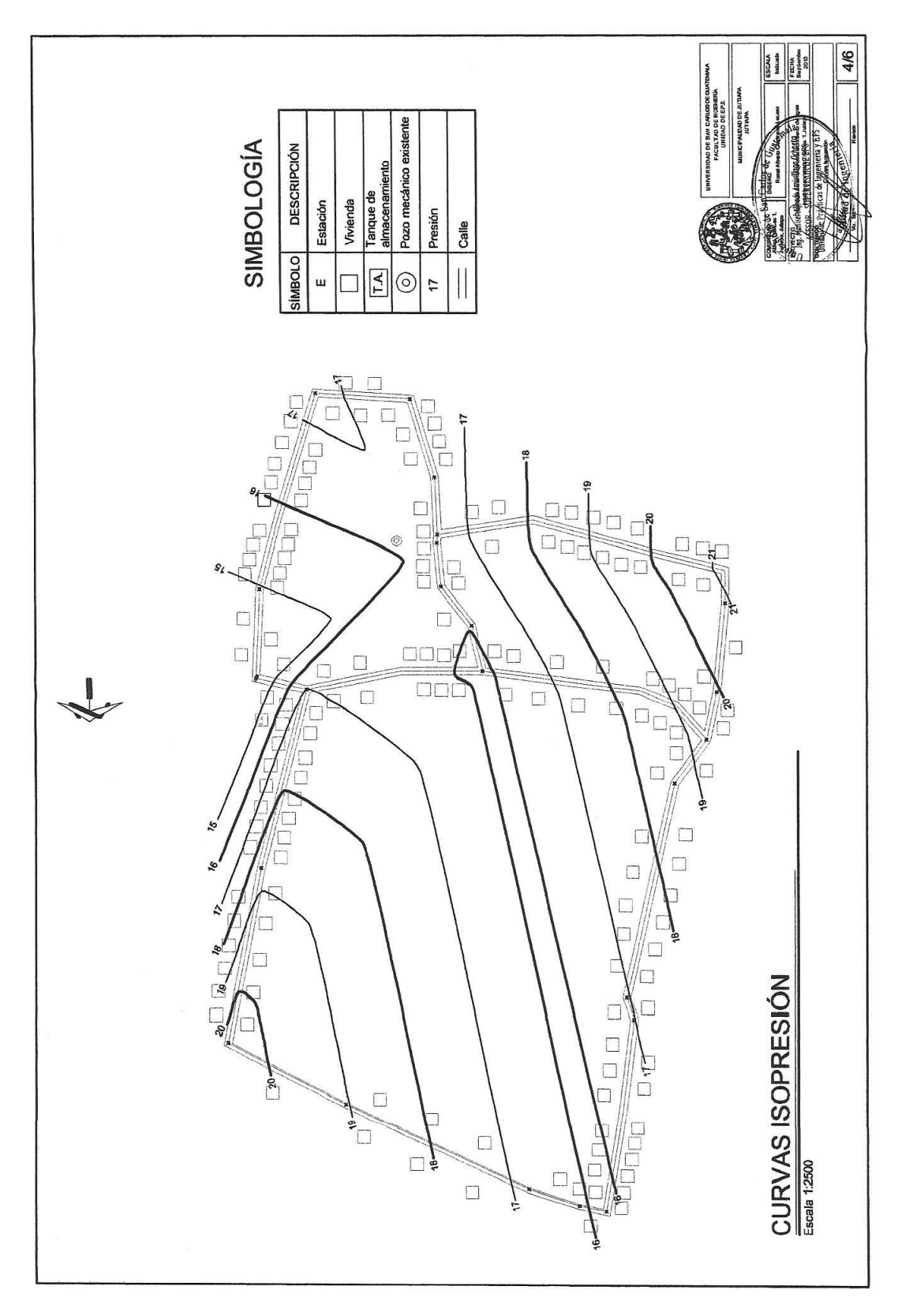

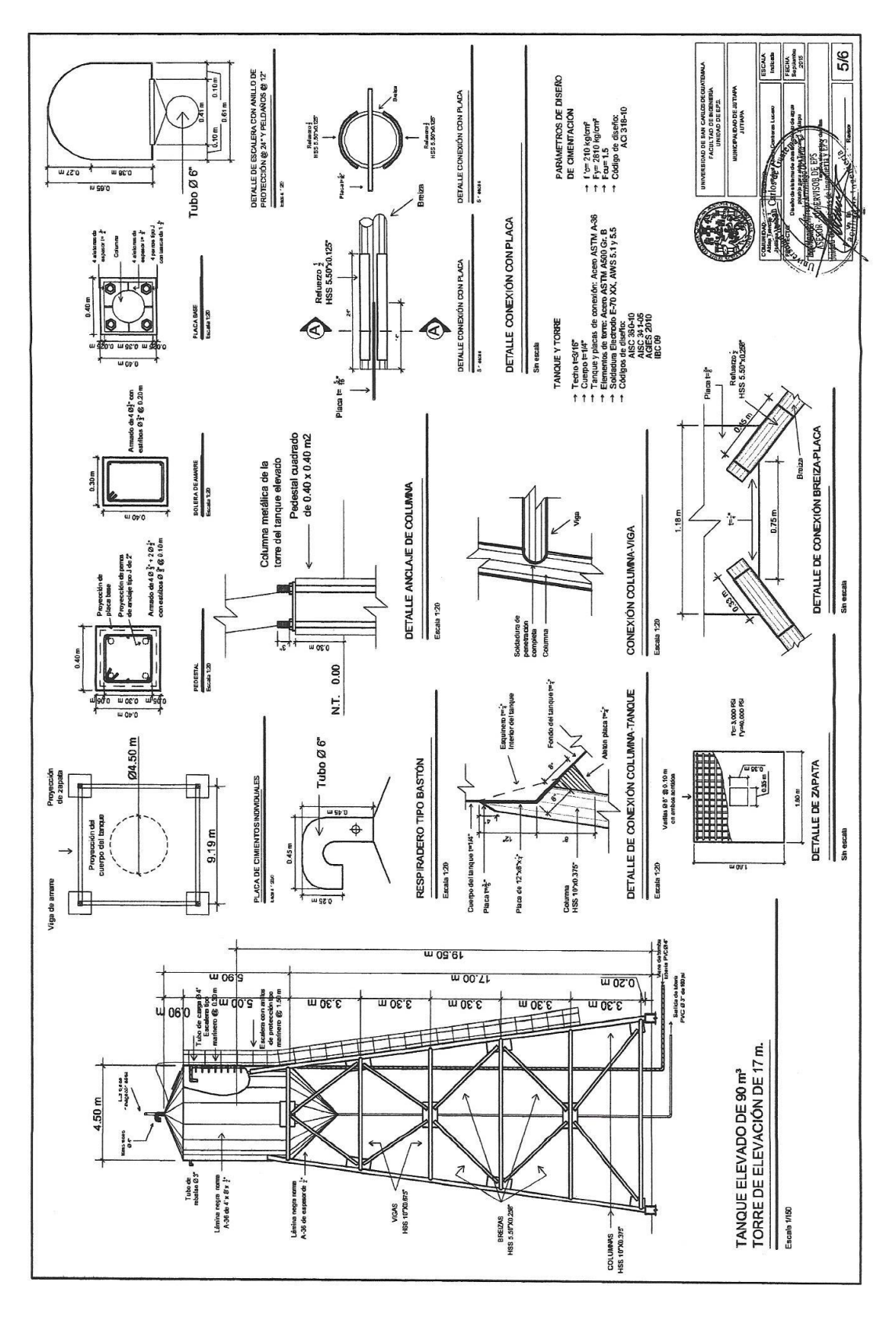

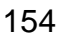

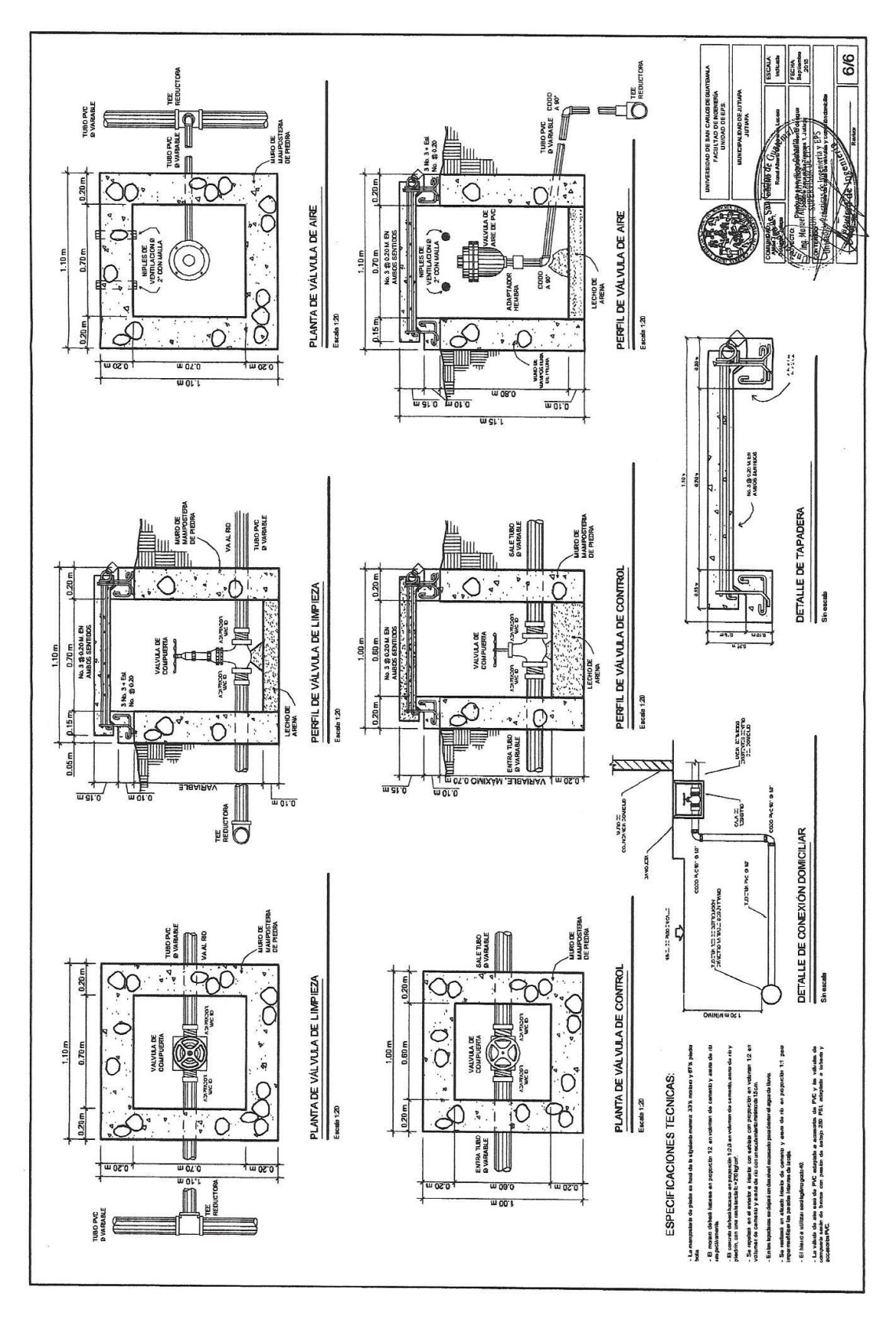

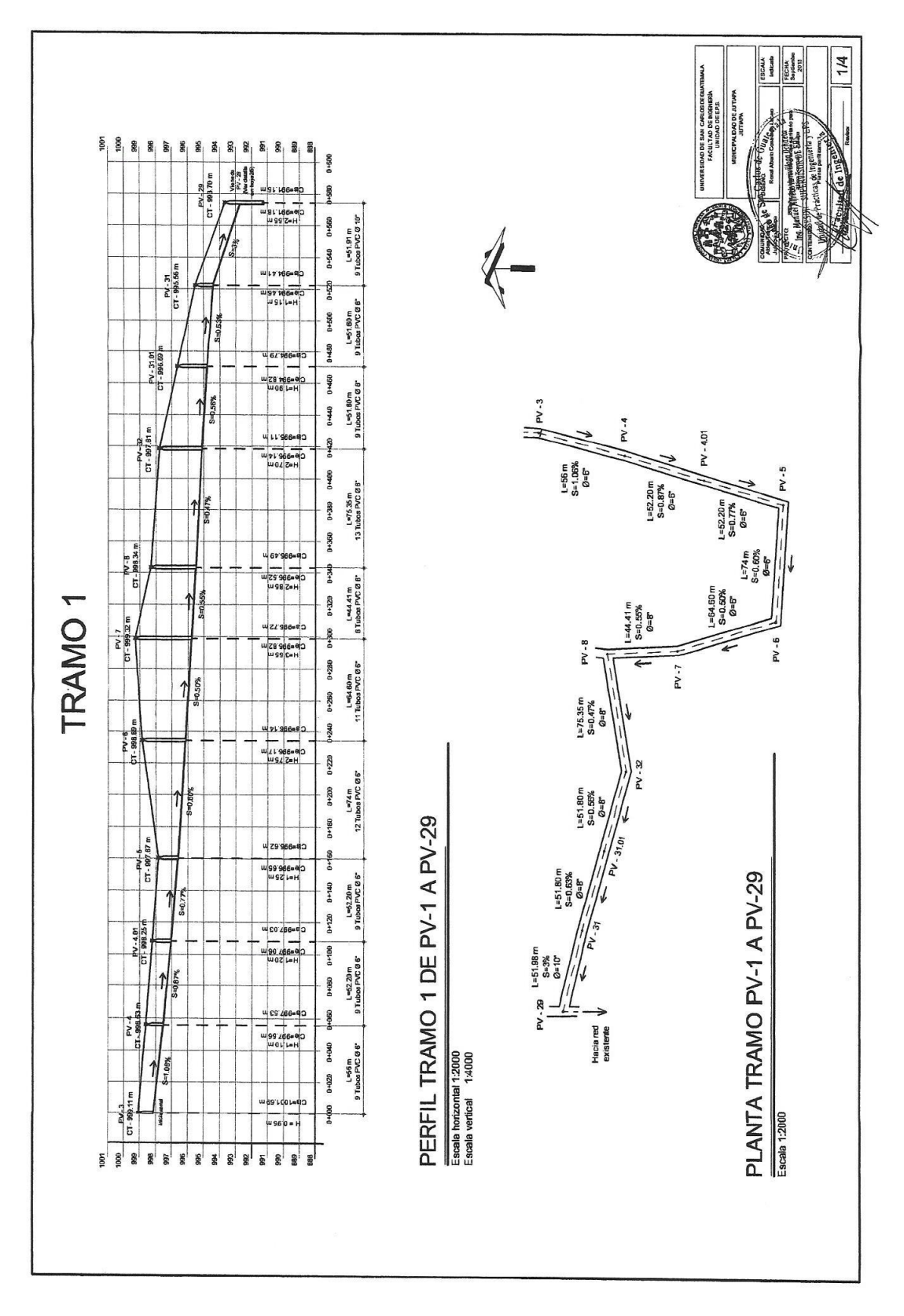

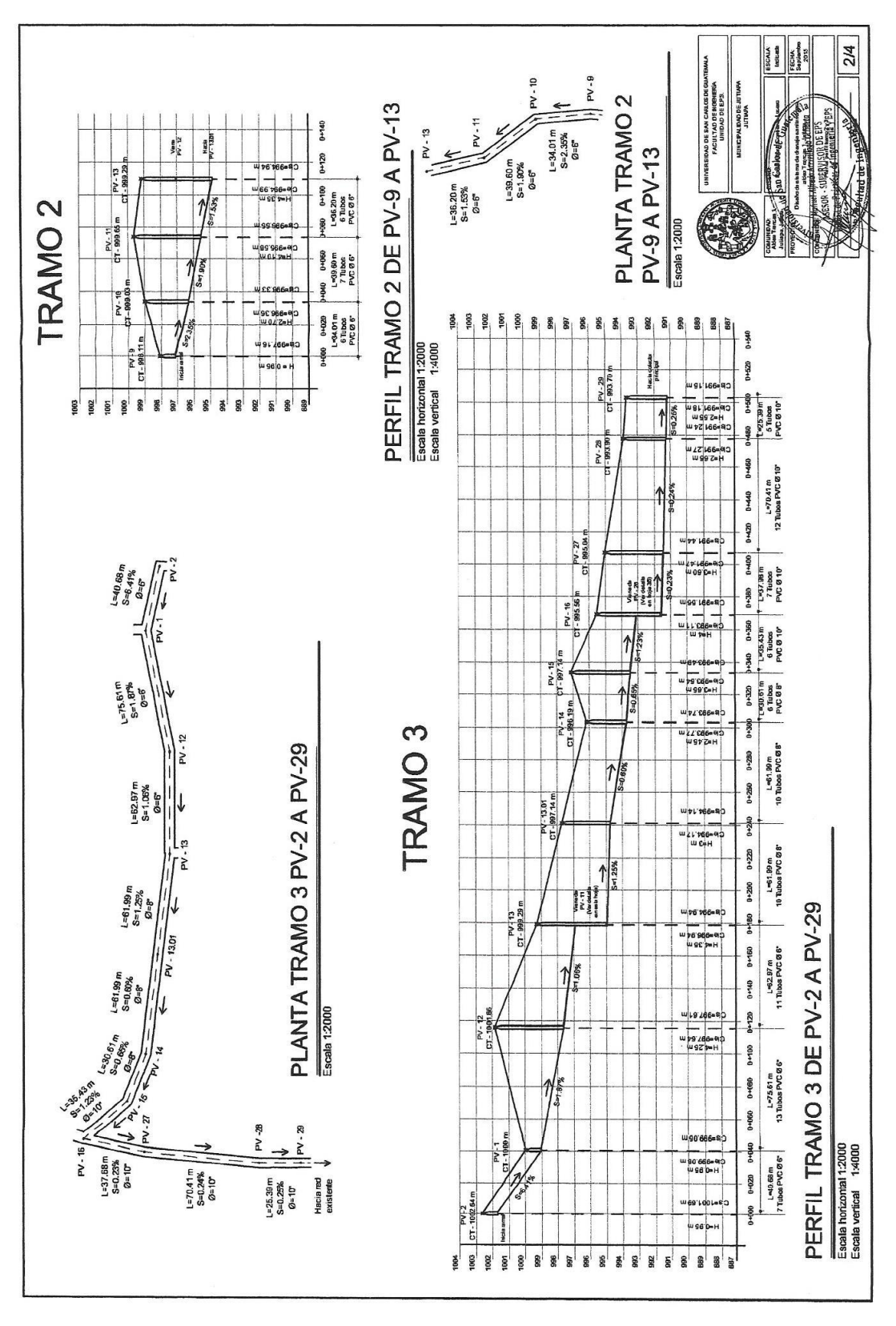

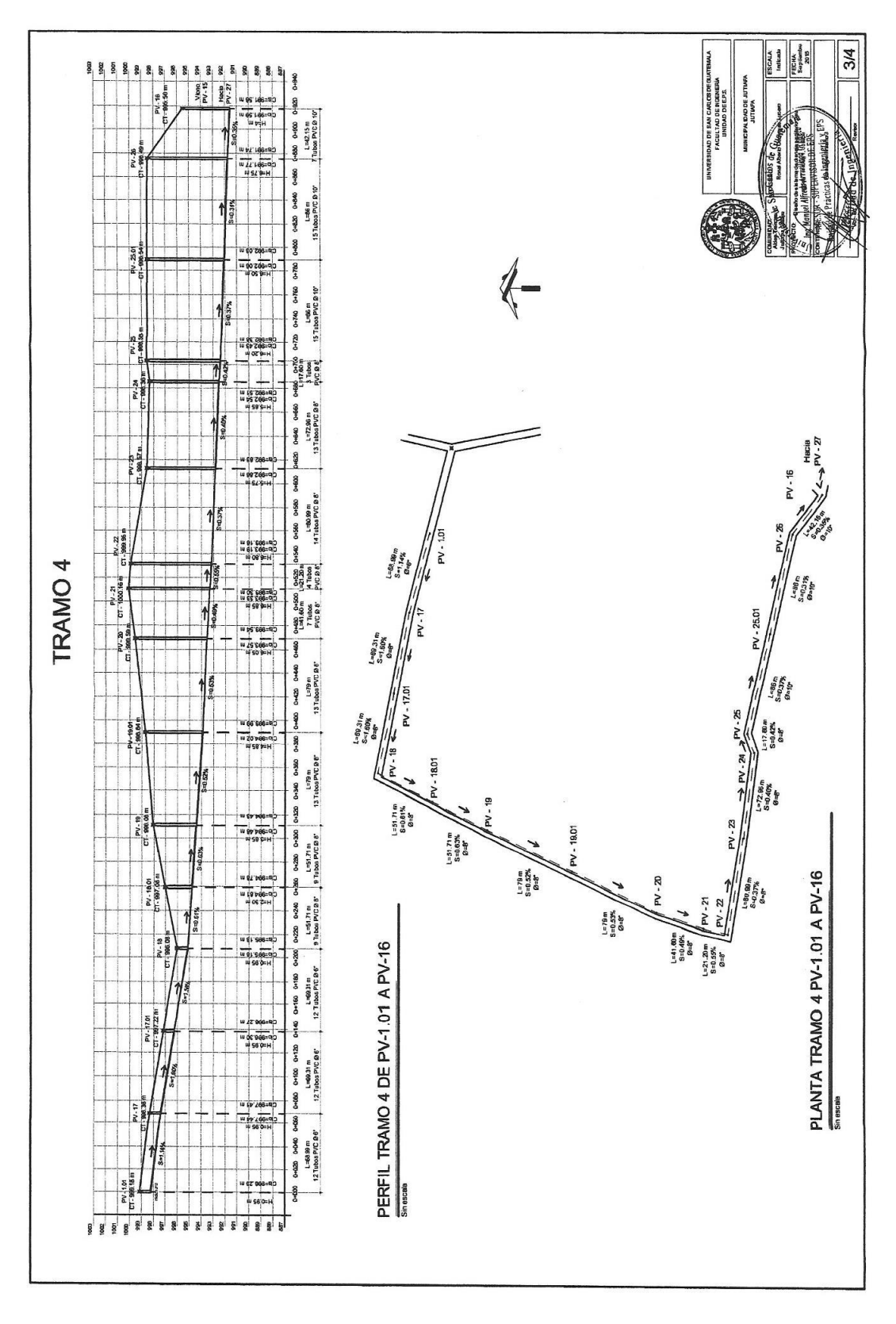

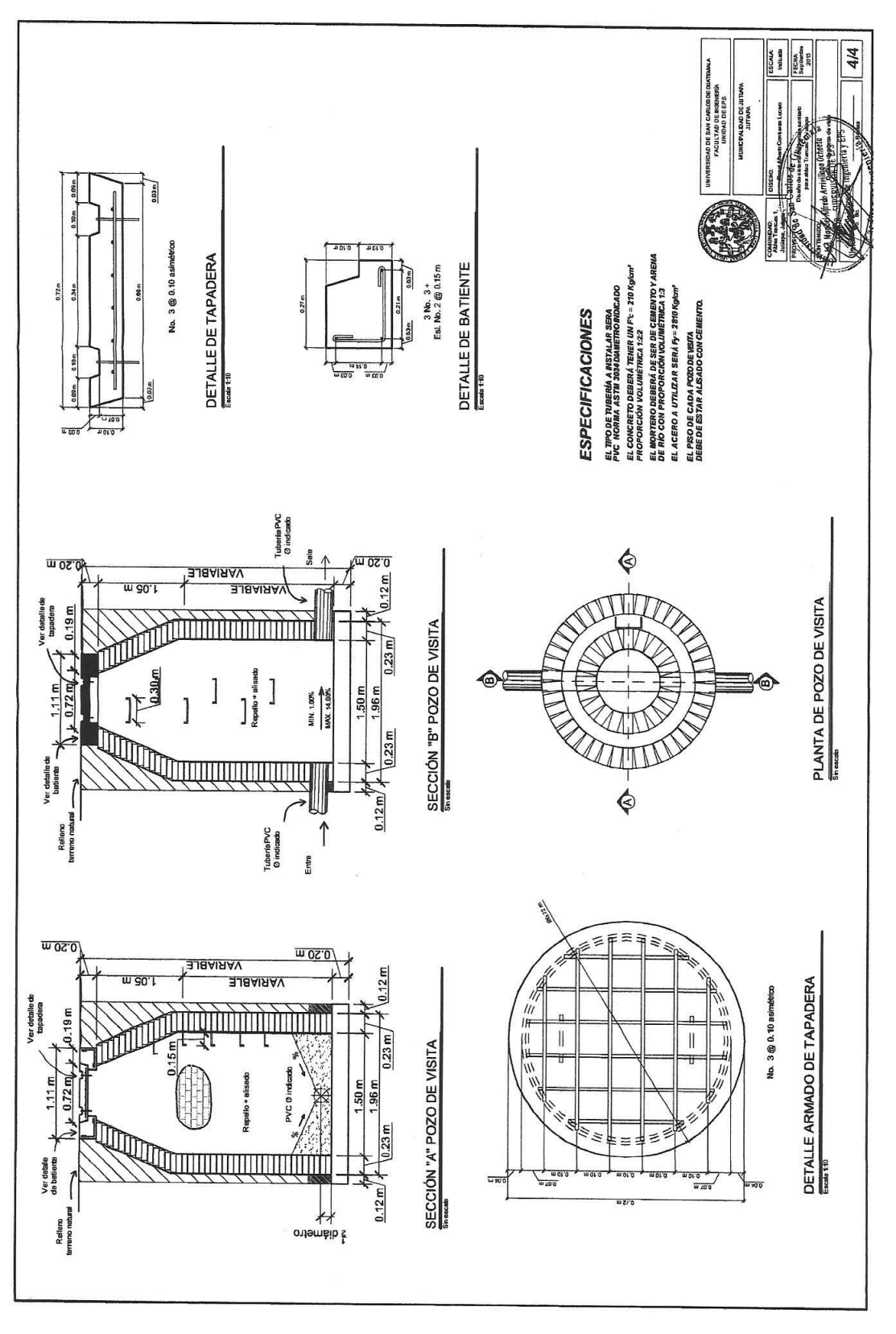